# **INFIRIENDO PATRONES: TÉCNICAS AVANZADAS DE REGRESIÓNY SU APLICACIÓN CON R**

Luis M. Carrascal

(www.lmcarrascal.eu) Museo Nacional de Ciencias Naturales, CSIC

(Madrid, noviembre 2022)

### **Programa**

### TIPOS DE DISTRIBUCIONES

continuas: Normal, Gamma discretas: Poisson, Binomial Negativa "infladas" de ceros "nomiales": Binomiales, Multinomiales ordinales

### MODELOS GENERALIZADOS

generalidades construcción de modelos lineales modelos de relaciones no lineales (*generalized additive models*, GAM)

### VALORACIÓN DE LOS RESIDUOS DEL MODELO

normalidadheterocedasticidadpuntos influyentes y perdidos

### RELACIONES ENTRE LAS VARIABLES PREDICTORAS

exploraciones visuales independencia entre los predictores colinearidad y VIF (*variance inflation factor*) <sup>2</sup>

### TRANSFORMACIONES DE LA RESPUESTA EN MODELOS GENERALES LINEALES

logarítmica, raíz cuadrada, arcoseno transformación de rangos transformación de Box-Cox (automatizada)

### RESULTADOS DEL MODELO

omnibus testcomparación del modelo nulo con el de interés mediante Akaike AICc relación entre lo observado y lo predicho variación total explicada (R<sup>2</sup> y pseudo-R<sup>2</sup>) tabla de coeficientes y su interpretación estima de significación de efectos: tipos I, II y III

PARTICIÓN DE LA VARIABILIDAD DE LA RESPUESTA ENTRE LOS DE PREDICTORES

EXPLICACIÓN vs. PREDICCIÓN: ¿CUÁL ES EL PODER PREDICTIVO DEL MODELO?

AFRONTANDO LA VIOLACIÓN DE LA HOMOCEDASTICIDAD DE LOS RESIDUOSuso de la matriz de varianzas-covarianzasestimadores robustos con correcciones HC0, HC1, HC2, HC3, HC4, HC4m, HC5

### DATOS INFLUYENTES - PERDIDOS Y DESVÍOS DE LOS SUPUESTOS estimas robustas *bootstrapping* de los modelos

### SOBREDISPERSIÓN: CÓMO TRATARLA Y A QUÉ MODELOS

estima del valor φ de sobre dispersión corrección por ϕ o utilizando pseudo-familias *quasi*

### PARTICULARIDADES DE LOS MODELOS GENERALIZADOS CON BINOMIALES

interpretación de los coeficientes (*odds ratios*) AUC y diagramas ROC especificidad, sensitividad, npv, ppv, frecuencia umbral óptima de clasificación caso especial de las variables respuestas multinomiales

**REGRESIÓN qué es qué proporciona tipos de modelos**

# **QUÉ ES:**

Establece una asociación matemática entre: una variable (respuesta, "dependiente") y otras que la predicen – explican (predictoras, "independientes")

```
respuesta ~ predictoras (P1, P2, P3, …)
```
El tipo de modelo vendrá determinado por la naturaleza de la variable respuesta (qué tipo de distribución sigue)

Las variables predictoras son "independientes" si, y sólo si, entre ellas tienen correlación "cero"  $r(P1, P2) = 0$ ,  $r(P1, P3) = 0$ ,  $r(P2, P3) = 0$ ...

Tanto mejor será el modelo de regresión cuanto más sustento argumental tenga la asociación establecida (*i.e.*, basado en hipótesis funcionales)

# **QUÉ PROPORCIONA:**

# Valores de coeficientes de regresión

establecen cómo cambia la respuesta por unidad de cambio en el predictor

Si las predictoras no son independientes entre si **--> efectos parciales** control estadístico del efecto de P1 ajustado por P2, P3, …

# Significación de efectos (en el esquema **frecuentista**)

### **dado que la hipótesis nula es cierta**,

cuál es la probabilidad de obtener un coeficiente de esa magnitud o superior

Descomposición de la variación en sus parte (**magnitud de efectos**) se cuantifica la proporción del contenido informativo en la respuesta

- \* que es explicado por todas las variables predictoras
- \* que es atribuible exclusivamente a cada predictor
- \* y la existencia de concomitancias (efectos conjuntos) entre los predictores

# **SIGNIFICACIÓN - ERRORES DE TIPO I y II**

## Esquema gráfico de errores

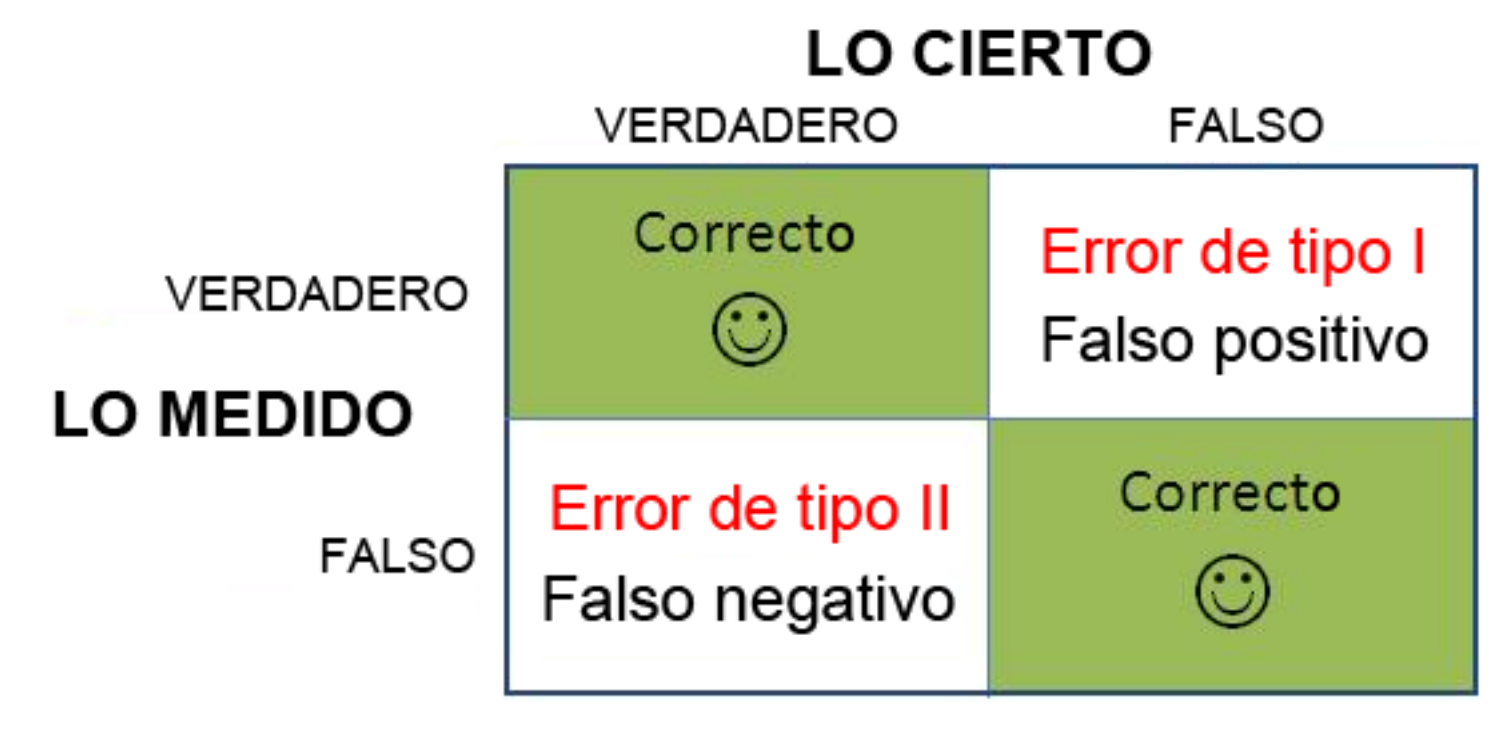

### **Significación**:

Dado que **la hipótesis nula (Ho) es cierta** (*i.e.*, ausencia de efectos) cuál es la probabilidad de obtener un resultado de la magnitud observada

# **GENERALIDADES**

El predictor lineal  $\eta$  incluye la suma lineal de los efectos de una o más variables explicativas (*x*j).

$$
\eta_i = \sum_{j=1}^p x_{ij} \beta_j
$$

 $\beta_i$  representan los parámetros desconocidos que es necesario estimar.

Estos valores son llevados <sup>a</sup> una nueva escala mediante una transformación adecuada. Esto es,  $\eta_i$  no representa a  $y_i$ , sino <sup>a</sup> una transformación de los valores *y* mediante la **función de vínculo**.

La transformación utilizada define la función de vínculo.

La función de vínculo (g) relaciona la media de los valores <mark>y</mark> (µ) con el predictor lineal n mediante:

 $\boldsymbol{\eta} = \text{g}(\boldsymbol{\mu})$ 

Para volver <sup>a</sup> la escala original de medida ( *y*), el valor ajustado es la función inversa de la transformación definida por la función de vínculo.

Para determinar el ajuste de un modelo,

- \* el procedimiento evalúa el predictor lineal n para cada valor de la variable dependiente ( *y*),
- \* y luego compara este valor predicho con la transformación de *y*

Mediante el uso de diferentes funciones de vínculo, podemos valorar la adecuación de nuestro modelo <sup>a</sup> los datos.

Para ello utilizaremos el concepto y parámetro **devianza**.

El modelo más apropiado será aquel que minimice la devianza residual.

En los modelos Generales Lineales operamos con variables dependientes normales, y los modelos proporcionan residuos que siguen la distribución normal. Sin embargo, numerosos datos no presentan errores normales.

\* por sesgo y kurtosis

- \* están acotados (caso de proporciones)
- \* son conteos que no pueden manifestar valores negativos

Podemos distinguir las siguientes **familias principales de errores**:

- \* errores Normales
- \* errores Gamma (datos que muestran un CV constante)
- \* errores Poisson (conteos de fenómenos raros)
- \* errores Binomiales negativos (Poisson con mayor dispersión)
- \* errores Binomiales (datos que miden respuestas si/no o proporciones)
- \* errores Exponenciales (datos de supervivencia)

Para estos errores se han definido las **funciones de vínculo** más adecuadas (por defecto*; canónicas*):

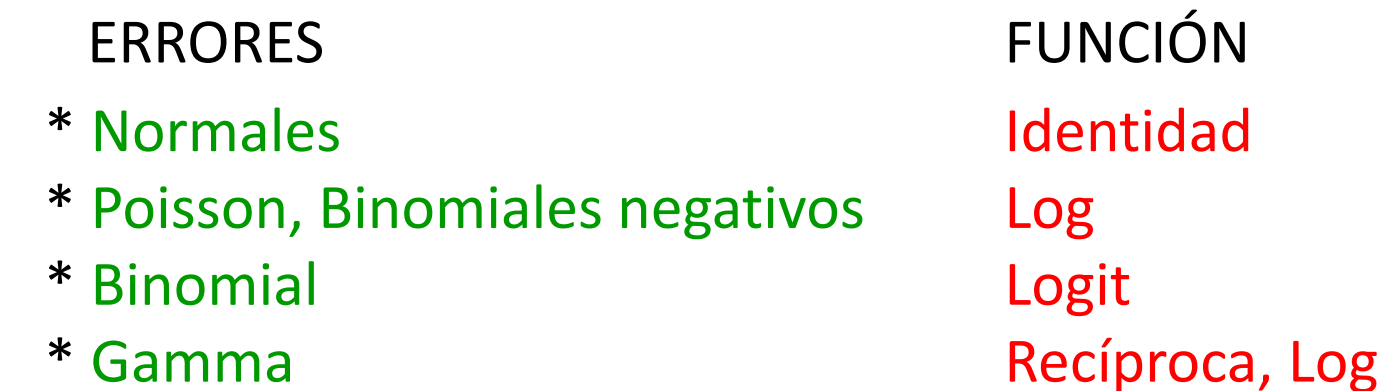

# **Modelos Generales y Generalizados**

Dependiendo de qué naturaleza tenga nuestra variable respuesta, trabajaremos con diferentes tipos de modelos en nuestros análisis de regresión:

# **Modelos Generales Lineales (LM)**

Distribución Gaussiana

# **Modelos Generalizados Lineales (GLM)**

Distribución de GammaDistribución de Poisson Distribución Binomial Negativa Distribución Binomial o beta-binomial (proporciones) Distribución Multinomial (ordinal o no ordinal)

## **Modelos Generalizados No-Lineales (aditivos, GAM)**

Se establecen relaciones no-lineales mediante *thin plate splines* Con distribuciones Gaussiana, Gamma, Poisson, Binomial Negativa y Binomial

Si la variable respuesta no es ni Gamma, ni Poisson, ni Binomial Negativa, pero tampoco presenta características de una Gaussiana, entonces podemos:

**transformamos la variable respuesta** y aplicamos Modelos Generales Lineales utilizar **modelos para datos "inflados" de ceros** 13

# **Tipos de sumas de cuadrados (o sus equivalentes con devianza)**

\* Si queremos trabajar con **efectos parciales** (cada predictora controlada por las restantes) utilizaremos el **tipo III** de Suma de Cuadrados (**SS**). Es el más utilizado.

\* Si queremos efectuar una **estima secuencial de efectos** (según la ordenación que hemos definido en en la fórmula de nuestro modelo), utilizaremos el **tipo I** de **SS**. En este esquema el primer efecto no se controla por ningún otro el segundo efecto es controlado por el primero el tercer efecto es controlado por los dos previos el cuatro efecto es controlado por los tres previos … El orden de efectos afecta a los resultados, a no ser que todos ellos sean perfectamente independientes (*i.e.*, ortogonales). El resultado de Respuesta ~ P1+P2+P3+P4 es distinto al de Respuesta ~ P3+P4+P1+P2 Respuesta ~ P2+P3+P4+P1

………

# **REQUISITOS Y POSIBILIDADES**

En estos diseños cada unidad es una réplica independiente de las demás. Sólo se efectúa una medida por sujeto muestral.

Podemos asumir que existen: **relaciones lineales** entre los predictores y la respuesta (modelos **GLM**) o **relaciones no-lineales** (modelos **GAM**)

Asumimos que los residuos se ajustan a una **distribución normal**.

Asumimos que los residuos muestran **homogeneidad de la varianza** a lo largo de las predicciones del modelo.

Podemos combinar variables continuas denominadas **covariantes** y variables predictoras nominales llamadas **factores**.

No existirán combinaciones de niveles de diferentes factores que carezcan de datos (son diseños sin "celdas vacías").

1) Definimos una relación entre una variable respuesta y otras que la quieren explicar. **respuesta** ~ Predictores

En la medida de lo posible se sustentará en un esquema de hipótesis funcionales.

- 2) Valoramos cuál es la naturaleza de la variable **respuesta**. qué valores toma (ceros, negativos, números enteros o decimales, estados) cuál es la forma geométrica de su distribución histogramas (para muchos datos) qq plots (especialmente para número de valores modesto; e.g. < 50) estimamos los parámetros media y sd para a partir de ellos estimar *mean* y *sd* (Gaussiana) *lambda* (Poisson), *mu* y *size* (Binomial Negativa) *shape* y *scale* (Gamma) generamos una distribución de datos para valorar el ajuste a la **respuesta** usando *rnorm*, *rpois*, *rnbinom*, *rgamma* comparamos las formas (histogramas y qqplots) de ambas distribuciones
- 3) En función de la distribución de la **respuesta** elegimos un modelo GLM si tenemos dudas entre varios tipos de distribuciones obtenemos los modelos que serán comparados usando **Akaike AICc** y las propiedades de sus **residuos**

- 4) Obtenemos los **residuos del modelo** (¡¡ de devianza !!) y valoramos su normalidad de manera visual (histogramas y qqplots) paramétrica global (test de Shapiro-Wilk) paramétrica de sesgo y test de D'Agostino (poco efecto sobre errores I y II) paramétrica de kurtosis y test de Anscombe-Glynn (más efecto sobre errores I y II) homocedasticidad de los residuos (valorada en un plano X – Y) ponemos los residuos de devianza (Y) frente a las predicciones del modelo (X) que haya dispersión aleatoria de los residuos de las unidades muestrales consideramos los residuos de manera individualizada (por unidad muestral) *dffits* (residuo real – residuo sin considerar ese valor en el modelo) *distancia de Cook* (cómo de distante es esa unidad muestral del modelo) *residuo estudentizado* (pertenencia al modelo mediante la t de Student) *dfbetas* (cómo altera cada unidad muestral los coeficientes del modelo) estimamos el *leverage* (cómo de extremos son los valores de las predictoras)
- 5) **Linealidad** entre respuesta y predictores (biplots para no detectar curvilinealidad)
- 6) Valoramos el **grado de independencia entre las variables predictoras** (P1, P2, P3, …). exploración visual mediante múltiples plots de P1-P2-P3-… parametrización mediante la estima de VIF (descartamos predictores VIF  $> 6$ )  $_{17}$

- 8) Repasamos nuestros datos para valorar: errores en los valores de la matriz de datos eliminar unidades muestrales del análisis redundancia entre las variables predictoras necesidad de usar otro modelo GLM con otra distribución para la respuesta
- 9) Test global de **significación del modelo** (*omnibus test*) *likelihood ratio test* comparando el modelo de interés con el nulo (sin predictoras) valores de AICc comparando el modelo de interés con el nulo (sin predictoras)
- 10) Test de la **significación de cada predictora** test de coeficientes de regresión usando los grados de libertad correctos

tests Anova y *likelihood ratio*

### 11) **Interpretación de los coeficientes**

signo indicativo de relaciones positivas o negativas en la escala de la función de vínculo utilizada (*exp*(coef), *odds-ratios*, …) parametrización comparable entre diferentes predictoras (*beta coefficients*)

12) En modelos GLM asumiendo distribuciones Poisson o Binomiales estima de la **sobredispersión** de los residuos y modelos *quasi*-… volvemos al paso 10) para estimar la significación de los efectos

### 13) **Variación explicada** (partición de la *devianza*):

de todo el modelo atribuible a cada predictora *poder predictivo* utilizando validación cruzada

### 14) **Visualización del efecto de las predictoras**

*partial influence* <sup>o</sup>*partial residual plots efectos parciales* mediante las funciones *allEffects* y *visreg*

### 15) Si ha existido **heterocedasticidad en los residuos** corregimos la heterocedasticidad (HC3, HC4, HC4m, HC5) nuevas estimas de significación de las predictoras (no cambian los coeficientes)

- 16) **Si han existido puntos influyentes y/o perdidos** (que hemos decidido no eliminar) estimas robustas de los modelos GLM
- 17) Si con el mejor modelo GLM **hemos incumplido bastantes supuestos** necesarios estima de modelos con ausencia de efectos (*permutation tests***)** re-parametrización del modelo mediante muestreo con reemplazo (*bootstrapping*) no usamos estadística frecuentista derivadas de Pvaloramos si los intervalos de confianza incluven el valor "cero" 19

# **TIPOS DE DISTRIBUCIONES**

# **continuas: Normal, Gamma discretas: Poisson, Binomial Negativa Binomial "infladas" de ceros**

### Normal (Gaussiana)

```
Se describe por dos parámetros:
  estadístico central o media
 estadístico de dispersión o desviación típica (sd)
     la varianza = sd<sup>2</sup>
Distribuciones geométricas simétricas
```
… nos inventamos números (generados al azar según unas propiedades predefinidas)

```
## variables normales generadas al azar; 10.000 datos
var.normal <- rnorm(n=10000, mean=4, sd=2)
```

```
## conozcamos su media y desviación típica
mean(var.normal)
sd(var.normal)
```

```
> mean(var.normal) > aparece en la consola
[1] 4.018361 como resultado de una
> sd(var.normal) instrucción ejecutada
[1] 2.004826
```
### Normal (Gaussiana)

Representamos el histograma y el Q-Q plot:

abline, curve y qqline bajo un comando plot, hist, qqnorm, … añaden líneas al gráfico main añade un título principal v para vertical; h para horizontal <mark>col</mark> es color; lwd para el grosor de la línea

```
## el histograma
hist(var.normal , main="variable al azar: media=4 y sd=2")
## con breaks definimos el número de columnas
hist(var.normal , main="variable al azar: media=4 y sd=2", breaks=30)
abline(v=0, col="red", lwd=2)abline(v=mean(var.normal), col="blue", lwd=2)
```

```
## y ahora el Q-Q plot
qqnorm(var.normal, main="variable al azar: media=4 y sd=2")
qqline(var.normal, col="red", lwd=2)
```
### Normal (Gaussiana)

Representamos el histograma y el Q-Q plot en un solo plot con dos paneles, con una versión más elaborada de **hist**

**<sup>c</sup>**(…) es un argumento usado para combinar "cosas" según una secuencia dada

podemos añadir comentarios en una línea de código con ## …

```
par(mfcol
=
                                 c(1,2)) ## fija los paneles según 1 fila y 2 columnas
hist(var.normal, density=5, freq=FALSE, main="distribución simulada")
curve(dnorm(x, mean=mean(var.normal), sd=sd(var.normal)), col="red", lwd=2,
      add=TRUE, yaxt="n")
abline(v=mean(var.normal), col="blue", lwd=2)
##
qqnorm(var.normal)
qqline(var.normal, col="red", lwd=2)
par(mfcol
=
                                 c(1,1)) ## volvemos a un gráfico con solo un panel
```
### Normal (Gaussiana)

Representamos el histograma y el Q-Q plot en un solo plot con dos paneles:

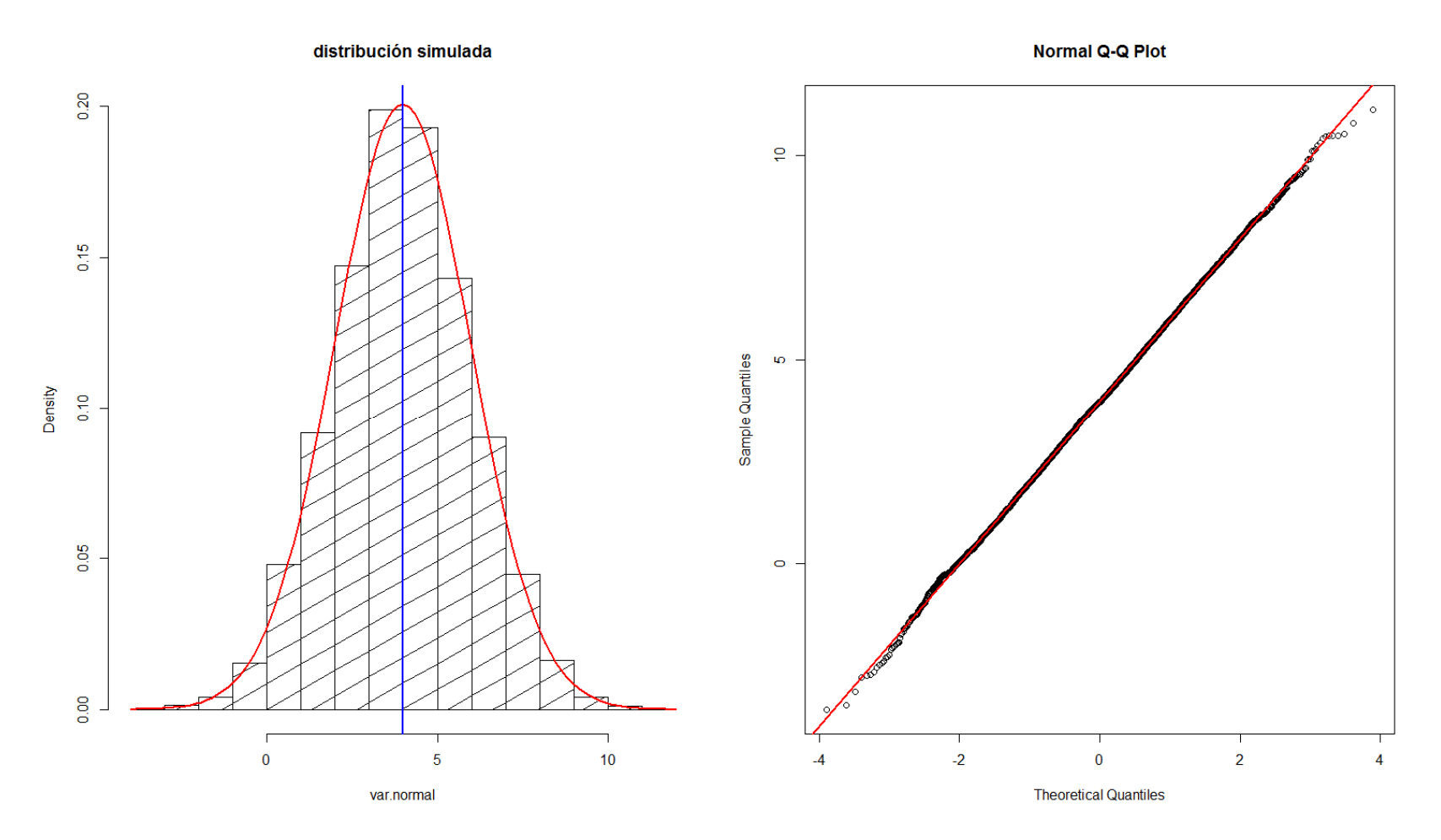

```
Normal (Gaussiana) - experimento de variabilidad con tamaño muestral
Una variable "aislada" sólo se define por una dimensión (e.g., var. normal).
var.normal es un vector de longitud 10.000.
length(var.normal)
> length(var.normal)
[1] 10000
```

```
El dato 253 será: var.normal[253]
Los datos 253 y del 401 al 450 serán: var.normal[c(253, 401:450)]
```
Representamos ahora los histogramas de cuatro subconjuntos de datos seleccionados ciegamente dentro de nuestra variable generada al azar. Y los ponemos en una misma figura con cuatro paneles.

```
par(mfcol=c(2,2)) ## fija los paneles según 2 columnas y 2 filas
hist(var.normal[c(1:50)])
hist(var.normal[c(201:250)])
hist(var.normal[c(401:450)])
hist(var.normal[c(601:650)])
par(mfcol=c(1,1))
```
Normal (Gaussiana) - experimento de variabilidad con tamaño muestral Histogramas de cuatro subconjuntos de datos seleccionados ciegamente

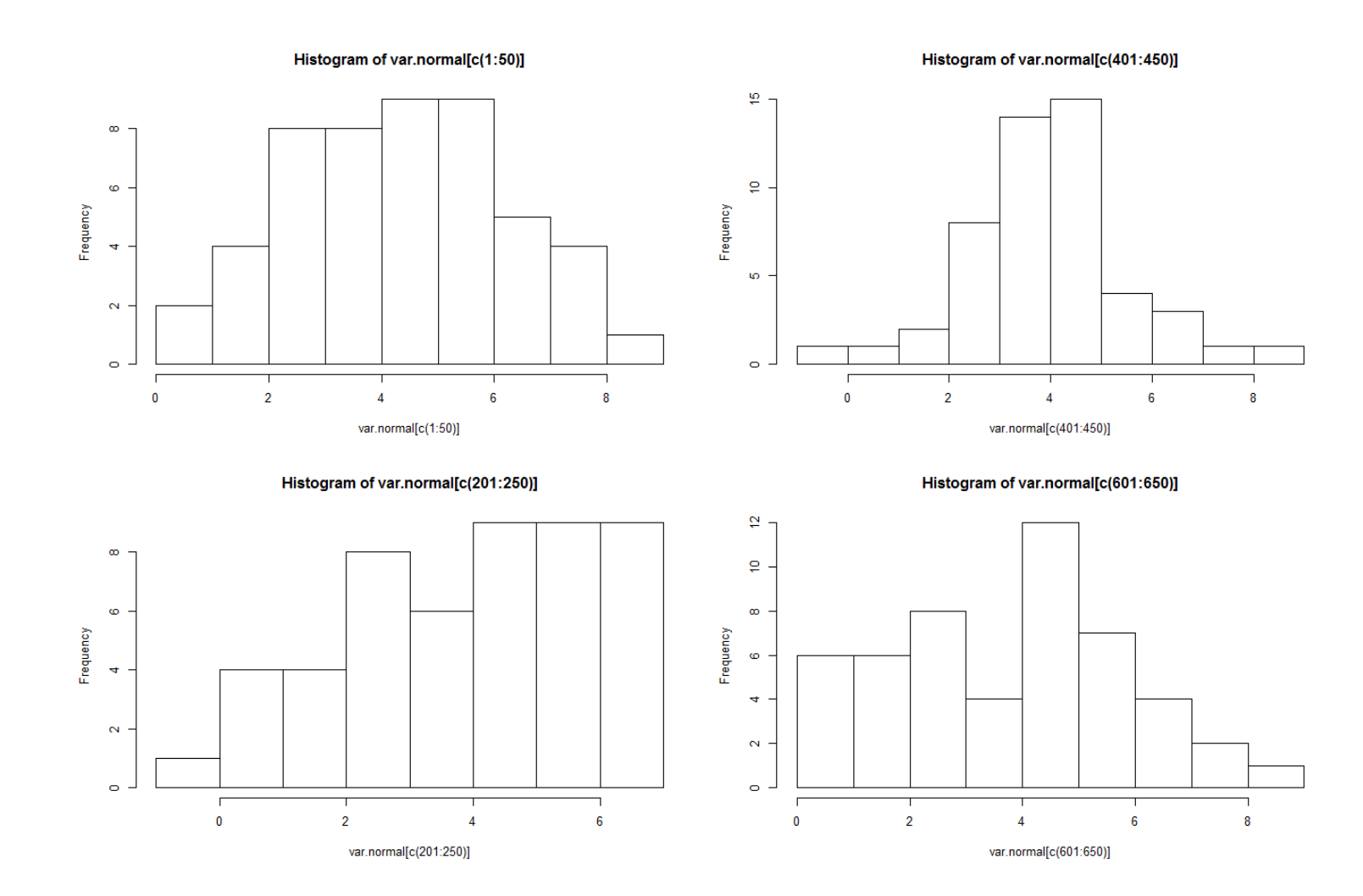

Normal (Gaussiana) - experimento de variabilidad con tamaño muestral Y ahora los mismos datos pero con Q-Q plots:

```
par(mfcol=c(2,2)) ## fija los paneles según 2 columnas y 2 filas
qqnorm(var.normal[c(1:50)])
  qqline(var.normal, col="red", lwd=2)
qqnorm(var.normal[c(201:250)])
  qqline(var.normal, col="red", lwd=2)
qqnorm(var.normal[c(401:450)])
  qqline(var.normal, col="red", lwd=2)
qqnorm(var.normal[c(601:650)])
  qqline(var.normal, col="red", lwd=2)
par(mfcol=c(1,1))
```
Normal (Gaussiana) - experimento de variabilidad con tamaño muestral Y ahora los mismos datos pero con Q-Q plots:

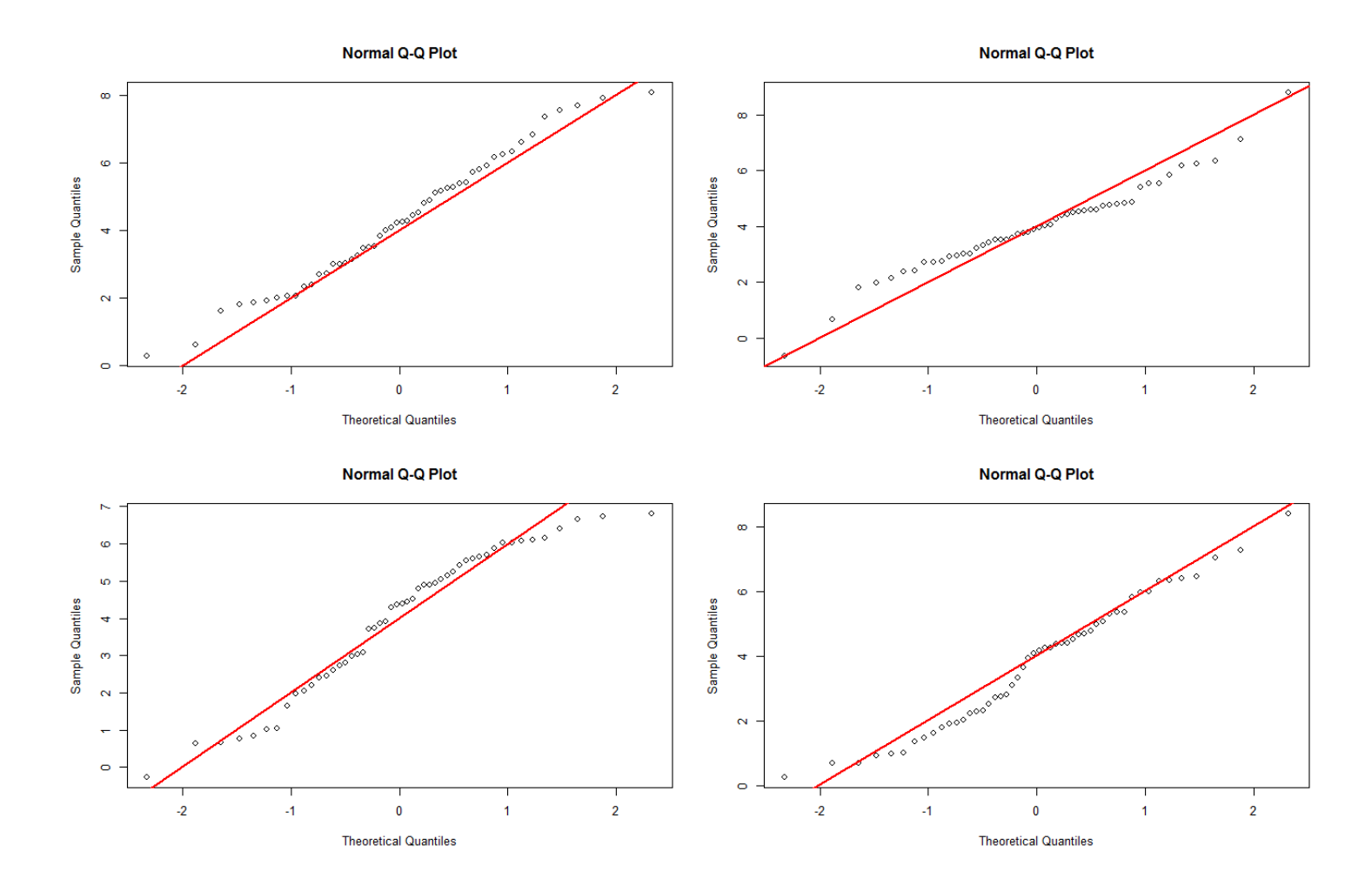

Normal (Gaussiana) - experimento de variabilidad con tamaño muestral Y veamos ahora sus medias y desviaciones para unos datos que vienen de una distribución de media = 4 y varianza = 4 (sd = 2).

```
mean(varr.normal[c(1:50)]); sd(var.normal[c(1:50)])mean(var.normal[c(201:250)]); sd(var.normal[c(201:250)]mean(var.normal[c(401:450)]); sd(var.normal[c(401:450)])mean(var.normal[c(601:650)]); sd(var.normal[c(601:650)]
```

```
> mean(var.normal[c(1:50)]); sd(var.normal[c(1:50)]) 
[1] 4.268634 
[1] 1.953344 
> mean(var.normal[c(201:250)]); sd(var.normal[c(201:250)]) 
[1] 3.952677 
[1] 1.928345 
> mean(var.normal[c(401:450)]); sd(var.normal[c(401:450)]) 
[1] 3.979421 
[1] 1.598691 
> mean(var.normal[c(601:650)]); sd(var.normal[c(601:650)]) 
[1] 3.775069 
[1] 2.011229
```
Normal (Gaussiana) - experimento de variabilidad con tamaño muestral

El mensaje es obvio:

- una cosa es una distribución teórica derivada de un número enorme de datos (con su geometría y parámetros canónicos)
- y otra lo que representa un subconjunto "modesto" de esos datos
- haremos exploraciones visuales "más atinadas" con Q-Q plots que con histogramas

### Gamma

Es una distribución definida por dos parámetros, *shape* y *scale*. Se puede asociar a una binomial negativa pero para medidas que no son conteos. Otra forma de definirla es mediante el parámetro tasa (*rate*) = 1/*scale* Con esta distribución se cumple que:

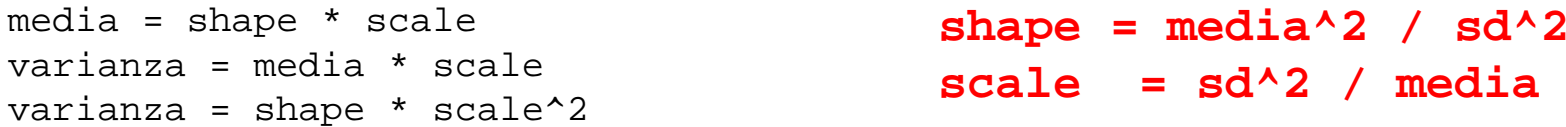

Definamos una distribución aleatoria y veamos su forma:

```
migamma <- rgamma(n=1000, shape=1, scale=10)
hist(migamma)
mean(migamma)
sd(migamma)^2
migamma2 <- rgamma(n=1000, shape=10, scale=1)
hist(migamma2)
mean(migamma2)
sd(migamma2)^2
```
### Gamma

...

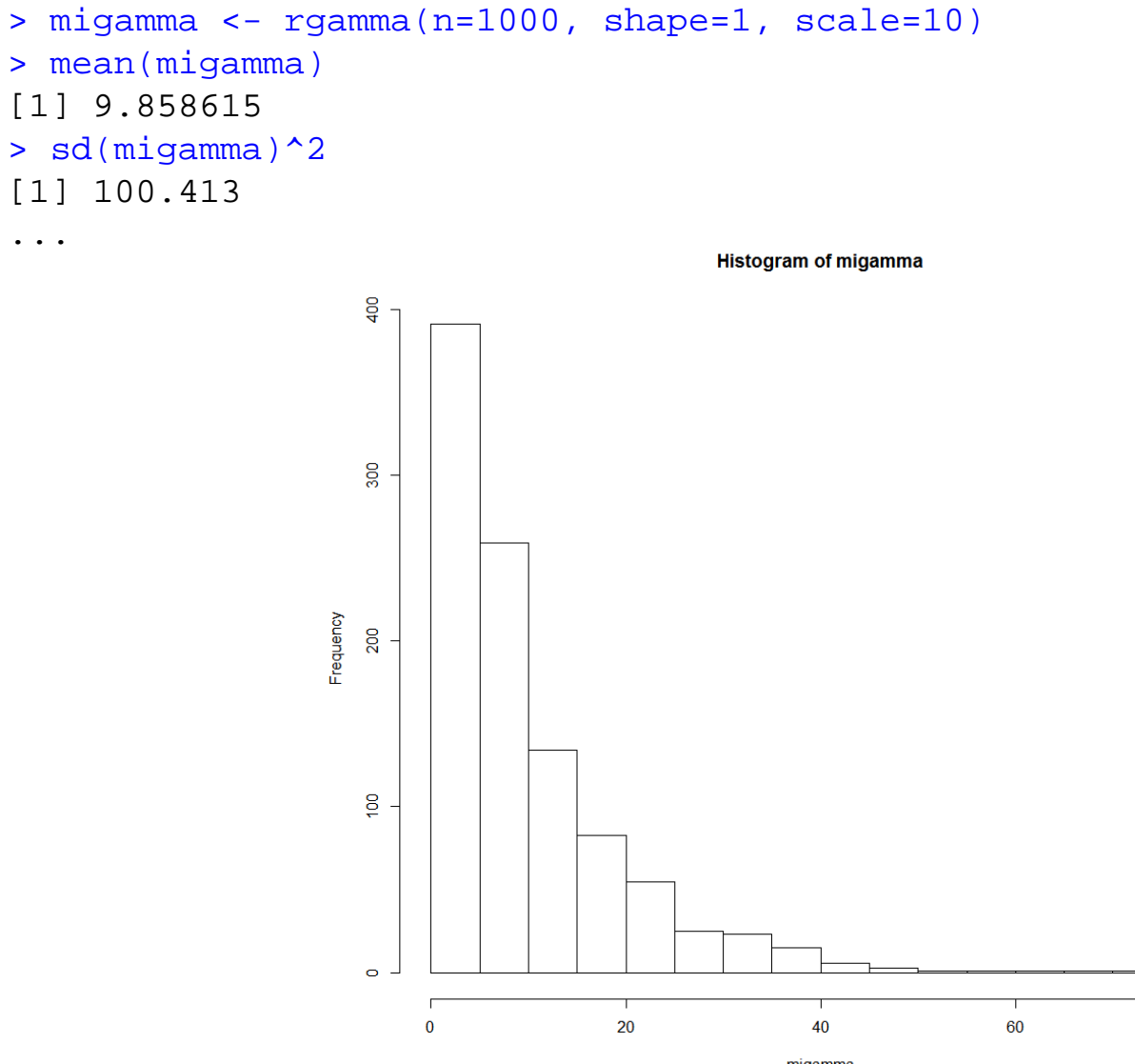

migamma

80

### Gamma

...

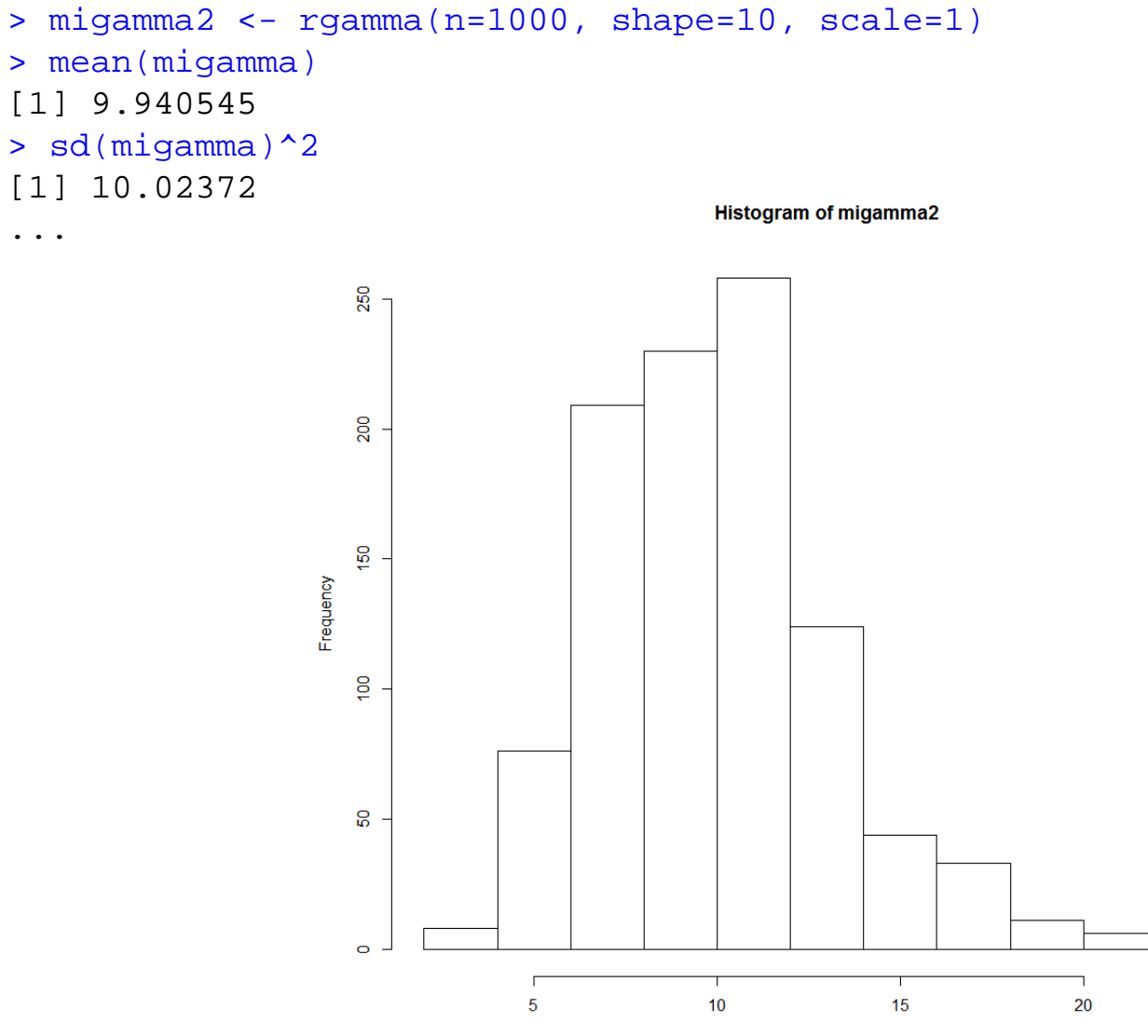

### Poisson

Es una distribución con las siguientes características:

- son números enteros (generalmente conteos)
- no puede presentar valores negativos
- su distribución se describe por un solo parámetro (lambda), de manera que la media es igual a la varianza de la distribución (lambda  $\rightarrow$  media = sd<sup>2</sup>)

```
## generamos valores aleatorios según una Poisson
\# 10.000 valores, con media = varianza = 4
## y para que a todos nos de igual fijamos una extracción
## aleatoria con el comando set.seed(…)
set.seed(699)
var.poisson <- rpois(n=10000, lambda=4)
```

```
## veamos qué media y varianza (sd^2) han acabado teniendo
mean(var.poisson)
sd(var.poisson)^2
> mean(var.poisson)
[1] 3.9979
> sd(var.poisson)^2
[1] 3.971093 ^{34}
```
### Poisson

Hacemos una exploración visual (asimétricas y truncadas en el cero) No se ajustan a una distribución de campana Gaussiana

```
## primero el histograma de la Poisson (con otros argumentos)
hist(var.poisson, density=5, freq=FALSE, main="distribución simulada Poisson", 
     cex.main=2, cex.lab=1.25, xlim=c(-5, 12))
curve(dnorm(x, mean=mean(var.poisson), sd=sd(var.poisson)),
      col="red", lwd=2, add=TRUE, yaxt="n")
```
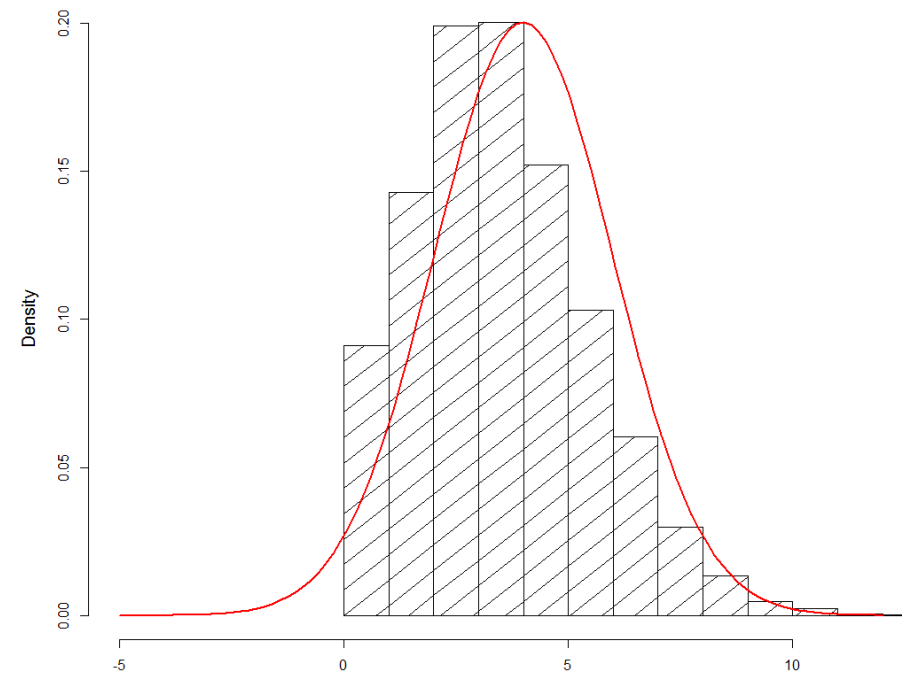

var.poisson

distribución simulada Poisson

35

### Poisson

Hacemos una exploración visual (asimétricas y truncadas en el cero) No se ajustan a una distribución de campana Gaussiana

```
## luego el Q-Q plot de la Poisson
```

```
qqnorm(var.poisson, main="distribución simulada Poisson", cex.main=2)
qqline(var.poisson, col="red", lwd=2)
```
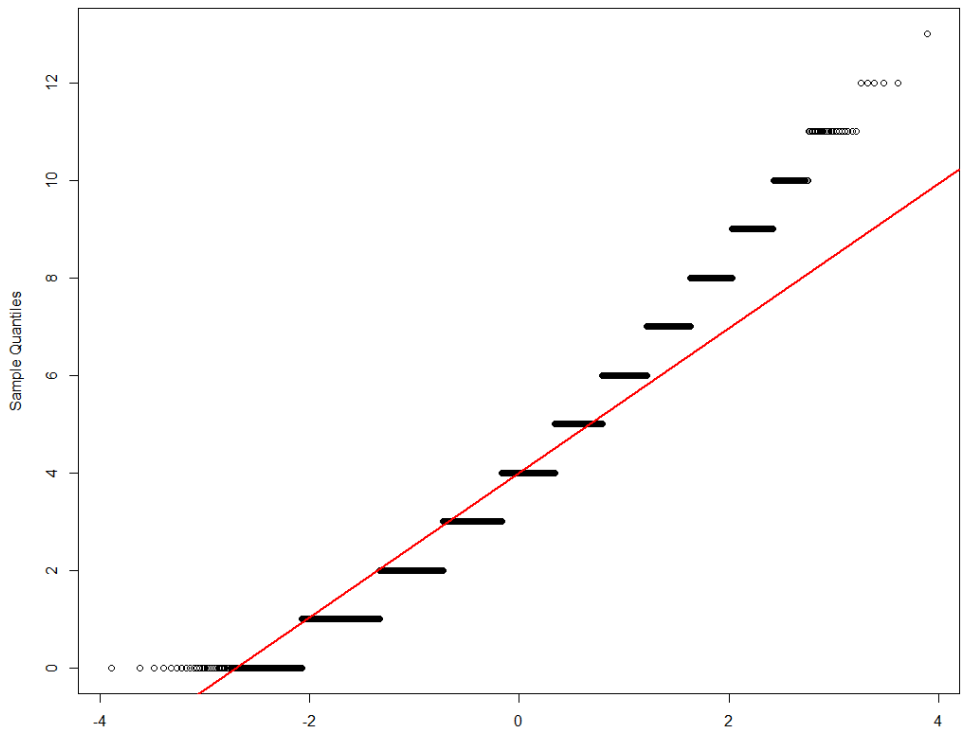

distribución simulada Poisson

```
Theoretical Quantiles
```
#### Poisson … parecida a una Gaussiana

Distribuciones de Poisson con valor de lambda alto (*i.e.*, distante de cero) pueden asemejarse a una Gaussiana

```
par(mfcol=c(1,2))hist(rpois(n=10000, lambda=50), main="distribución simulada Poisson")
qqnorm(rpois(n=10000, lambda=50), main="distribución simulada Poisson")
qqline(rpois(n=10000, lambda=50), col="red", lwd=2)
par(mfcol=c(1,1))
```
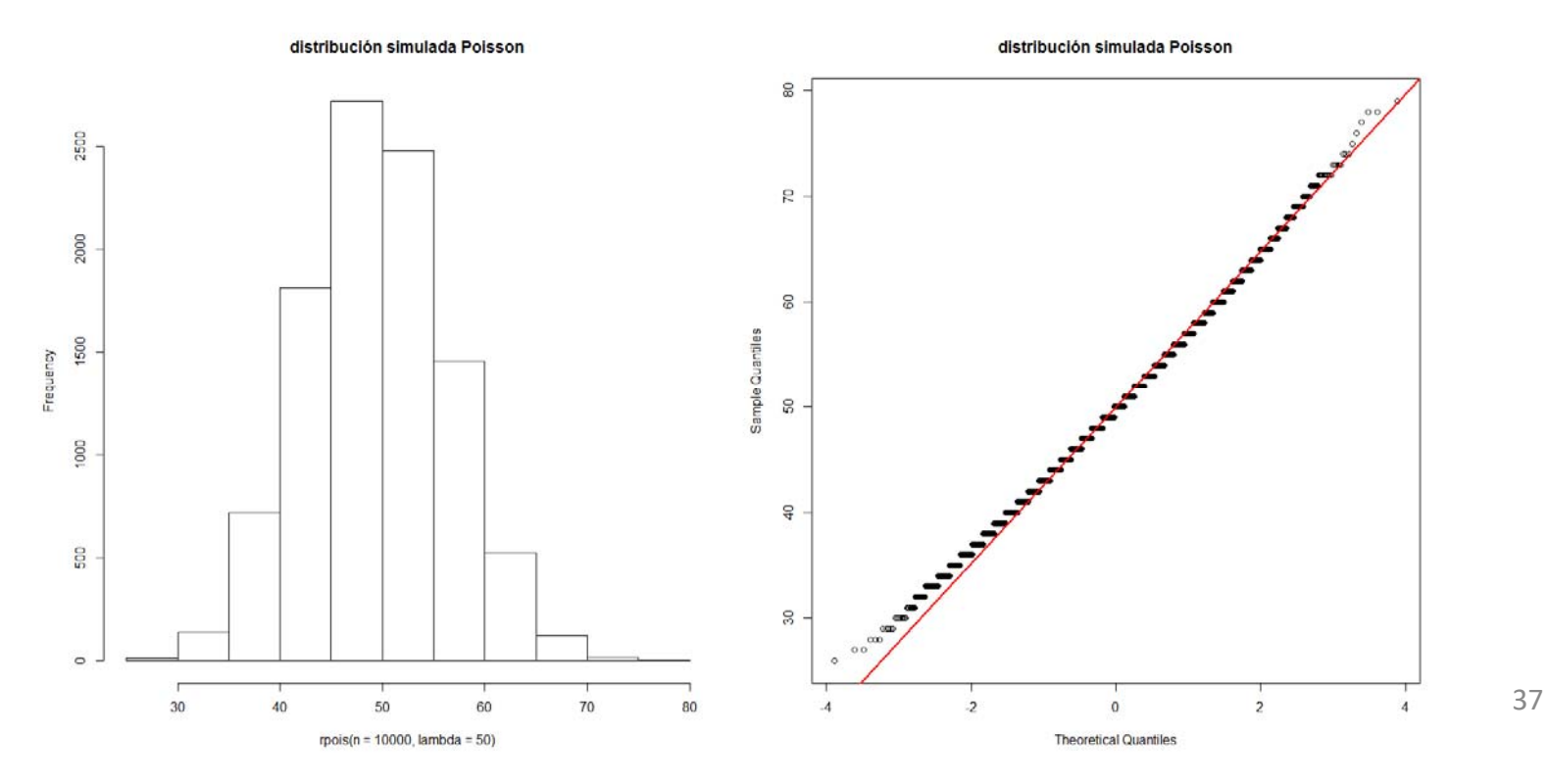

#### Binomial negativa

```
Distribuciones más dispersadas que una Poisson (varianza > media).
De nuevo, son distribuciones de números enteros (generalmente conteos),
          que carecen de números negativos
          y se describen por dos parámetros:
             uno es la media ("mu")
             y otro es el inflado de la varianza (denominado "size" en R)
La varianza viene definida por: mu + (mu^2)/sizeCuando size es muy grande, 1/size tiende a cero, y la varianza acaba pareciéndose a mu.
```

```
## generamos valores aleatorios según una Binomial Negativa
## 10.000 valores, con media = 4 y size = 1
var.negbin \le rnbinom(n=10000, size=1, mu=4)
```

```
## veamos qué media y varianza han acabado teniendo
mean(var.negbin)
sd(var.negbin)^2
> mean(var.negbin)
[1] 4.0357
> sd(var.negbin)^2
\lceil 1 \rceil 20.88551 ^{38}
```
#### Binomial negativa

#### Y la representamos:

```
par(mfcol=c(1,2))hist(rnbinom(n=10000, size=1, mu=4), main="simulada Binomial Negativa")
qqnorm(rnbinom(n=10000, size=1, mu=4), main="simulada Binomial Negativa")
qqline(rnbinom(n=10000, size=1, mu=4), col="red", lwd=2)
par(mfcol=c(1,1))
```
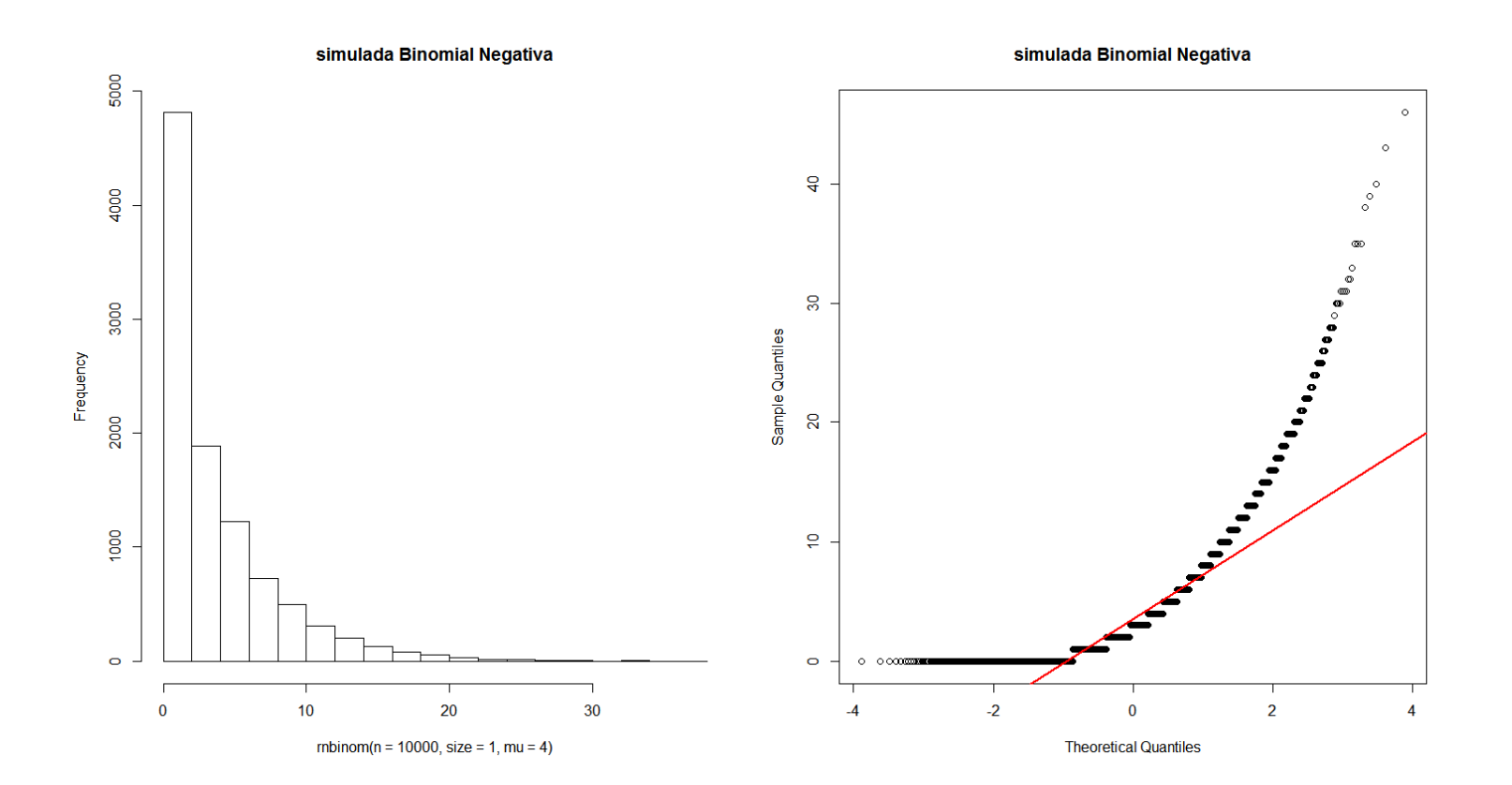

#### Binomial negativa … aproximada a una Poisson

Cambiamos ahora el parámetro de sobredispersión size a 1000:

```
par(mfcol=c(1,2))hist(rnbinom(n=10000, size=1000, mu=4), main="simulada Binomial Negativa")
qqnorm(rnbinom(n=10000, size=1000, mu=4), main="simulada Binomial Negativa")
qqline(rnbinom(n=10000, size=1000, mu=4), col="red", lwd=2)
par(mfcol=c(1,1))
```

```
> mean(rnbinom(n=10000, size=1000, mu=4))
[1] 4.0041
> sd(rnbinom(n=10000, size=1000, mu=4))^2[1] 4.005399
```
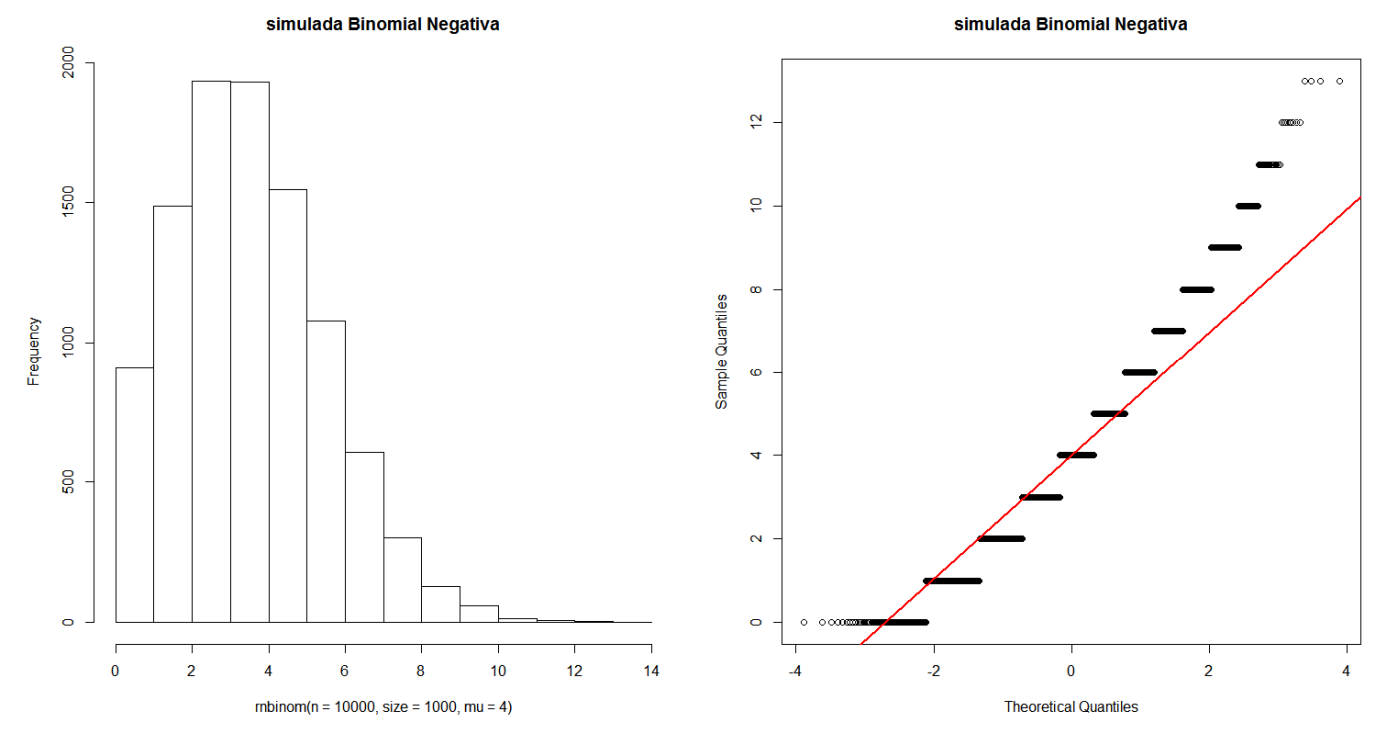

#### Binomial

Toma dos estados definidos con una probabilidad asociada a sus estados. Definimos **cuántos estados "no cero"** deseamos con el argumento size Y con el argumento probs establecemos su **probabilidad de ocurrencia**

```
var.binomial <- rbinom(n=100, size=1, prob=0.3)
```
0 0 0 0 0 1 1 1 1 0 1 0 0 0 1 0 0 1 0 0 1 1 1 0 1 0 0 0 1 0 1 0 1 0 1 0 1 0 1 0 1 0 1 0 1 0 1 0 1 0 1 0 1 0 1 0 1 1 1 0 1 1 1 1 1 0 0 0 0 1 0 0 1 1 0 0 0 0 0 1 1 1 0 0 0 0 1 0 0 0 0 0 0 1 0 0 0 0 0 0 0 1 1 0 0 0 1 1 0 0 0

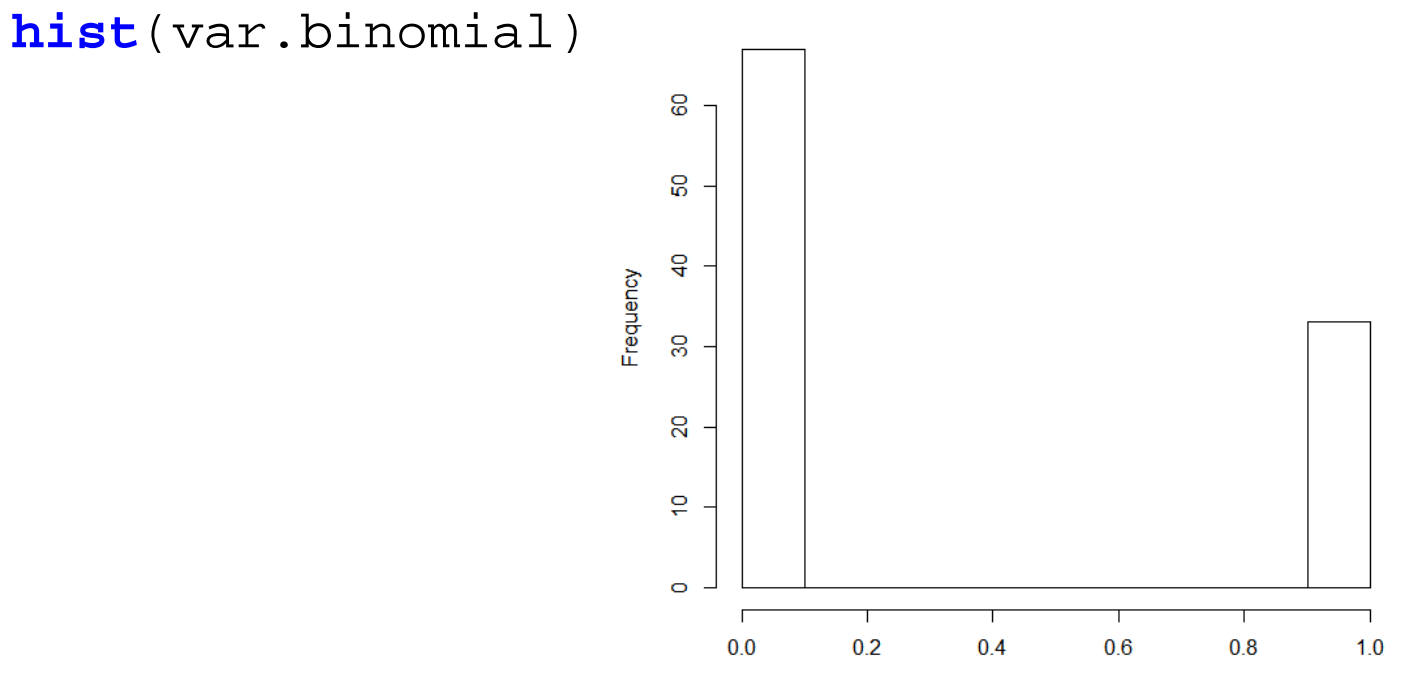

**Histogram of var.binomial** 

var.binomial

### "infladas" de ceros

Suponen una mezcla de distribuciones binomiales (estados 0 y conteos>0) y distribuciones de conteos tipo Poisson o Binomiales Negativas (B-N).

Existe una mayor frecuencia de ceros que la que cabría esperar de una Poisson o B-N.

Los **conteos "cero"** pueden proceder de una binomial o de la Poisson o B-N.

```
var.binomial <- rbinom(n=20, size=1, prob=0.5)
estados_0 <- length(var.binomial) - sum(var.binomial)
var.poisson <- rpois(n=100-estados_0, lambda=1)
var.infladadeceros <-
c(rep(0, times
=estados_0), var.poisson)
```
> var.infladadeceros 0 0 0 0 0 0 0 0 0 0 0 0 0 1 1 3 2 0 0 1 1 2 4 1 0 0 4 1 0 1 1 1 2 1 1 1 0 0 1 0 0 2 2 2 3 1 1 0 2 0 0 2 1 1 1 2 0 0 4 0 0 0 4 1 0 0 1 2 2 0 1 0 1 0 0 2 2 0 1 0 2 1 2 0 1 0 1 1 1 2 0 1 0 3 2 1 1 0 0

# **construyendo modelos generalizados**

# **CREACIÓN DEL MODELO GENERALIZADO**

En los modelos de regresión lineal clásicos (Gaussianos):

\* definimos una función predictora

 $\mathsf{g}(\mathsf{x}) = \alpha {\mathsf{+}} \beta_1$  $X_1 + ... + \beta_p$  $\bm{\mathsf{X}}$ p para p predictores

 $^*$  establecemos la relación lineal  $\boldsymbol{\mathsf{g}}$  con la respuesta

 $Y = g(x) + \varepsilon$ ε la variación residual

En los modelos generalizados de Poisson:

\* establecemos el valor esperado de la respuesta Y (representado por su media μ)

\* que establece una relación logarítmica con la función predictora  $g(x)$ 

 $log(\mu) = g(x) + \varepsilon$  o  $\mu = e^{g(x)} + \varepsilon'$  $\mu = e^{\alpha+\beta}$  $_{1}X_{1} + ... + \beta_{p}X$ <sup>p</sup> + ε'

\* esta estructura es muy importante para la interpretación de los coeficientes de regresión.

 $*$   $\boldsymbol{\epsilon}^{\prime}$  es la devianza residual

#### **MODELOS GENERALIZADOS LINEALES CON R**

#### **Definición de los modelos atendiendo a la distribución de errores**

Según qué tipo de variable respuesta tengamos definiremos la familia y la función de vínculo. **eqt** es la ecuación que especifica la relación entre la respuesta y las variables predictoras

#### **los clásicos (Gaussianos, Gamma, Poisson, Binomial Negativo, Binomial)**

```
modelo <- glm(eqt, data=datos, family
=gaussian(link="identity"))
modelo <- lm(eqt, data=datos)
```

```
modelo <- glm(eqt, data=datos, family
=Gamma(link="log"))
modelo <- glm(eqt, data=datos, family
=Gamma(link="inverse"))
```

```
modelo <- glm(eqt, data=datos, family
=poisson(link="log"))
modelo <- glm(eqt, data=datos, family
=quasipoisson(link="log"))
```
modelo <- glm.nb(eqt, data=datos, **link**=log)

```
modelo <- glm(eqt, data=datos, family
=binomial(link="logit"))
modelo <- glm(eqt, data=datos, family
=binomial(link="cloglog"))
              cloglog trabaja mejor con distribuciones extremadamente sesgadas
modelo <- glm(eqt, data=datos, family
=quasibinomial(link="logit"))
```
#### **MODELOS GENERALIZADOS LINEALES CON R**

#### **cuando la variable respuesta es una proporción acotada entre 0 y 1** (excluidos)

modelos *beta-binomiales*modelo <- betareg(eqt, data=datos, **link**="logit")

#### **cuando la variable respuesta es una multinomial con estados ordenados**

modelos *proportional odds-regression*

modelo <- polr(eqt, data=datos, method="logistic", Hess=TRUE) method = **"cloglog "** para distribuciones extremadamente sesgadas

#### **cuando la variable respuesta está "inflada" de ceros**

(más que lo esperable por una Poisson o una Binomial Negativa –BN–) se establecen relaciones para:

**la parte binomial** ceros *vs.* conteos no-ceros (cualquier número >1 se hace 1)

y para la **parte conteos** no-ceros (para valores >1)

ziformula= es para la parte binomial

 $\sim$ . denota lo mismo que lo establecido para la parte de conteo

**modelos** *zero-inflated*: tienen dos fuentes de ceros

los derivados de la binomial y los que pueden proceder de la Poisson o BN **modelos** *hurdle*: con una sola fuente de ceros procedente de la parte binomial la parte Poisson o Binomial Negativa (BN) "no aportan" ceros

### **MODELOS GENERALIZADOS LINEALES CON R**

#### **cuando la variable respuesta está "inflada" de ceros**

son modelos "creativos" en los que se pueden especificar diferentes tipos de relaciones podemos elaborarlos con dos paquetes: glmmTMB:glmmTMB

pscl:zeroinfl pscl:hurdle

**modelos** *zero-inflated* (con dos fuentes de ceros) para Poisson o Binomiales Negativas sencillos: asumen que todos los conteos cero tienen la misma probabilidad de pertenecer al componente cero *no se modeliza* la probabilidad de pertenecer a la componente cero con predictores P1 P2 P3 … se especifican con el intercepto  $(-1)$  en la parte Zero-inflation  $(z$ iformula) modelo <- glmmTMB(eqt, ziformula =~1, data=datos, family=**poisson**) modelo <- glmmTMB(eqt, ziformula =~1, data=datos, family=**nbinom2**) modelo <- zeroinfl(respuesta~P1+P2+P3 | 1, data=datos, family=**nbinom2**) complejos: *se modeliza* la probabilidad de pertenecer a la componente cero con predictores P1 P2 P3 …  $\sim$  denota lo mismo que lo establecido para la parte de conteo modelo <- glmmTMB(eqt, ziformula =~., data=datos, family=**poisson**) modelo <- glmmTMB(eqt, ziformula =~., data=datos, family=**nbinom2**) modelo <- zeroinfl(respuesta~P1+P2+P3 | P1+P2+P3, data=datos, family=**nbinom2**)

#### **modelos** *hurdle* (con una sola fuente de ceros)

complejos: *se modeliza* la probabilidad de pertenecer a la componente cero con predictores P1 P2 P3 …

 $\sim$  denota lo mismo que lo establecido para la parte de conteo

```
modelo <- glmmTMB(eqt, ziformula=~., data=datos, family=truncated poisson)
modelo <- glmmTMB(eqt, ziformula=~., data=datos, family=truncated_nbinom2)
modelo <- hurdle(respuesta~P1+P2+P3 | P1+P2+P3, data=datos, family=nbinom2)
```
### **MODELOS GENERALIZADOS NO-LINEALES CON R**

**modelos GAM** (*Generalized Additive Models*) para distribuciones Gaussiana, Gamma, Poisson, Binomial Negativa, Binomial existen varios procedimientos matemáticos para abordarlos la fórmula (eqt) incluye términos no lineales *thin plate splines* con la siguiente expresión:  $y \sim x + z + s(w, k=5) +$  factor + s(v, k=10) ... (x, z y factor son lineales) si no se especifica k (*basis dimension*) por defecto se establece en 10

```
Método GCV.Cp: "general cross validation for unknown scale parameter
"scale=-1 corrige por sobredispersión SÓLO en variables respuestas Binomiales o Poisson
 el argumento gamma suaviza las relaciones curvilíneas evitando el sobreajuste
  ejemplo para una Poisson
    modelo <- gam(eqt, data=datos, family
=poisson(link="log"),
                     method="GCV.Cp", gamma=1.4, scale=0)
```

```
Método ML o REML: "Maximum Likelihood" o "Restricted Estimation Maximum Likelihood
"por defecto REML en Binomiales Negativas (family
=nb(link="log"))
  ejemplo para una Poisson
    modelo <- gam(eqt, data=datos, family
=poisson(link="log"),
                 method="ML", scale=0, optimizer=c("outer","newton"))
  ejemplo para una Binomial Negativa
    modelo <- gam(eqt, data=datos, family
=nb(link="log"),
                 method="ML", scale=0, optimizer=c("outer","newton"))
```
### **MODELOS GENERALIZADOS NO-LINEALES CON R**

**modelos GAM** (*Generalized Additive Models*) para más detalles sobre modelos GAM y los *splines* consultad: https://reseau-mexico.fr/sites/reseau-mexico.fr/files/igam.pdf (paginas 222, 224) unas buenas introducciones a los *splines* las tenéis en: https://www.analyticsvidhya.com/blog/2018/03/introduction-regression-splines-python-codes/

Una *spline* de regresión cúbica es una curva no lineal construida a partir de secciones de polinomios cúbicos unidos para que la curva sea continua.

En la figura, la *spline* de regresión cúbica (línea azul) se compone de tres secciones de polinomios cúbicos (líneas verdes) que se fuerzan para que se unan en los "nodos" del *spline* final (ε1, ε2).

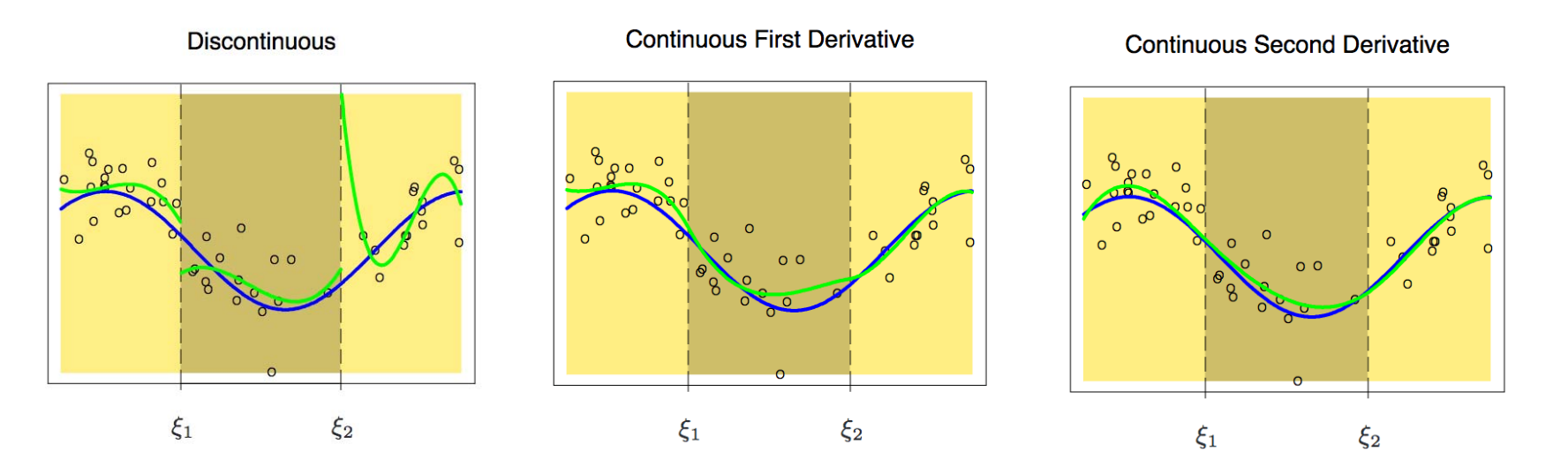

### **MODELOS GENERALIZADOS NO-LINEALES CON R**

**modelos GAM** (*Generalized Additive Models*)

Esta herramienta también permite definir planos de interacción de efectos existen diferentes modos de hacerlo: con **<sup>s</sup>**(**x, z**), **te**(**x, z**), **ti**(**x, z**)

**<sup>s</sup>**(**x, z**): plano de interacción cuando **x** y **z** se miden en la misma escala (isotrópicas) sí se utiliza el mismo grado de suavizado para **x** y **z** y se controlan los efectos principales s( **<sup>x</sup>**) y s( **z**)

**te**(**x, z**): plano de interacción cuando **x** y **z** no se miden en la misma escala y cuando no se utiliza el mismo grado de suavizado para **x** y **z** y se controlan los efectos principales s( **<sup>x</sup>**) y s( **z**)

**ti**(**x, z**): se estima sólo el término interacción (**x, z**) sin estimar los efectos principales s( **<sup>x</sup>**) y s( **z**) si lo quisiésemos hacer tendríamos que añadirlos: **ti**(**x**)+**ti**(**z**)+**ti**(**<sup>x</sup>**, **<sup>z</sup>**)

Una covariante con *spline* se puede anidar dentro de los niveles de un FACTOR produciendo tantos *splines* como niveles tenga el factor **<sup>s</sup>**(**covariante, by=FACTOR**)

Podemos comparar la adecuación de diferentes modelos a nuestros datos utilizando **Akaike AICc**, pero utilizando el mismo procedimiento de estima.

Compararemos modelos construidos usando "GCV.Cp" o "ML" sin mezclarlos.

Ahora vamos a **correr nuestro modelo**:

```
## antes cargamos la siguiente línea de código para obtener
## los mismos resultados que STATISTICA y SPSS utilizando type III SS
options(contrasts=c(factor="contr.sum", ordered="contr.poly"))
```
**R por defecto** usa las tablas de contraste CONtr.treatment. Y esto no es lo correcto.

En la avuda de R para el comando contr.treatment podemos leer: contr.treatment contrasts each level with the baseline level (specified by base)… Note that **this does not produce 'contrasts' as defined in the standard theory for linear models as they are not orthogonal to the intercept**.

```
## aquí el modelo:
eqt <- as.formula(nspp ~ altmed+rangoalt+shannon+tempmin+precip +
                         offset(log(ntransectos)))
```
#### Pero … **¿dónde están mis datos?**

Nuestros datos (que yo aquí los llamo datos) los asociamos al modelo a través del argumento data incluido en el comando lm o glm que es el que hace el Modelo General/Generalizado Lineal.

```
modelo <- glm(eqt, data=datos, family
=gaussian(link="identity"))
```
#### **Volvamos a nuestro modelo**

para ver el resultado de nuestro modelo summary(modelo)

nuestro modelo es un objeto de R con muchas cosas dentro; ¿qué tiene? names(modelo)

#### > names(modelo)

[1] "coefficients" "residuals" "fitted.values" [4] "effects" "R" "rank" [10] "deviance" "aic" "null.deviance" [13] "iter" "weights" "prior.weights" [16] "df.residual" "df.null" "y" [19] "converged" "boundary" "model" [22] "call" "formula" "terms" [25] "data" "offset" "control" [28] "method" "contrasts" "xlevels"

[7] "qr" "family" "linear.predictors"

#### **Volvamos a nuestro modelo**

**model** contiene todos los datos de las variables respuesta y predictoras usadas, y es de gran utilidad por si queremos trabajar *a posteriori* con los datos ya seleccionados para su uso. La primera columna es siempre la variable respuesta.

```
para ver sus datos
modelo$model
para ver la variable respuesta usada
modelo$model[,1]
y su nombre
names(modelo$model[1])
```
Los **residuos** y las **predicciones del modelo** los podemos sacar, como una variable, de este modo:

para ver los residuos del modelo podemos hacer estas dos cosas modelo\$residuals residuals(modelo) para ver las predicciones modelo\$fitted.values para ver las predicciones del modelo en la escala de la *link function* modelo\$linear.predictors

#### **Y finalmente … ¡el resultado de nuestro modelo!**

```
summary(mmodelo)
> summary(modelo)
Call:glm(formula = eqt, family = gaussian(link = "identity"), data = datos, 
    offset = log(ntransectos))
Deviance Residuals: Min 1Q Median 3Q Max 
-33.626 -7.448 -0.087 7.327 33.713 Coefficients:Estimate Std. Error t value Pr(>|t|) 
(Intercept) 51.138402 2.029443 25.198 < 2e-16 ***
altmed -0.009964 0.001749 -5.696 1.61e-08 ***
rangoalt -0.006862 0.001350 -5.084 4.41e-07 ***
shannon 7.069202 0.768480 9.199 < 2e-16 ***tempmin -0.297345 0.247064 -1.204 0.229 
precip -0.010729 0.002562 -4.188 3.07e-05 ***
---Coefficients:<br>
Estimate Std. Error t value Pr(>|t|)<br>
(Intercept) 51.138402 2.029443 25.198 < 2e-16 ***<br>
antmoderned -0.009964 0.001749 5.5696 1.61e-08 ***<br>
rangoalt -0.006662 0.001350 -5.084 4.41e-08 ***<br>
shannon 7.069202
```
(Dispersion parameter for gaussian family taken to be 117.9467)

Null deviance: 148802 on 998 degrees of freedom Residual deviance: 117121 on 993 degrees of freedom AIC: 7608.5

# **valoración de los residuos del modelo**

### **Exploración de los supuestos canónicos del "buen" modelo**

Realmente esto es lo primero que tendríamos que hacer antes de considerar los resultados de nuestro análisis.

Nos permite conocer cómo nuestro modelo se ajusta a los supuestos canónicos del modelo utilizado (*e.g.,* Generalizado Lineal)

Este examen de los supuestos canónicos lo efectuamos teniendo en cuenta los residuos del modelo.

**NormalidadHeterocedasticidadPuntos influyentes y perdidos Independencia entre las variables-factores predictores**

#### **Exploración de los residuos del modelo**

**de devianza**, haciendo uso de la transformación implícita en la *link function*

**NORMALIDAD:** los residuos del modelo se deben ajustar a una distribución normal

### **Exploraciones visuales: histograma**

```
par(mfcol=c(1,2))hist(residuals(modelo, type="deviance"), main="¡¡residuos de devianza!!")
hist(residuals(modelo, type="deviance"), density=5, freq=FALSE, 
     main="¡¡residuos de devianza!!")
curve(dnorm(x, mean=mean(residuals(modelo, type="deviance")), 
      sd=sd(residuals(modelo, type="deviance"))), col="red",
      lwd=2, add=TRUE, yaxt="n")
par(mfcol=c(1,1))
```
### **Exploración de los residuos del modelo Exploraciones visuales: histograma**

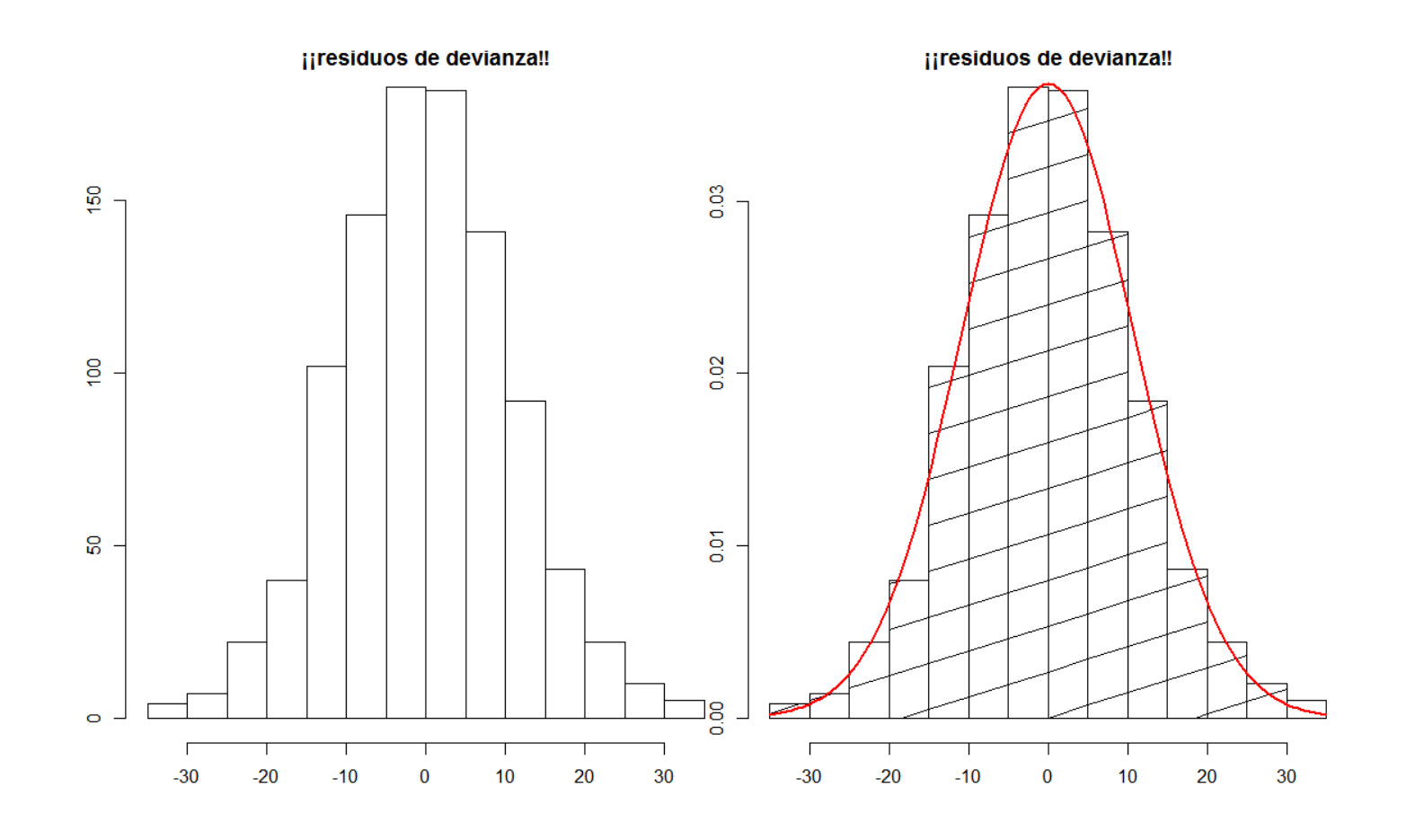

### **Exploración de los residuos del modelo Exploraciones visuales: Q-Q plots** (normal probability plot)

```
par(mfcol=c(1,2))## el de R por defecto
qqnorm(residuals(modelo, type="deviance"), main="residuos del modelo")
qqline(residuals(modelo, type="deviance"))
```

```
## el de otros programas como SPSS, Statistica; datax=TRUE para cambiar el orden de los ejes
qqnorm(residuals(modelo, type="deviance"), main="residuos del modelo",
       datax=TRUE, xlab="Expected Normal Value", ylab="Residuals")
qqline(residuals(modelo, type="deviance"), datax=TRUE, col="red")
par(mfcol=c(1,1))
```
Esta opción es especialmente indicada cuando nuestro tamaño muestral no es grande. Es más atinada "visualmente" que la opción del histograma normal.

### **Exploración de los residuos del modelo Exploraciones visuales: Q-Q plots** (normal probability plot)

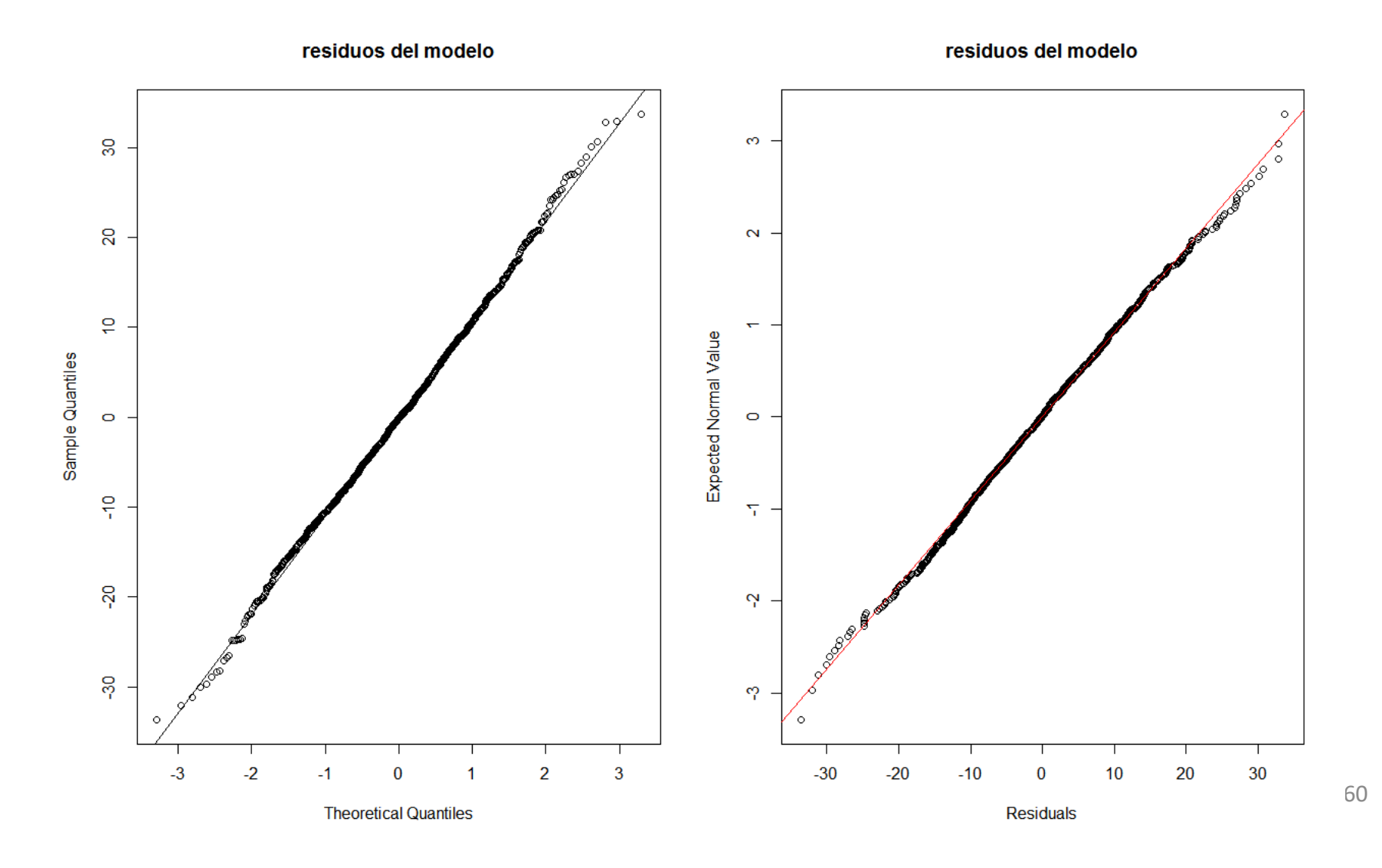

#### **Exploración de los residuos del modelo**

**NORMALIDAD:** los residuos de devianza del modelo se deben ajustar a una distribución normal

Globalmente, los tests de la F en modelos Generales y Generalizados son bastante robustos ante las desviaciones de la normalidad de los residuos.

### **Exploraciones analíticas: test de Shapiro-Wilk**

https://en.wikipedia.org/wiki/Shapiro%E2%80%93Wilk\_test En vez del test de Kolmogorov-Smirnov (que asume que muestra y población son coincidentes) (en la mayoría de los casos tenemos una muestra que no coincide con la población) https://en.wikipedia.org/wiki/Kolmogorov%E2%80%93Smirnov\_test

```
shapiro.test(residuals(modelo, type="deviance"))
> shapiro.test(residuals(modelo, type="deviance"))
```
Shapiro-Wilk normality test

```
data: residuals(modelo, type = "deviance")
W = 0.9983, p-value = 0.4427
```
#### **Exploración de los residuos del modelo**

**NORMALIDAD:** los residuos del modelo se deben ajustar a una distribución normal

# **Exploraciones analíticas: sesgo y kurtosis**

# **KURTOSIS**

puntiagudez de la distribución (Ho= 3 ó 0) simetría de la distribución (Ho= 0) mayor efecto **poco efecto** poco efecto si K>0 (leptokurtosis)  $\rightarrow$ aceptar la Ho [nula] cuando de hecho es falsa rechazar la Ho [nula] cuando es cierta si K<0 (platikurtosis)  $\rightarrow$  mayor error tipo I

```
library(moments)
```

```
## kurtosis de Pearson, Ho = 3
kurtosis(residuals(modelo, type="deviance"))
anscombe.test(residuals(modelo, type="deviance"))
```

```
> kurtosis(residuals(modelo, type="deviance"))
[1] 3.144636
> anscombe.test(residuals(modelo, type="deviance"))
          Anscombe-Glynn kurtosis test
data: residuals(modelo, type = "deviance")
kurt = 3.1446, z = 0.9953, p-value = 0.3196
alternative hypothesis: kurtosis is not equal to 3
```
# **SESGO**

leve aumento del error de tipo I

 $\#$ # sesgo Ho = 0 skewness(residuals(modelo, type="deviance")) agostino.test(residuals(modelo, type="deviance"))

```
> skewness(residuals(modelo, type="deviance"))
[1] 0.06996507
> agostino.test(residuals(modelo, type="deviance"))
          D'Agostino skewness test
data: residuals(modelo, type = "deviance")
skew = 0.0700, z = 0.9084, p-value = 0.3637alternative hypothesis: data have a skewness
```
#### **Exploración de los residuos del modelo HOMOCEDASTICIDAD DE LOS RESIDUOS**.

- \* La varianza de los residuos (de devianza) debe ser similar a lo largo de las predicciones del modelo.
- \* Debería aparecer un patrón de dispersión aleatoria de puntos, sin dibujar ningún esquema geométrico (e.g., como muchas bolas repartidas al azar en una mesa de billar).

Situación que no deberíamos tener: violación del supuesto de la **homocedasticidad** al haber un patrón triangular indicativo de que hay heterogeneidad en la varianza de los residuos <sup>a</sup> lo largo de las predicciones del modelo. Hay mayor varianza de los residuos <sup>a</sup> mayores valores predichos.

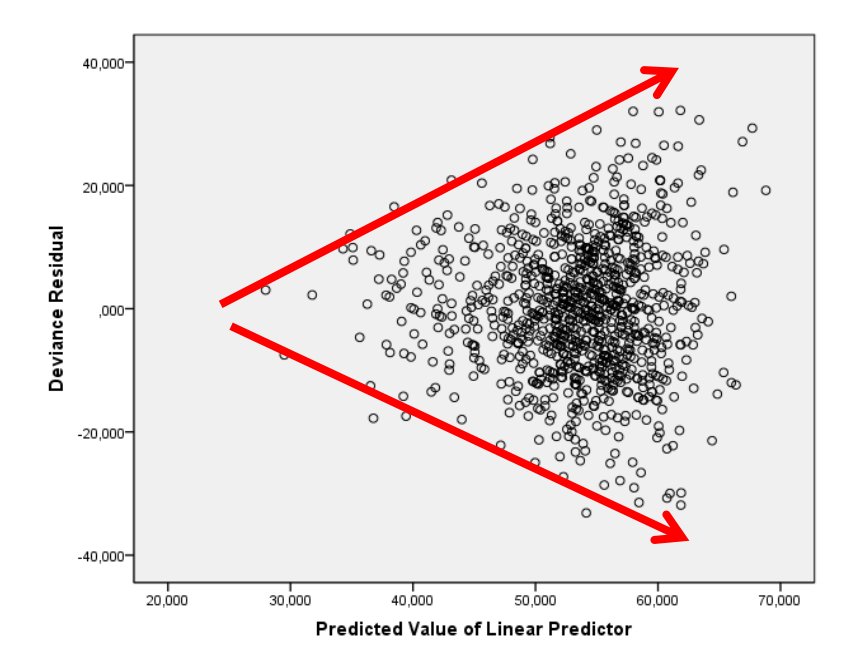

¡No podemos asumir las estimas de unos errores estándar (**se**) generalizables!

Tenemos que re-estimar los **se** utilizando procedimientos adecuados y robustos.

Esto modificará la significación de los efectos de las predictoras (las **p**).

#### **Exploración de los residuos del modelo HOMOCEDASTICIDAD DE LOS RESIDUOS**.

#### **Consecuencias de la violación del supuesto de homocedasticidad.**

Globalmente, los tests de la F en modelos Generales y Generalizados son bastante robustos ante las desviaciones de la homocedasticidad.

Incluso bajo severas violaciones de este supuesto la *alpha* se modifica poco, tendiendo <sup>a</sup> incrementarse la probabilidad de cometer el error de tipo I.

Si no se cumple el requisito de homocedasticidad podemos **transformar la respuesta**.

El caso más problemático es aquel en el que la **varianza de los residuos** (diferencia entre valores observados y predichos) se asocia con la **media de las predicciones**.

\* si la *relación* es positiva, aumenta el error de tipo I

\* si la *relación* es negativa, aumenta el error de tipo II

Si hay **heterocedasticidad** en los residuos del modelo, lo volvemos <sup>a</sup> rehacer utilizando opciones **robustas** (also called the Huber/White/sandwich estimator ... a "corrected" model-based estimator that *provides <sup>a</sup> consistent estimate of the covariance*), que utilizan distintas opciones de matrices de varianzas covarianzas (HC0, HC1, HC2, HC3, HC4, HC4m).

#### **Exploración de los residuos del modelo HOMOCEDASTICIDAD DE LOS RESIDUOS**.

plot(modelo\$linear.predictors, residuals(modelo, type="deviance"), main="¿HAY HETEROCEDASTICIDAD?") abline(h=0, col="red") ## traza una línea horizontal (h) por el Y=0

> $\circ$  $\sim$ ႙ၟ ò  $\sim$  $\overline{20}$  $\Delta$  $\sim$ residuals(modelo, type = "deviance")  $\frac{1}{2}$  $\circ$ 유 Šδ ခ္ပ 30 40 50 60

> > modelo\$linear.predictors

¿HAY HETEROCEDASTICIDAD?

#### **Exploración de los residuos del modelo**

… y finalmente exploración gráfica de una sola vez

```
## lo mismo de antes pero de una sola vez y ... más
par(mfcol=c(1,1)) ## fija un sólo panel gráfico
par(mfcol=c(2,2)) ## fija cuatro paneles según 2 columnas y 2 filas
plot(modelo, main="MODELO GENERALIZADO GAUSIANO")
par(mfcol=c(1,1)) ## volvemos al modo gráfico de un solo panel
```

```
## y otros paneles
par(mfcol=c(1,1)) ## fija un sólo panel gráfico
par(mfcol=c(2,2)) ## fija cuatro paneles según 2 columnas y 2 filas
plot(modelo, c(1:2,4,6), main="MODELO GENERALIZADO GAUSIANO")
par(mfcol=c(1,1)) ## volvemos al modo gráfico de un solo panel
```
#### **Exploración de los residuos del modelo**

… y finalmente exploración gráfica de una sola vez

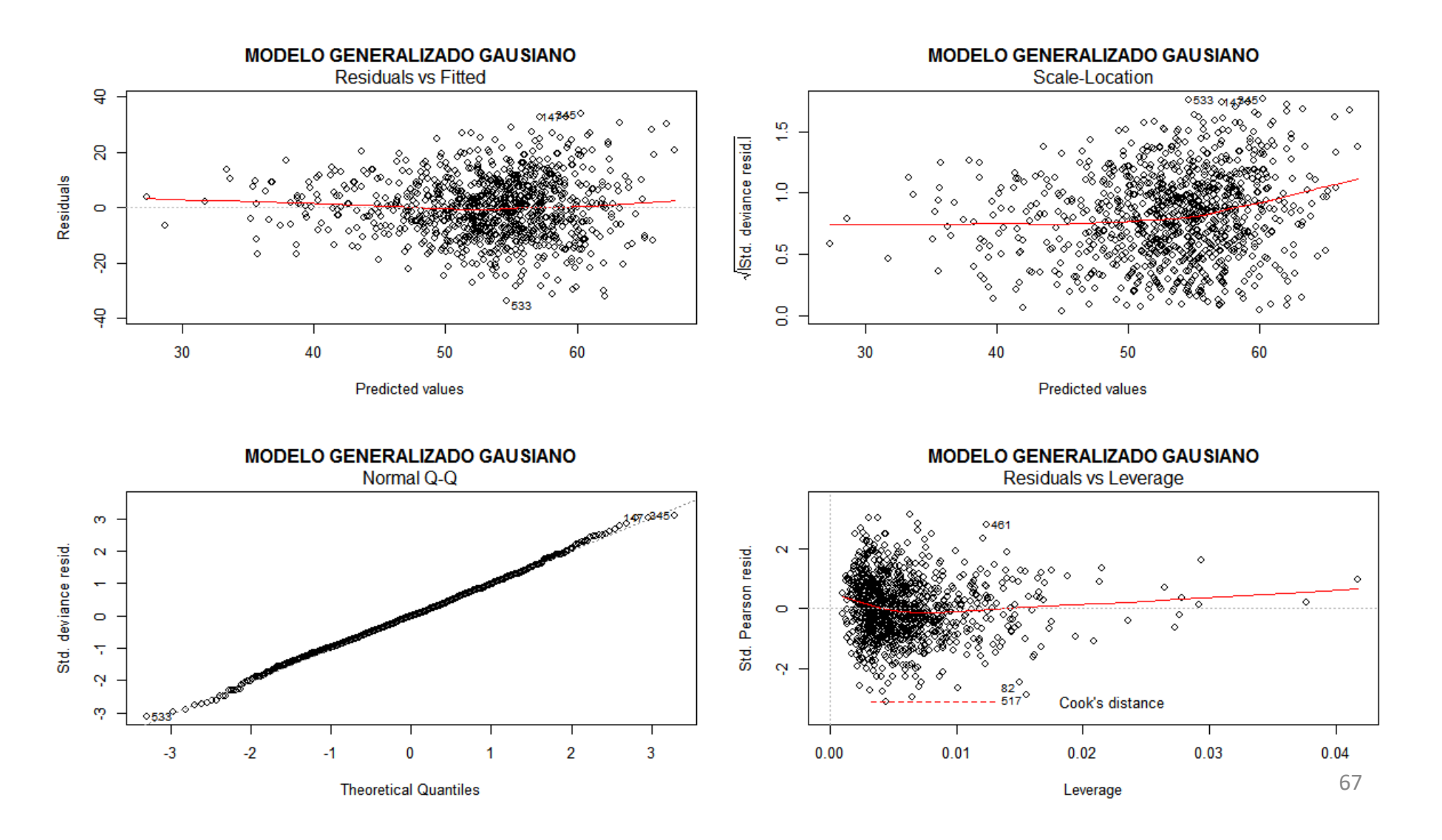

#### **Exploración de los residuos del modelo**

… y finalmente exploración gráfica de una sola vez

#### **MODELO GENERALIZADO GAUSIANO MODELO GENERALIZADO GAUSIANO Residuals vs Fitted** Cook's distance  $\overline{a}$ 517 homocedasticidad0.020  $\sim$  $\overline{20}$ 461 Cook's distance Residuals 0.010  $\circ$ Š. 0.000  $\ddot{a}$  $30$ 40 50 60  $\theta$ 200 400 600 800 1000 **Predicted values** Obs. number **MODELO GENERALIZADO GAUSIANO**<br>Cook's dist vs Leverage  $h_{ii}/(1-h_{ii})$ **MODELO GENERALIZADO GAUSIANO** Normal Q-Q 3.52.5 2  $1.5$ 5170 347.02450 0.020 ო normalidad Std. deviance resid.  $\mathbf{\alpha}$ Cook's distance W  $\alpha$ 0.010  $0.5$  $\circ$ -ïi i  $\overline{\mathcal{L}}$  $\mathbf{N}$ ್ಧ ∘∘ 0.000 ო  $\circ$ .هـهـ ۱۵  $-3$  $-2$  $\mathbf{0}$  $\overline{2}$  $\overline{3}$  $0.02$  $0.03$  $0.04$  $-1$ H  $\mathbf 0$  $0.01$

puntos influyentes y perdidos

Leverage h<sub>ii</sub>

68

**Theoretical Quantiles** 

#### **Exploración de los residuos del modelo PUNTOS INFLUYENTES Y PUNTOS PERDIDOS**

Exploración de **datos residuales de manera individualizada** por cada unidad muestral

Para detectar **puntos influyentes y perdidos** representaremos:

el *Leverage* (e.g., eje X) frente a la distancia de Cook (*CooksDistance*; e.g., eje Y). *Leverage*: https://en.wikipedia.org/wiki/Leverage\_(statistics) *CooksDistance* : https://en.wikipedia.org/wiki/Cook%27s\_distance

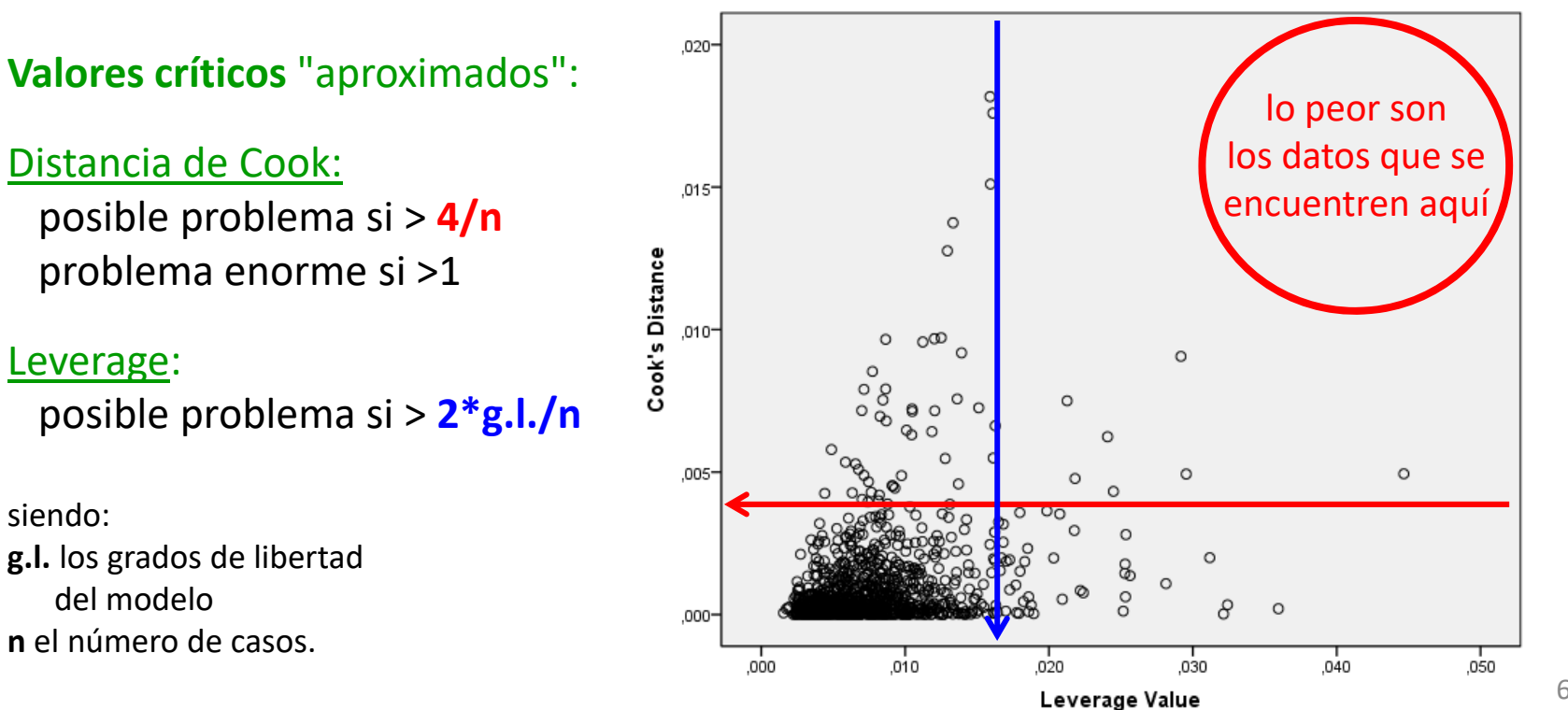

#### **Exploración de los residuos del modelo PUNTOS INFLUYENTES Y PUNTOS PERDIDOS**

*Deleted Residual* (qué residuo tendría un dato si no se incluye en el modelo y se predice su valor, restándole su valor realmente observado) **DFFITS** (**https://en.wikipedia.org/wiki/DFFITS**) Es de gran utilidad representar los Residuos frente a los *Deleted Residual*

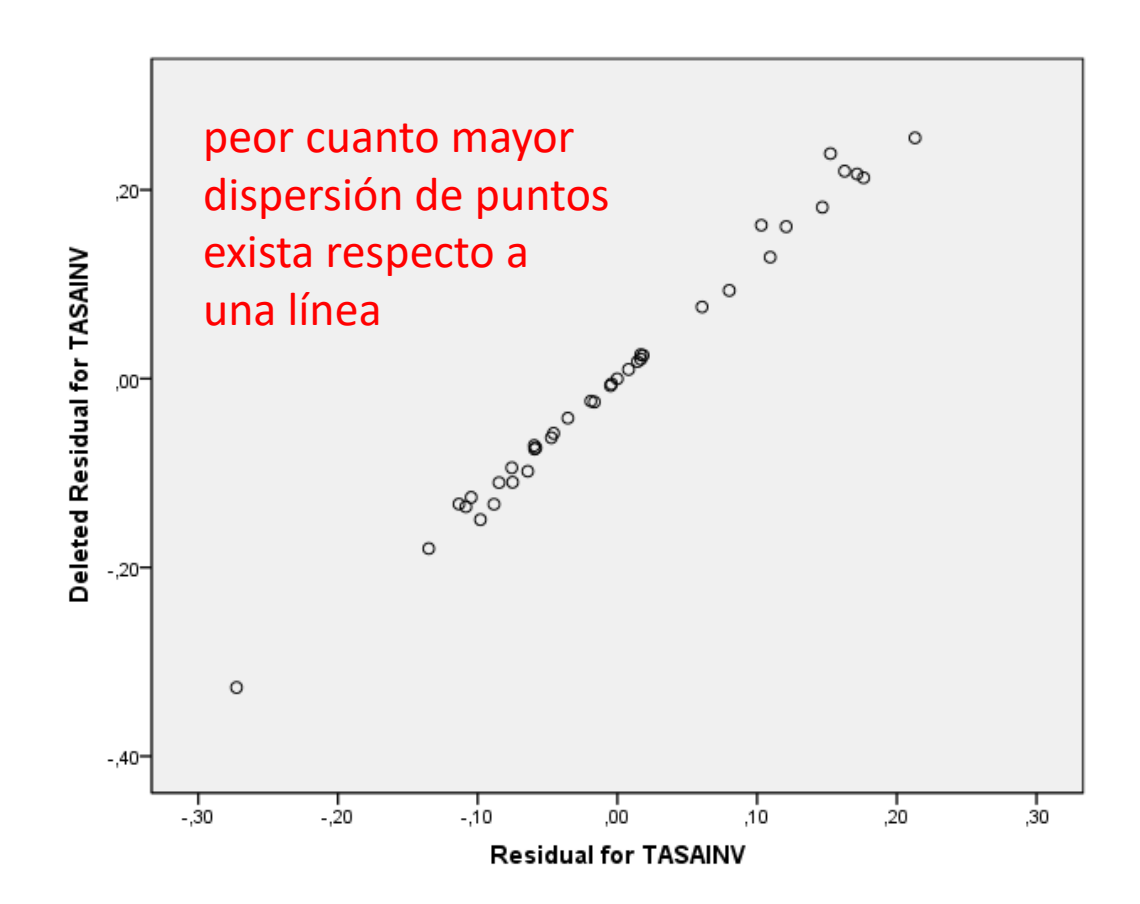

#### **Exploración de los residuos del modelo PUNTOS INFLUYENTES Y PUNTOS PERDIDOS**

#### **leverage**

## niveles críticos: 2\*(g.l. del modelo)/(Número de datos) leverage.modelo <- hat(model.matrix(lm(formula(modelo), modelo\$model))) ## otra forma más sencilla y general leverage.modelo <- hatvalues(modelo) abline(h=2\*(length(modelo\$residuals)-modelo\$df.residual-1)/length(modelo\$residuals), col="red")

#### **distancia de cook**

## menor que 4/(número de datos) plot(cooks.distance(modelo)) abline(h=1, col="red") abline(h=4/length(modelo\$residuals), col="red")

#### **dffits**

## niveles críticos: 2\*raiz((g.l. del modelo)/(Número de datos)) plot(dffits(modelo)) abline(h=2\*((length(modelo\$residuals)-modelo\$df.residual-1)/length(modelo\$residuals))^0.5, col="red") abline(h=-2\*((length(modelo\$residuals)-modelo\$df.residual-1)/length(modelo\$residuals))^0.5, col="red")

#### **Exploración de los residuos del modelo PUNTOS INFLUYENTES Y PUNTOS PERDIDOS**

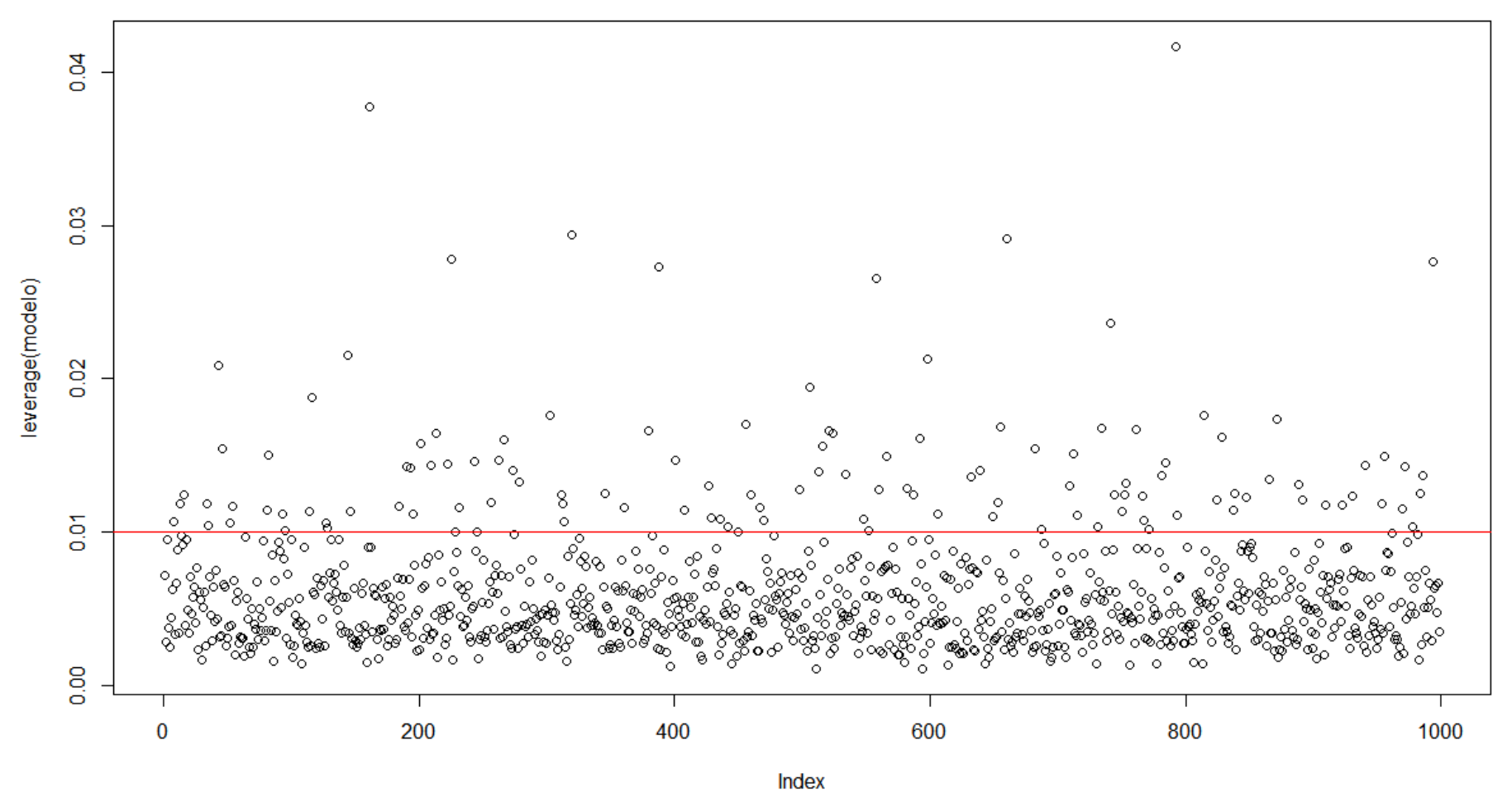

indica el orden del caso-observación en la matriz de datos
#### **Exploración de los residuos del modelo PUNTOS INFLUYENTES Y PUNTOS PERDIDOS**

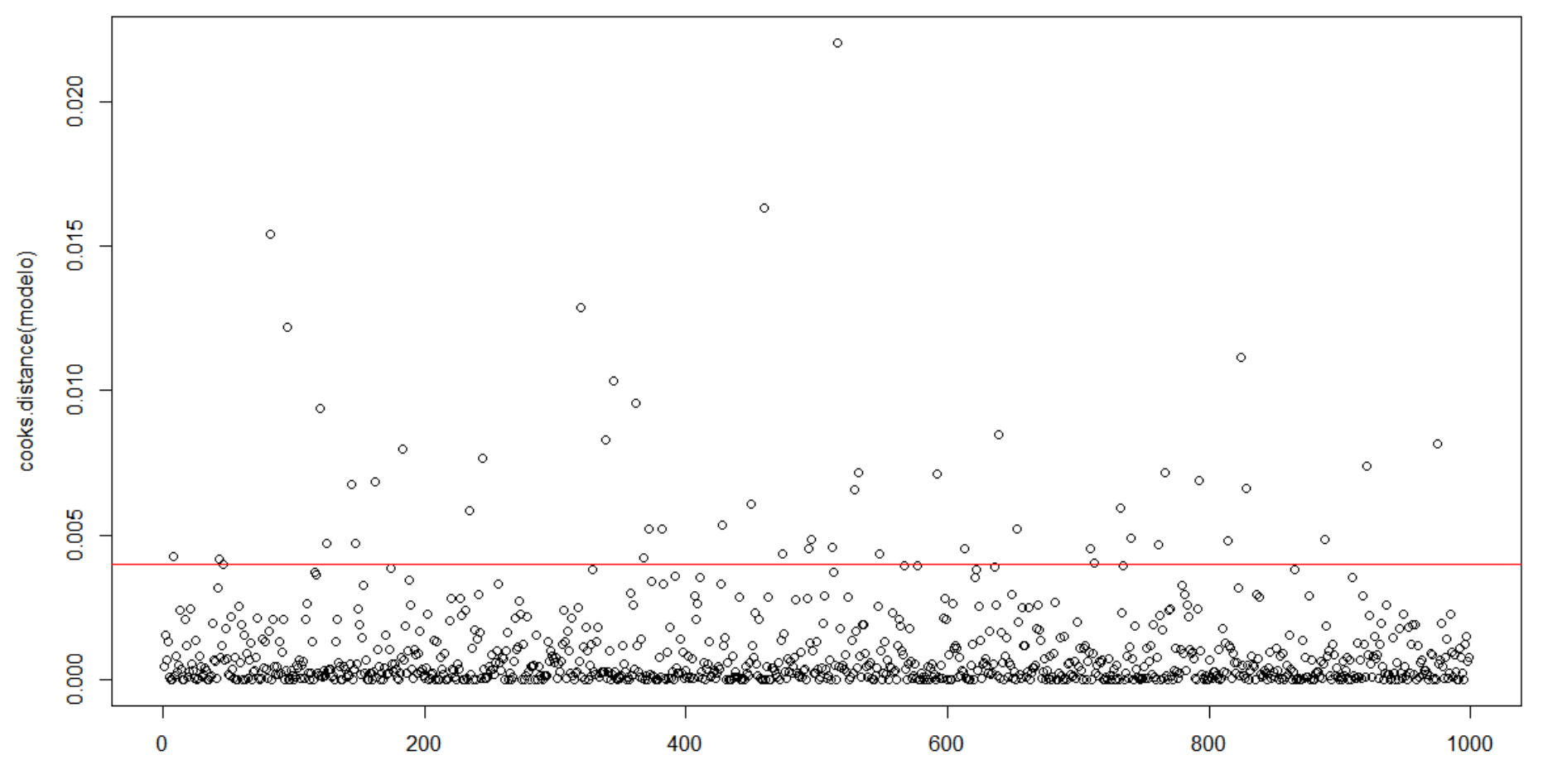

Index

#### **Exploración de los residuos del modelo PUNTOS INFLUYENTES Y PUNTOS PERDIDOS**

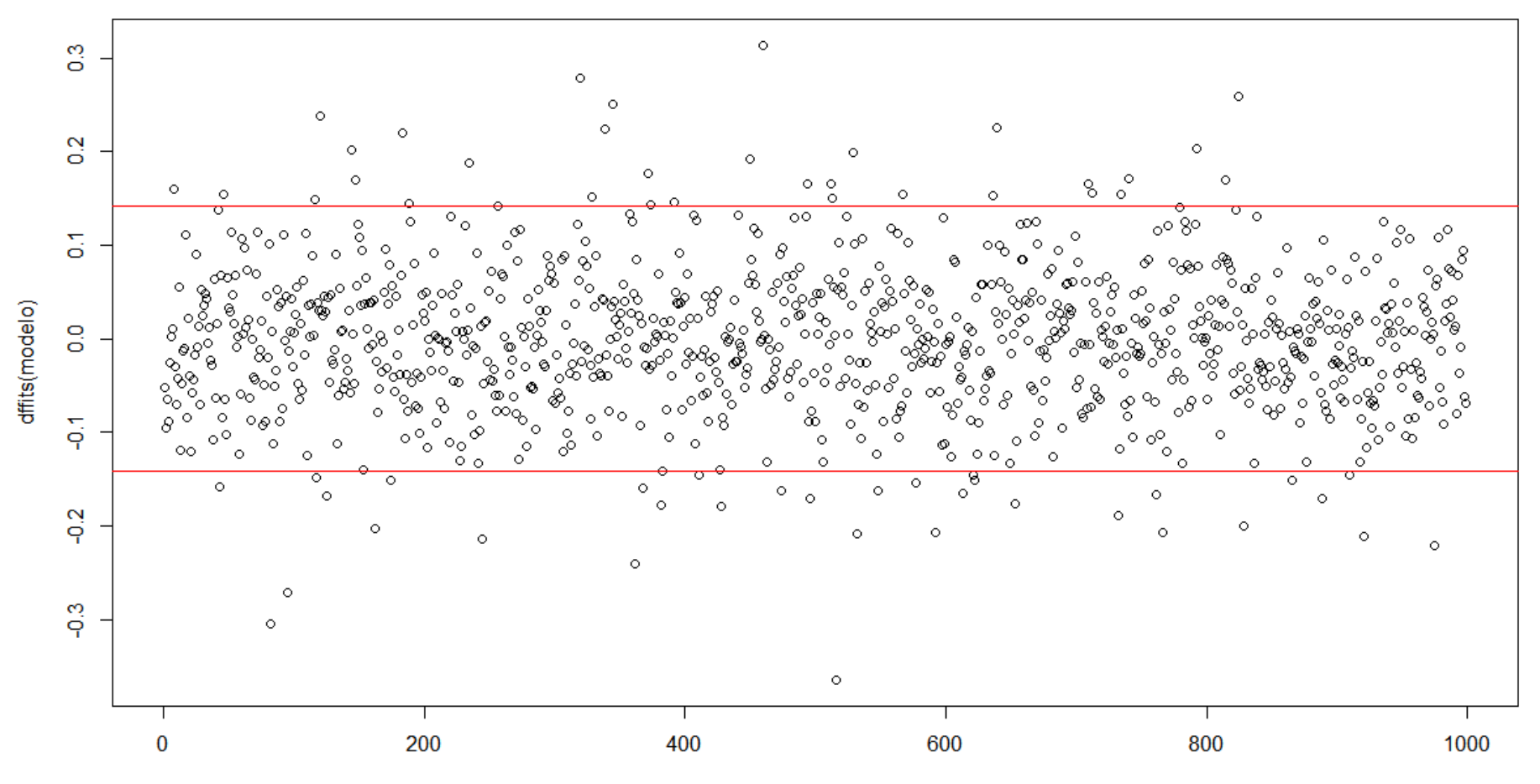

Index

#### **Exploración de los residuos del modelo PUNTOS INFLUYENTES Y PUNTOS PERDIDOS**

plot(cooks.distance(modelo) ~ leverage.modelo, col="darkgreen") abline(h=4/length(modelo\$residuals), col="red") abline(v=2\*(length(modelo\$residuals)-modelo\$df.residual-1)/length(modelo\$residuals), col="red") identify(cooks.distance(modelo) ~ leverage.modelo) ## terminar dando clik en Finish (boton sup-decho panel de plots)

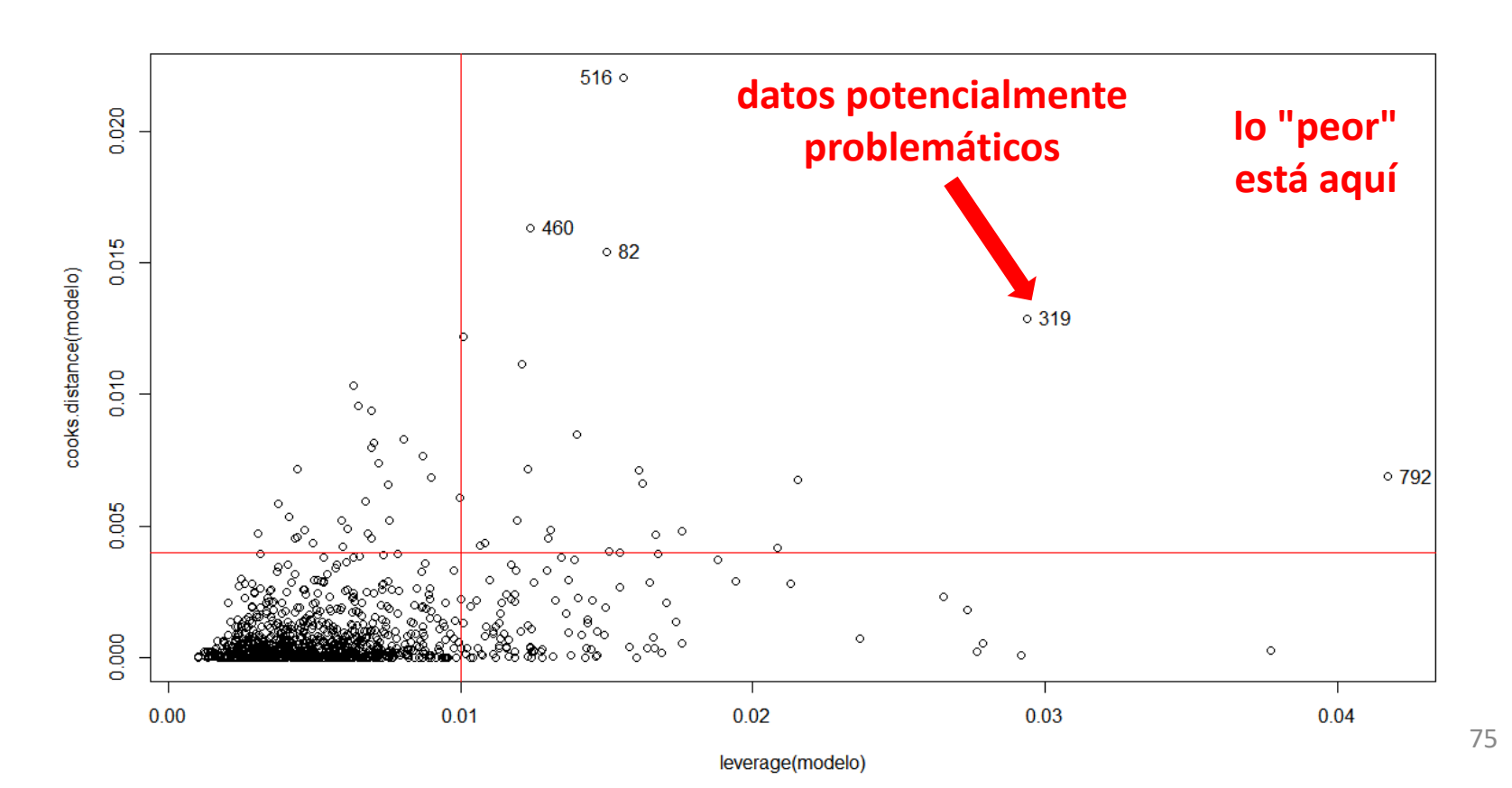

#### **Exploración de los residuos del modelo PUNTOS INFLUYENTES Y PUNTOS PERDIDOS**

cambio de los coeficientes de regresión (betas, pendientes) según dejemos-quitemos datos

```
dfbetasPlots(modelo)
```

```
## convertimos en una matriz de datos los valores de dfbetas del modelo
modelo.dfbetas <- as.data.frame(dfbetas(modelo))
names(modelo.dfbetas)
## para exploración de los datos particulares en una predictora concreta
plot(modelo.dfbetas$shannon)
identify(modelo.dfbetas$shannon)
## terminar dando clik en Finish
```
#### **Exploración de los residuos del modelo PUNTOS INFLUYENTES Y PUNTOS PERDIDOS**

Index

cambio de los coeficientes de regresión (betas, pendientes) según dejemos-quitemos datos

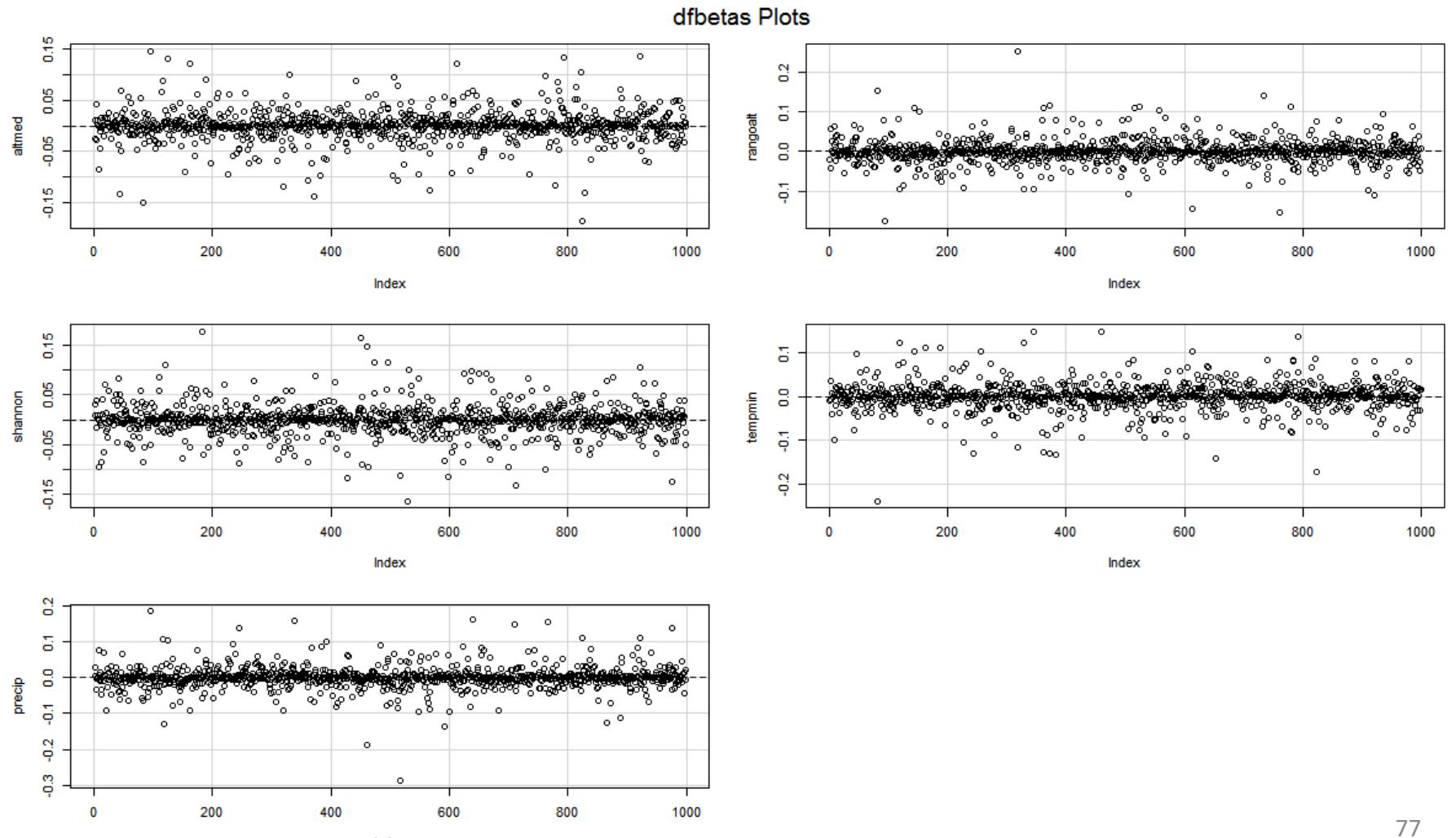

#### **Exploración de los residuos del modelo PUNTOS INFLUYENTES Y PUNTOS PERDIDOS**

cambio de los coeficientes de regresión (betas, pendientes) según dejemos-quitemos datos

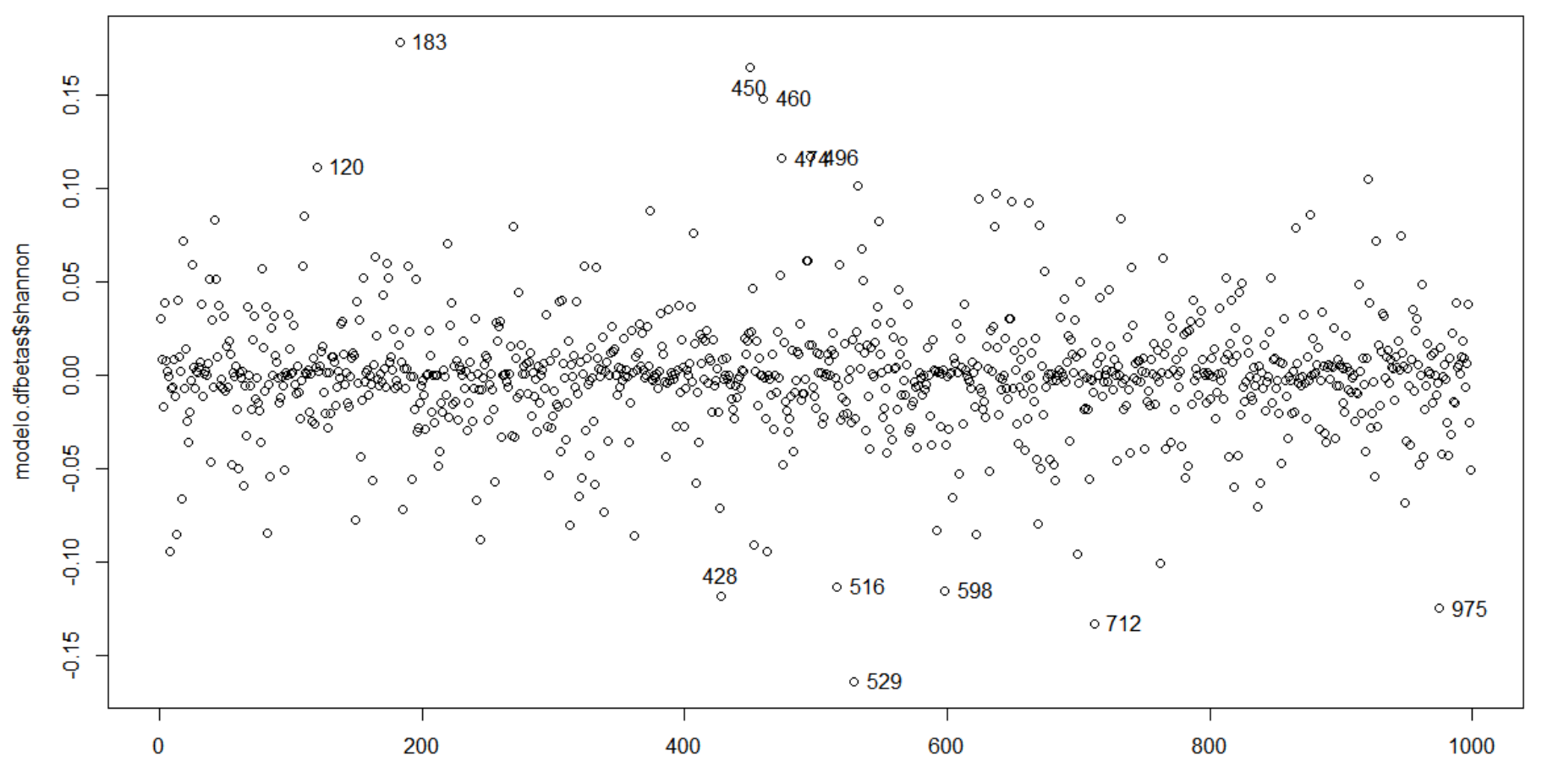

78

#### **Exploración de los residuos del modelo PUNTOS INFLUYENTES Y PUNTOS PERDIDOS**

Los residuos studentizados nos pueden dar una indicación de qué datos es probable que no pertenezcan a la población.

El valor crítico lo define la **t de Student** teniendo en cuenta los g.l. (error) del modelo. Valores mayores o menores de ca. 2.0 (alfa=0.05) o 2.7 (alfa=0.01) son **peligrosos**

```
## studres es del paquete MASS
library(MASS)
plot(studres(modelo) ~ modelo$fitted.values)
identify(studres(modelo) ~ modelo$fitted.values) 
## terminar dando clik en Finish (boton sup-decho panel de plots)
```
#### **Exploración de los residuos del modelo PUNTOS INFLUYENTES Y PUNTOS PERDIDOS**

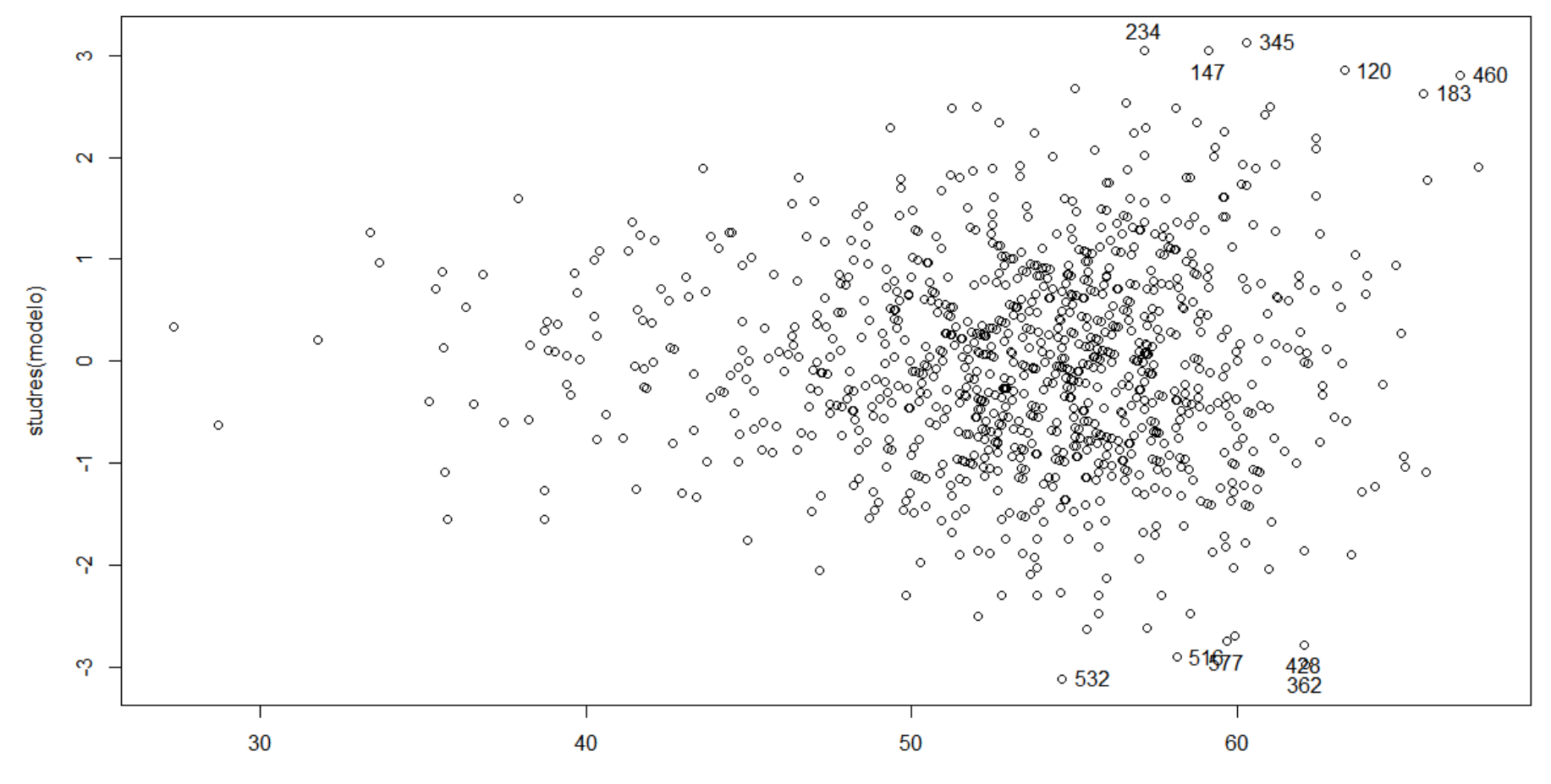

modelo\$linear.predictors

## relaciones entre las variables predictoras

#### **Exploración de la colinealidad entre las variables predictoras**

Las variables predictoras durante mucho tiempo fueron llamadas "independientes". Era el reconocimiento explícito de que debían no estar correlacionadas entre si.

Si hay dependencia entre las variables predictoras, se dice que entre ellas existe **colinealidad**.

La colinealidad puede surgir porque:

- •por definición las predictoras están correlacionadas (e.g., temperatura y altitud)
- porque no hay homogeneidad de tamaños muestrales en los diferentes niveles de los factores

El hecho de que las variables predictoras no sean indenpendientes (*i.e.*, ortogonales) conlleva algunos **problemas**:

- las variables se anulan entre si
- las estimas de significación se alteran
- las magnitudes de efecto se ven modificadas
- no hay convergencia entre los resultados de SS (suma de cuadrados o equiv.) de tipo I y tipo III

Este asunto lo vamos a abordar mediante exploraciones visuales y cuantitativas de la intensidad de relación entre las variables predictoras

**## VISUALIZACIÓN DE LAS RELACIONES ENTRE TODAS LAS VARIABLES** ## del modo: ~ respuesta+predictoras **relaciones** <- ~ nspp+altmed+rangoalt+shannon+tempmin+precip

## modelos visuales de asociación entre variables ## en log= ponemos qué ejes queremos transformar logarítmicamente pairs(**relaciones**, data=datos, cex.labels=2, log="", main="RELACIONES ENTRE VARIABLES")

pairs(relaciones, data=datos, cex.labels=2, log="xy", main="RELACIONES ENTRE VARIABLES EN LOGARITMO")

## diagonal es: "density", "boxplot", "histogram", "oned", "ggplot", "none" ## reg.line puede ser **lm** <sup>o</sup>**rlm** (lineal o robusta lineal) o False ( **F**) scatterplotMatrix(**relaciones**, data=datos, pch=19, cex=.75, cex.lab=3, cex.axis=1.5, diagonal="density", reg.line = **F**, smoother=loessLine, spread=T, ellipse=T, levels=c(0.666, 0.95), col=c('green','#2957FF','#FF8000'), col.axis='gray10') scatterplotMatrix(**relaciones**, data=datos, pch=19, cex=.75, cex.lab=3, cex.axis=1.5, diagonal="density", reg.line <sup>=</sup>**lm**, lwd=3, smoother=loessLine, spread=T, ellipse=F, levels=c(0.666, 0.95), col=c('green','blue','orange'), col.axis='gray10')

#### ## VISUALIZACIÓN DE LAS RELACIONES ENTRE TODAS LAS VARIABLES

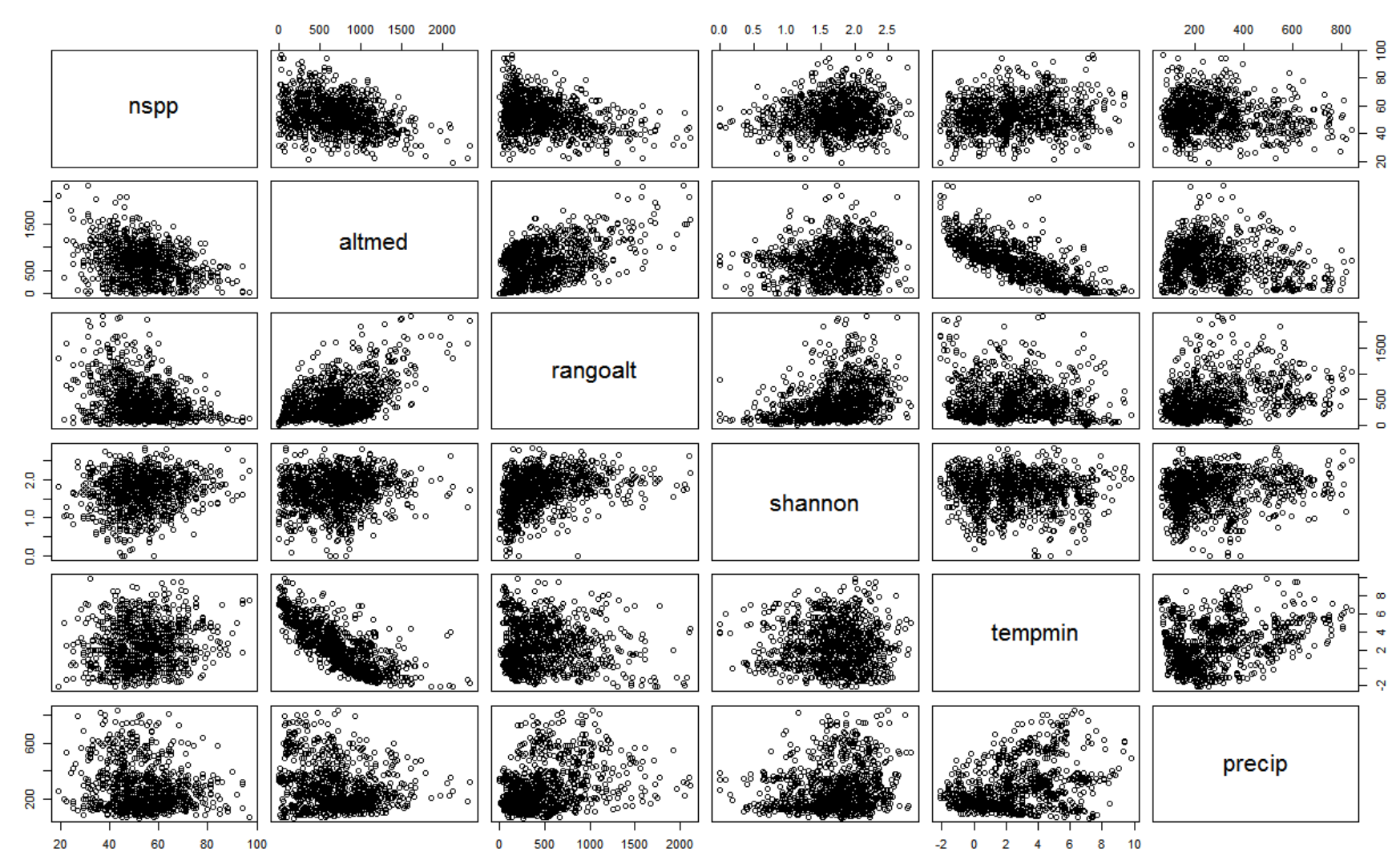

#### **RELACIONES ENTRE VARIABLES**

**## VISUALIZACIÓN DE LAS RELACIONES ENTRE TODAS LAS VARIABLES** ## Otro modo es relaciones <- ~ nspp+altmed+rangoalt+shannon+tempmin+precip

```
## diagonal es: "density", "boxplot", "histogram", "oned", "qqplot", "none"
## reg.line puede ser lm o rlm (lineal o robusta lineal)
scatterplotMatrix(relaciones, data=datos, pch=19, cex=.75, cex.lab=3,
    cex.axis=1.5, diagonal="density", reg.line=F, smoother=loessLine,
    spread=T, ellipse=T, levels=c(0.666, 0.95),
    col=c('green','#2957FF','#FF8000'), col.axis='gray10')
```

```
scatterplotMatrix(relaciones, data=datos, pch=19, cex=.75, cex.lab=3,
    cex.axis=1.5, diagonal="density", reg.line=lm, lwd=3,
    smoother=loessLine, spread=T, ellipse=F, levels=c(0.666, 0.95),
    col=c('green','blue','orange'), col.axis='gray10')
```
#### ## VISUALIZACIÓN DE LAS RELACIONES ENTRE TODAS LAS VARIABLES

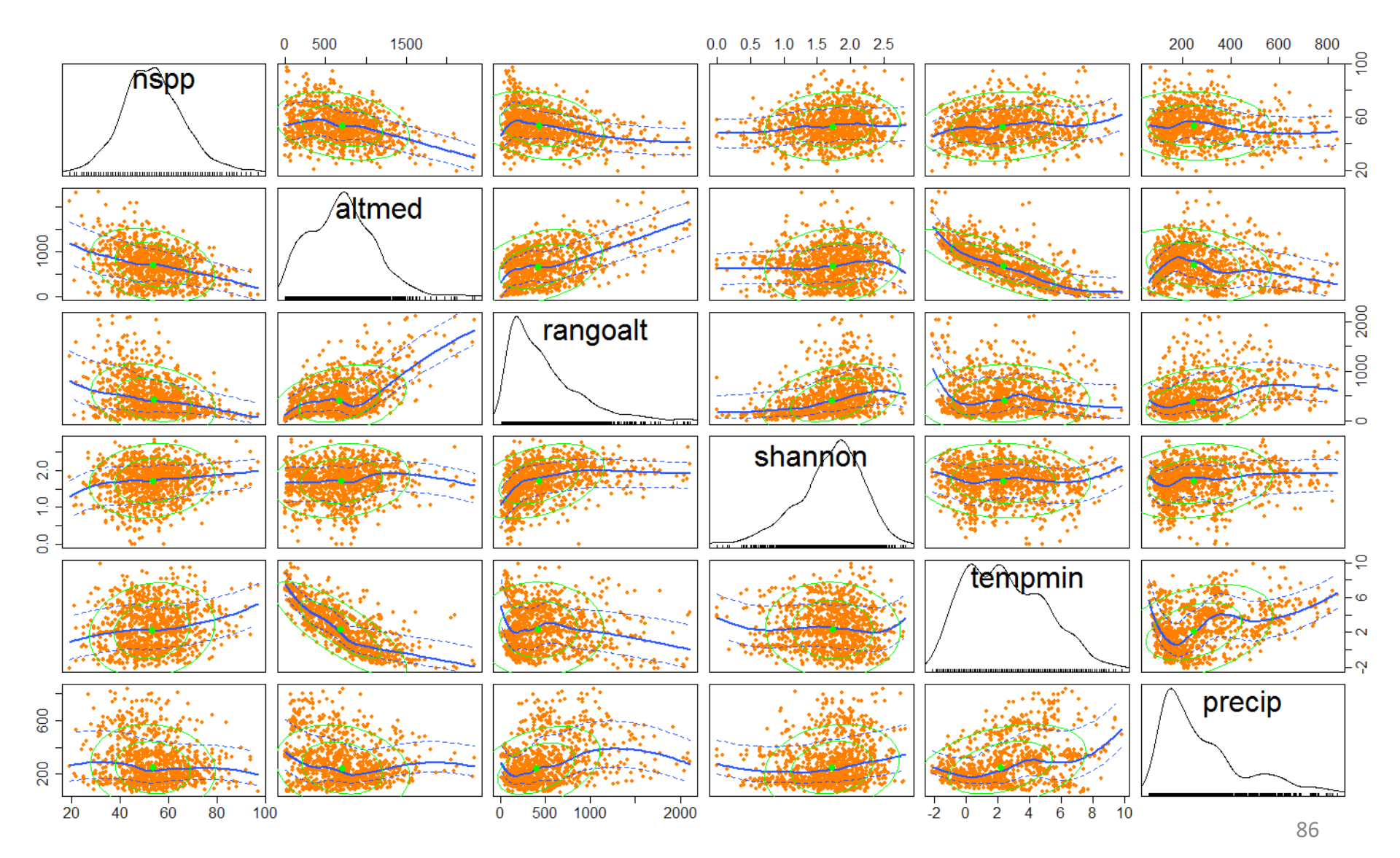

#### ## VISUALIZACIÓN DE LAS RELACIONES ENTRE TODAS LAS VARIABLES

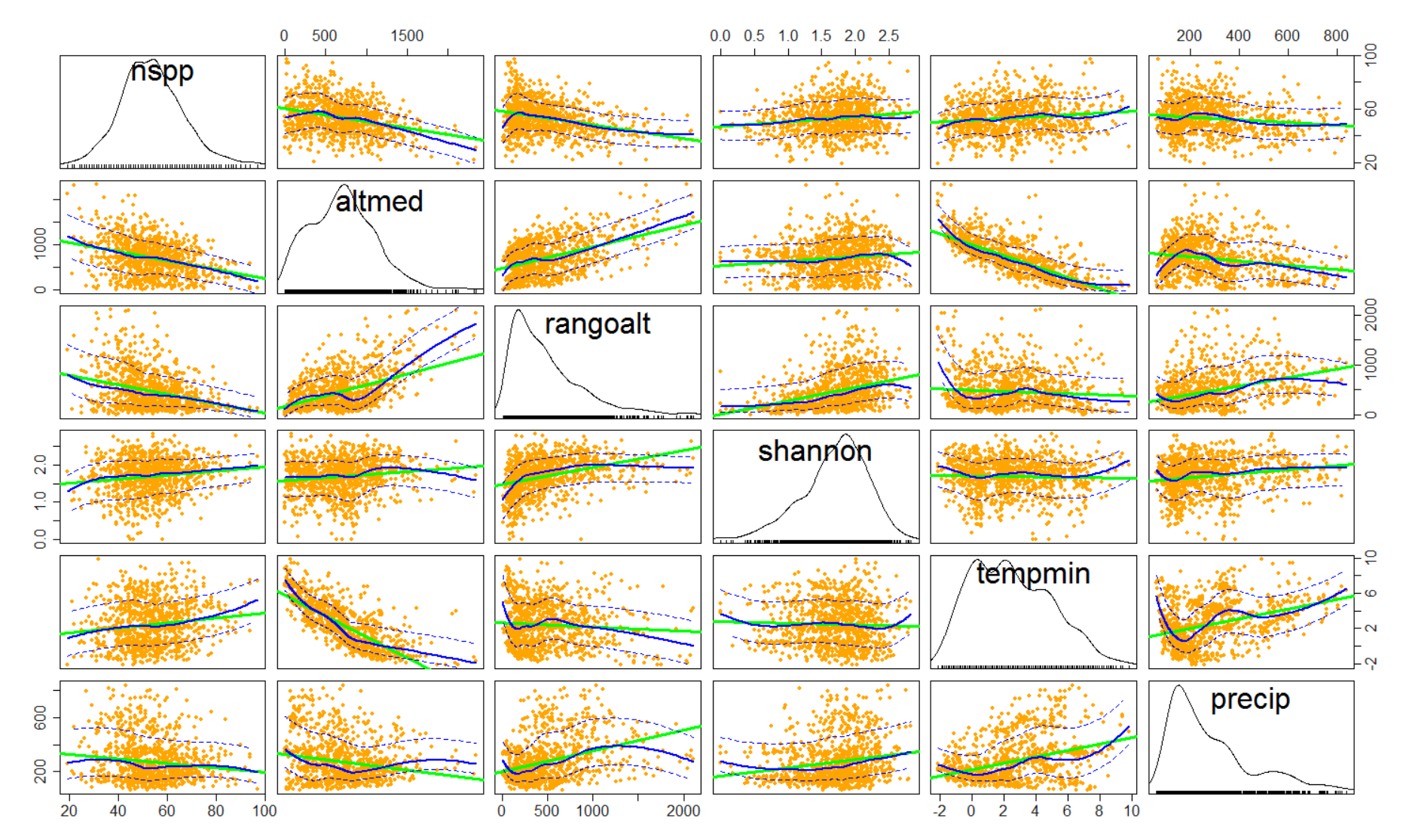

#### **Exploración de la colinealidad entre las variables predictoras**

Esta larga secuencia de líneas de código vale para cualquier situación de análisis. Sólo tendremos que alterar:

**eqt**: la cadena de texto que contiene nuestra ecuación usada en el modelo **glm datos**: el origen de los datos de análisis

```
## comprobad que no haya "missing cells" en los factores
panel.cor <- function(x, y, digits=2, prefix="", cex.cor, ...) {
    usr <- par("usr")
    on.exit(par(usr))
    par(usr = c(0, 1, 0, 1))r \leq -\text{abs}(cor(x, y, \text{use}="complete, obs"))txt \leftarrow format(c(r, 0.123456789), digits=digits)[1]
    txt <- paste(prefix, txt, sep="")
    if(missing(cex.cor)) cex.cor <- 0.8/strwidth(txt)
    text(0.5, 0.5, txt, col="blue", cex = cex.cor * (1 + r) / 1)
}
pairs(eqt, data=datos, cex.labels=2, pch="o", lower.panel = panel.cor)
```
#### **Exploración de la colinealidad entre las variables predictoras**

el número azul es el valor absoluto de la correlación entre pares de predictores

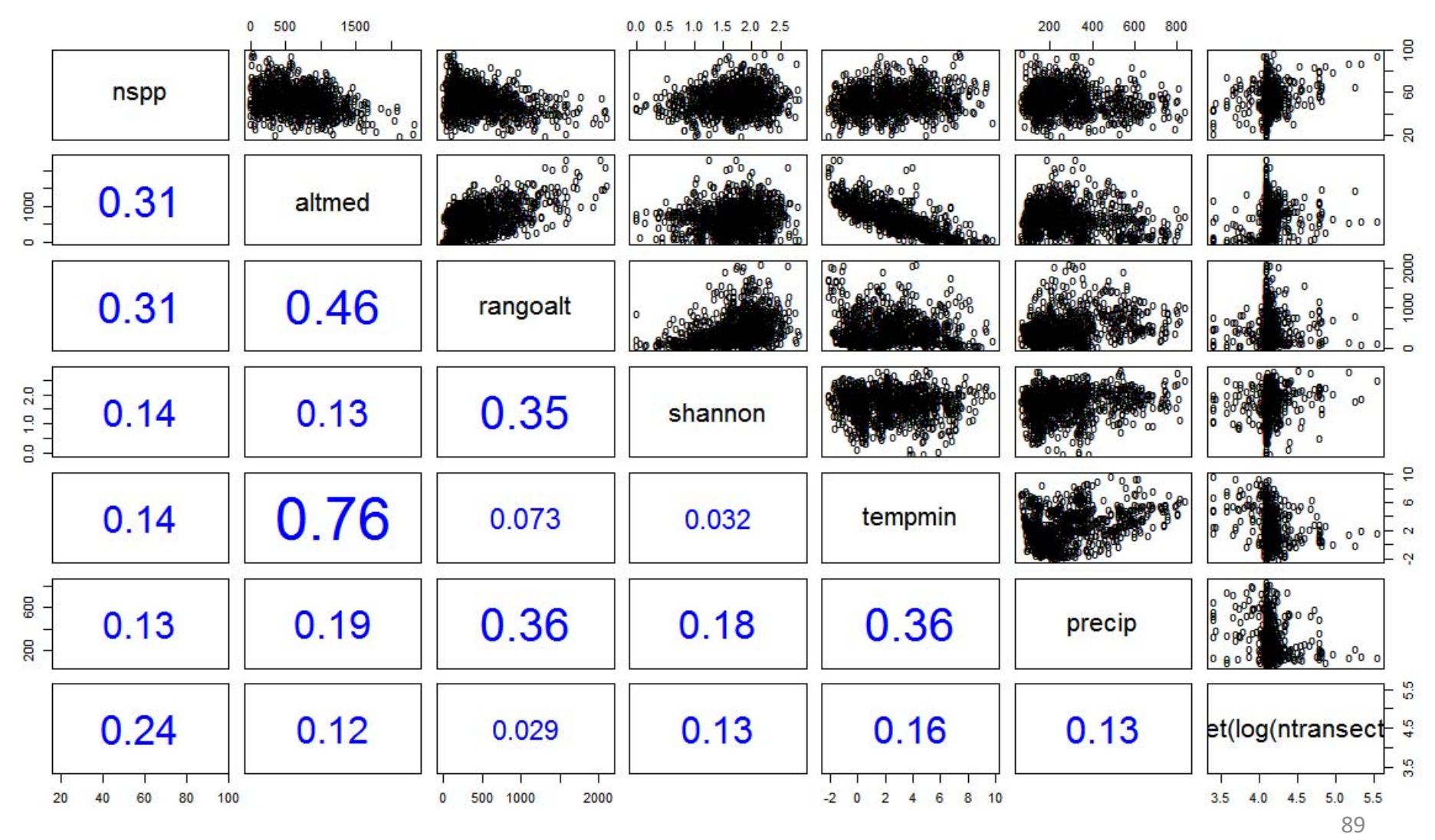

#### **Exploración de la colinealidad entre las variables predictoras**

Si las variables predictoras no son independientes, existe multicolinealidad. Este aspecto se puede valorar con el índice **VIF** (*variance inflation factor*) https://en.wikipedia.org/wiki/Variance\_inflation\_factor

#### **VIF = 1 / (1 – R 2 )**

donde R<sup>2</sup> se obtiene regresionando cada variable predictora en función de todas las restantes.

Y = β<sub>0</sub> + β<sub>1</sub>X<sub>1</sub> + β<sub>2</sub>X<sub>2</sub> + β<sub>3</sub>X<sub>3</sub> +... + β<sub>k</sub>X<sub>k</sub> → este es nuestro modelo de interés  $X_1 = \alpha_2 X_2 + \alpha_3 X_3 + \alpha_4 X_4 + ... + \alpha_k X_k$   $\rightarrow$  este es el modelo para calcular **VIF**  $VIF = 1 / (1 - R^2)$  Tolerancia =  $1 - R^2$ 

siendo R<sup>2</sup> el coeficiente de determinación de  $\mathsf{X}_\mathbf{1}$  explicada por las restantes.

Si VIF = 1 entonces cada variable predictora es independiente de las restantes.

La raíz cuadrada del valor VIF es una aproximación a cuántas veces es más grande el error estándar de un coeficiente de regresión respecto <sup>a</sup> lo que debería ser si no existiese multicolinealidad.

#### **Exploración de la colinealidad entre las variables predictoras**

```
library(car)
vif(modelo)
sqrt(vif(modelo))
```
#### > vif(modelo)

```
altmed rangoalt shannon tempmin precip 
4.013709 2.182928 1.154250 3.123882 1.438275
```

```
> sqrt(vif(modelo))
```

```
altmed rangoalt shannon tempmin precip 
2.003424 1.477474 1.074360 1.767451 1.199281
```
#### **… si VIF vale más que cuatro … malo**

podremos reducir el modelo

o utilizar otros tipos de análisis (e.g., PLS; consultad https://goo.gl/CztkHe)

# **transformaciones de la respuesta**

… para seguir con el modelos *lm* (general lineal)

Antes de pasar a utilizar otros modelos que no hacen uso de la Normal – Gaussiana (e.g., usando modelos Generalizados) podemos llevar la variable respuesta a una nueva escala de medida.

Esto equivale a **transformar** la variable respuesta.

De hecho, los fenómenos de asociación entre variables no tienen por qué ajustarse a lo lineal.

Es más, por su naturaleza, las variables respuestas no tienen porqué ajustarse ni a una Poisson ni a una binomial ni a una binomial negativa, gamma, etc.

En estos casos, ni siquiera los Modelos Generalizados con otras distribuciones que no sean la normal son adecuados.

#### Las **transformaciones más clásicas** son:

**logarítmica**   $\rightarrow$  Y' = log(Y+1) +1 para el caso de que Y contenga "ceros" **raíz cuadrada**   $\rightarrow$  Y' = (Y+**a**)^0.5 **a** suele ser 0.5 ó 1 (para el caso de que Y contenga "ceros") **rangos**   $\rightarrow$  Y es llevada a una escala ordinal Y' (1 para el valor más pequeño) equivale a utilizar estadística no paramátrica usando la paramétrica de lm se pierde, o se puede perder, el significado "métrico" de las interacciones por tanto, es mejor, para los modelos de efectos principales. **arcoseno**  $\rightarrow$ → para proporciones **p** acotadas entre 0-y-1: Y' = arcseno(**p**^0.5) hoy ya está descartada porque podemos contar con modelos logit

Si estas transformaciones no funcionan, podemos contar con la **transformación de Box-Cox**. http://onlinestatbook.com/2/transformations/box-cox.html Para utilizar el modo más sencillo de proceder con modelo generales usando **lm**(…)

Es una transformación potencial:

**Y' = (Y** ^ **λ - 1)/ λ**(Y^λ es "Y elevado a λ")

Cuando lambda (λ) es cero, la transformación Box-Cox converge con la logarítmica.

En R podemos contar con procesos automatizados que buscan la **λ** óptima que minimiza los desvíos de los supuestos canónicos de los modelos lm.

Es una transformación muy adecuada para:

- $\bullet$ conseguir que los residuos se desvíen menos de la normal
- se reduzca la heterocedasticidad de los residuos
- disminuya la heterogeneidad de la varianza a través de los niveles de los factores

Pero tiene como pega la "interpretación" de los valores de la respuesta, ya que su nueva escala de medida es compleja.

```
TRANSFORMACIÓN BOX-COX en Rdeberemos añadir +1 a la variable respuesta si tiene ceros
la transformación es: Y' = (Y^{\wedge}lambda - 1)/lambda ,ó,
                       Y' = ((Y+1)^{\wedge}lambda - 1)/lambda
```

```
## la siguiente línea de código SOLO TRANSFORMA la respuesta de nuestra ecuación eqt
## podemos afinar y restringir aun más el rango de lambda
## por ejemplo: lambda=seq(0,1, 1/1000))
print(boxCox(modelo, lambda=seq(-2,2, 1/100)))
```

```
lambda.bc <- with(boxCox(modelo, lambda=seq(-2,2, 1/1000)), x[which.max(y)])
print(
c("parámetro lambda de Box-Cox =",round(lambda.bc, 3)), quote=FALSE)
> print(c("parámetro lambda de Box-Cox =",round(lambda.bc, 3)), quote=FALSE)
[1] parámetro lambda de Box-Cox = -0.196
```
## transformamos la variable a continuación ... que llamamos respuesta.bc **respuesta.bc** <- ((modelo\$model[,1]^lambda.bc)-1)/(lambda.bc) ## para explorar la relación entre la respuesta original y su transformación Box-Cox plot(**respuesta.bc**, modelo\$model[,1], xlab="variable respuesta transformada", ylab="variable respuesta original")

> print(boxCox(modelo, lambda=seq(-2,2, 1/100)))

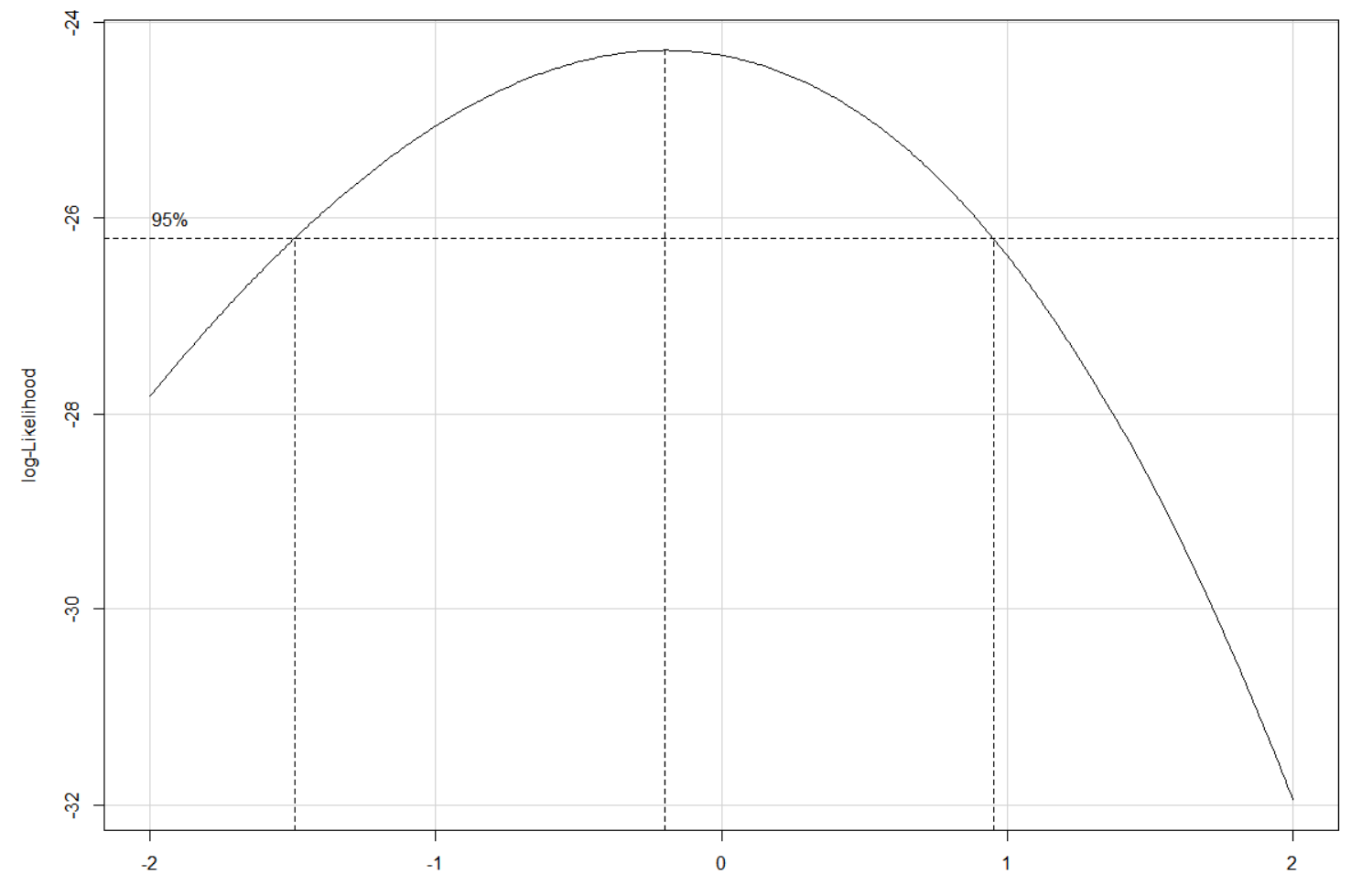

 $\lambda$ 

96

> plot(respuesta.bc, modelo\$model[,1], xlab="variable respuesta transformada", ylab="variable respuesta original")

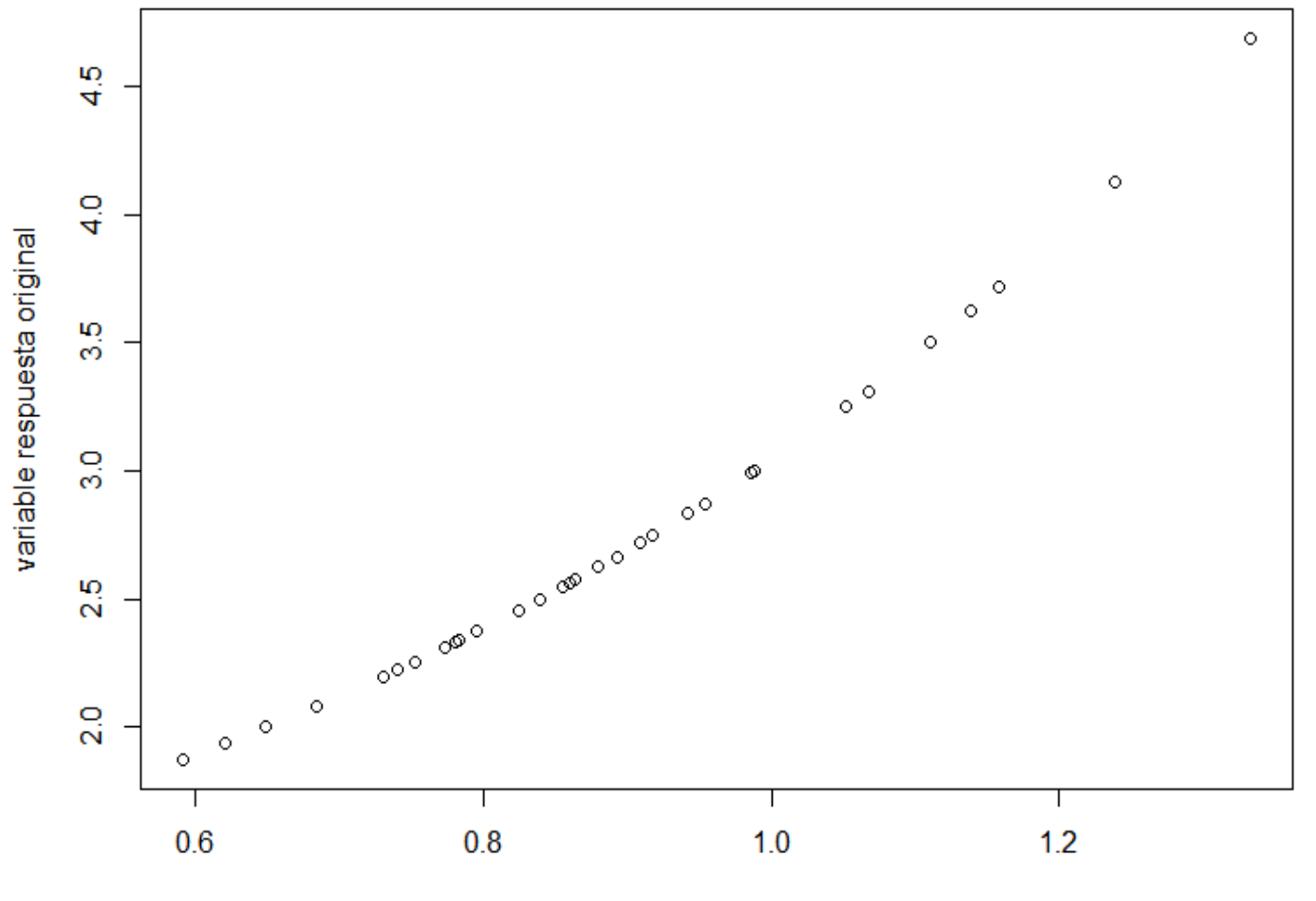

variable respuesta transformada

Ahora rehacemos el modelo sustituyendo la variable respuesta del modelo por **respuesta.bc**

```
## capturamos en un nuevo data-frame los datos de trabajo de nuestro "modelo"
datos.bc <- modelo$model
```

```
## asignamos a la primera variable (¡la respuesta!) el valor de su transformada Box-Cox
datos.bc[,1] <- respuesta.bc
```

```
## corremos el mismo modelo pero con la respuesta transformada
modelo.bc <- lm(eqt, data
=datos.bc)
```

```
## sus resultados son:
summary(modelo.bc)
Anova(modelo.bc, type=3, test="F")
```
A este nuevo modelo le podemos aplicar todo el resto de las cosas vistas hasta este momento.

después de todas estas exploraciones de los supuestos canónicos de los modelos

## **ahora ya sí podemos proceder a valorar sus resultados**

…

#### **Aspectos a considerar:**

Resumen del modeloSignificación de efectos ¿Qué proporción de la variabilidad en la respuesta explica el modelo?

# **resultados del modelo**

#### **Resultado global del modelo**

Primero valoramos la significación global del modelo, en lo que se conoce como un **omnibus test**.

SI EL RESULTADO ES SIGNIFICATIVO, PODREMOS SEGUIR CON LOS RESULTADOS. Si no resulta significativo el análisis … **¡se terminó!**

Si en los modelos Generalizados usados con poisson y binomial aplicamos la corrección por **sobredispersión**, el resultado de este omnibus test cambia.

**lrtest** examina el modelo de interés comparado con otro. si no se especifica nada ese "otro" será el modelo nulo que no incluye ningún efecto **waldtest** examina cuán probable es que los coeficientes del modelo sean "cero". produce unos resultados de significación muy parecidos al **lrtest** si el tamaño muestral es enorme

Los dos tests son asintóticamente equivalentes

```
## test de SIGNIFICACIÓN GLOBAL DEL MODELO
lrtest(modelo)
waldtest(modelo)
```
#### **Resultado global del modelo omnibus test**

```
> lrtest(modelo)
Likelihood ratio testModel 1: nspp \sim altmed + rangoalt + shannon + tempmin + precip
Model 2: nspp ~ 1
 #Df LogLik Df Chisq Pr(>Chisq) 
1 7 -3797.2 2 2 -3916.8 -5 239.17 < 2.2e-16 ***
--
Signif. codes: 0 '***' 0.001 '**' 0.01 '*' 0.05 '.' 0.1 ' ' 1
> waldtest(modelo)
Wald testModel 1: nsp \sim altmed + rangoalt + shannon + tempmin + precip
Model 2: nspp ~ 1
 Res.Df Df F Pr(\geq F)1 993 2 998 -5 53.72 < 2.2e-16 ***
---Signif. codes: 0 '***' 0.001 '**' 0.01 '*' 0.05 '.' 0.1 ' ' 1
```
#### **Resultado global del modelo**

Comparamos los valores AICc del modelo de interés y el modelo nulo

- **.~1** se refiere a un modelo SÓLO con el intercepto
- el intercepto predice a la variable respuesta a través de la media de dicha variable

```
modelo.nulo <- update(modelo, .~1)
```
AICc(modelo, **modelo.nulo**)

```
> AICc(modelo, modelo.nulo)
```
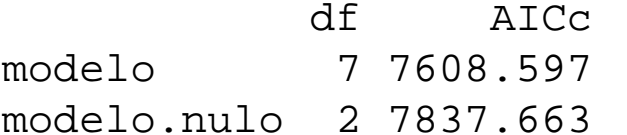

```
veces.mejor <- exp(-0.5*(AICc(modelo)-AICc(modelo.nulo)))
print(c("Veces que MI MODELO es mejor que el modelo NULO =", veces.mejor), quote=FALSE)
[1] Veces que MI MODELO es mejor que el modelo NULO = 5.50841447944648e+49
```
Este resultado es consistente con el anterior, pero en coordenadas de teoría de la información. El modelo de interés de 5.5\*1049 veces mejor que el modelo nulo.

Estos dos tipos de "tests" nos proporcionan que nuestro modelo es altamente "relevante", con lo cual podemos continuar valorando sus resultados.

**¿Qué proporción de la variabilidad en la respuesta explica el modelo? Variabilidad (devianza) explicada por todo el modelo**

## **D2 del modelo**:

#### DEVIANZA RESIDUAL<sub>TOTAL</sub> –– DEVIANZA RESIDUAL<sub>MODELO</sub>

## DEVIANZA RESIDUAL<sub>TOTAL</sub>

d2 <- round((modelo\$null.deviance-modelo\$deviance)/modelo\$null.deviance, 3) print(c("D2 de MCFadden =", d2), quote=FALSE)

> print(c("D2 de MCFadden =", d2), quote=FALSE)  $[1]$  D2 de MCFadden = 0.213

#### **¿Qué proporción de la variabilidad en la respuesta explica el modelo? Variabilidad (devianza) explicada por todo el modelo**

#### **RELACIÓN ENTRE VALORES OBSERVADOS Y PREDICHOS**

```
plot(modelo$
y ~ modelo$fitted.values)
plot(modelo$y ~ fitted(modelo))
## es lo mismo que la línea de código anterior
abline(lm(modelo$y ~ fitted(modelo)))
```
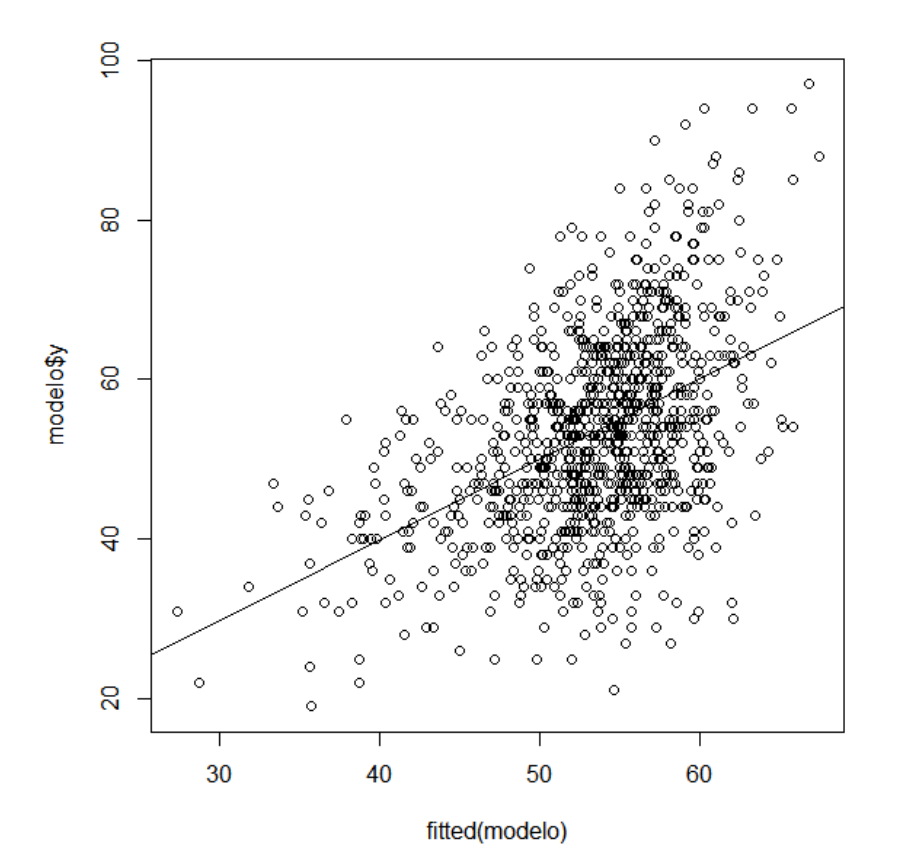

#### **Resultados de los efectos**

```
summary(modelo)
> summary(modelo)
Ca11:glm(formula = eqt, family = gaussian(link = "identity"), data = datos, 
   offset = log(ntransectos))
Deviance Residuals: Min 1Q Median 3Q Max 
-33.626 -7.448 -0.087 7.327 33.713 
Coefficients:Estimate Std. Error t value Pr(>|t|)(Intercept) 51.138402 2.029443 25.198 < 2e-16 ***
altmed -0.009964 0.001749 -5.696 1.61e-08 ***
rangoalt -0.006862 0.001350 -5.084 4.41e-07 ***
shannon 7.069202 0.768480 9.199 < 2e-16 ***
tempmin -0.297345 0.247064 -1.204 0.229 
precip -0.010729 0.002562 -4.188 3.07e-05 ***
---Signif. codes: 0 '***' 0.001 '**' 0.01 '*' 0.05 '.' 0.1 ' ' 1
(Dispersion parameter for gaussian family taken to be 117.9467)
   Null deviance: 148802 on 998 degrees of freedom
```
Residual deviance: 117121 on 993 degrees of freedom AIC: 7608.5

Number of Fisher Scoring iterations: 2

## **INTERPRETACIÓN DE LOS COEFICIENTES DE REGRESIÓN**

En los modelos de regresión Gausianos (link=identity) los coeficientes se interpretan normalmente

En los modelos de regresión de Poisson son multiplicativos … porque la función de vínculo es el logaritmo: familia = poisson vínculo = log

En la regresión de Poisson **a** + **b**·X o Y = exp( **a** + **b**·X) log(Y) cambia linealmente en función de las variables predictoras Y cambia linealmente en función del antilogaritmo de la función de las predictoras

El coeficiente **b** en antilogaritmo, **exp( b )**, mide el cambio multiplicativo en la variable respuesta "Y" cuando esa variable predictora cambia en una unidad.

O dicho de otro modo, el coeficiente **b** es el cambio esperado en el log(Y) cuando la variable predictora aumenta una unidad.

En el caso de las predictoras categóricas (definidas por  $n<sup>o</sup>$  categorías del factor – 1) el antilogaritmo del coeficiente, exp( **b**), es el término multiplicativo relativo a la "base" del factor. El antilogaritmo del intercepto, exp(a), es el valor basal en relación con el cual se estiman los cambios definidos por los coeficientes.

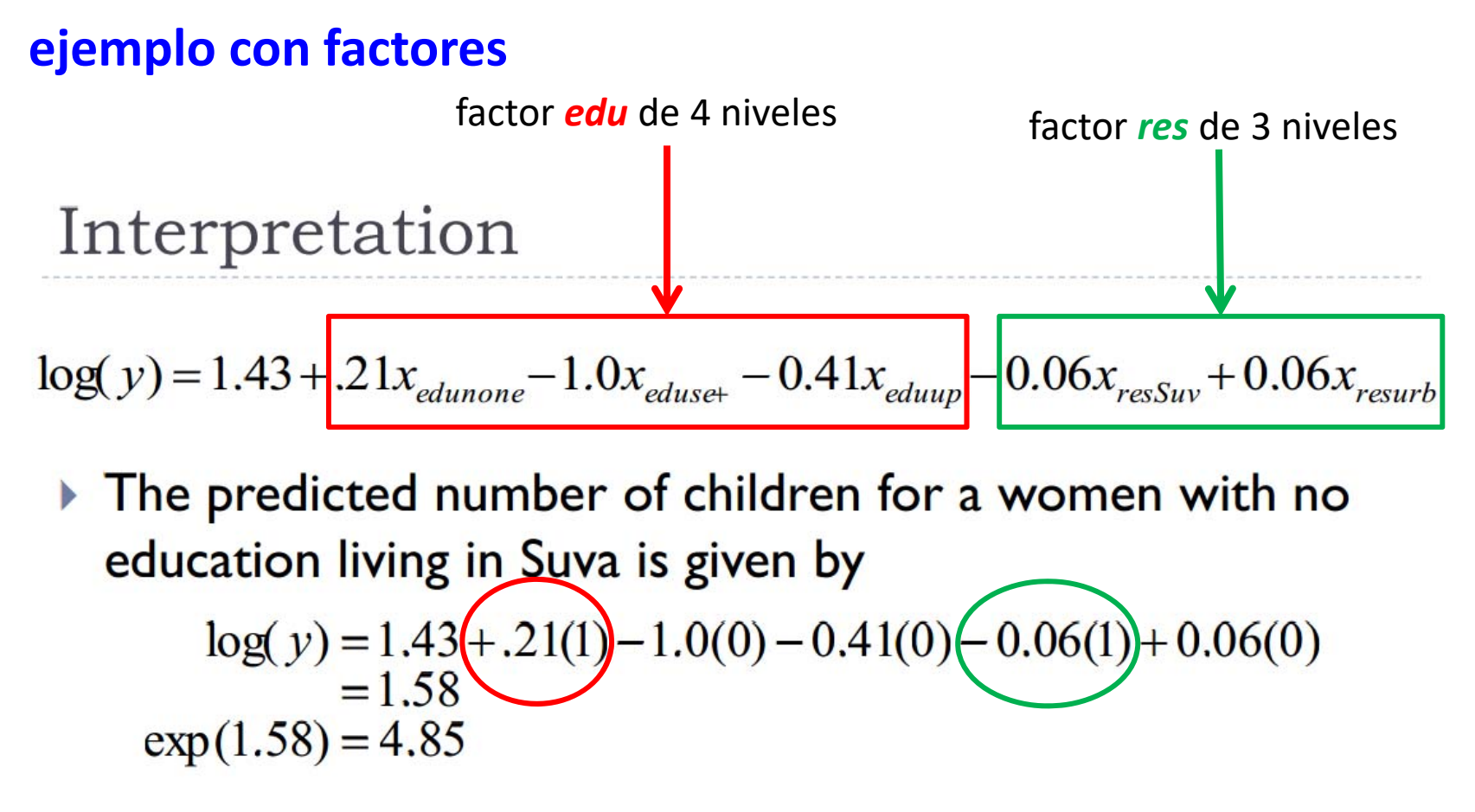

The predicated number of children for a woman with a secondary education, living in a rural area is:

 $log(y) = 1.43 + .21(0)(-1.0(1)) - 0.41(0) - 0.06(0) + 0.06(0)$  $= 43$  $exp(.43) = 1.53$
# **Significación de efectos**

En summary(modelo) lo que hemos visto son los coeficientes de regresión del modelo. Y esto es de fácil interpretación y lectura para las predictoras continuas (covariantes) pero no para los factores.

Para valorar mejor la magnitud de efectos y su significación, utilizando diferentes tipos de Sumas de Cuadrados (SS), o sus equivalentes de devianza, definidas … y que queramos.

library(car) ## cargamos este paquete de enorme utilidad

Hay tres tipos de test:

F: para modelos Gaussianos y para corregir la sobredispersión (sólo con Poisson y Binomiales) Wald: modelos GLM asumiendo infinitos grados de libertad y comparando vs coeficiente=0 LR: para todos los modelos GLM usando *likelihood ratio tests*

TIPO III de SS (el que más vamos a utilizar y el de más fácil interpretación) Anova(modelo, type=3, test="F")

TIPO II de SSAnova(modelo, type=2, test="F")

TIPO I de SSanova(modelo)

## **Significación de efectos**

```
> Anova(modelo, type=3, test="F")
Anova Table (Type III tests)
Response: nspp
            SS Df F Pr(>F)
altmed 3827 1 32.4483 1.612e-08 ***
rangoalt 3049 1 25.8480 4.414e-07 ***
shannon 9981 1 84.6206 < 2.2e-16 ***
tempmin 171 1 1.4484 0.2291 
precip 2069 1 17.5381 3.066e-05 ***
Residuals 117121 993 - - -Signif. codes: 0 '***' 0.001 '**' 0.01 '*' 0.05 '.' 0.1 ' ' 1
```
Otras opciones son likelihood ratio test **"LR"** y **"Wald"**

La opción **"F"** corrige las significaciones por la sobredispersión de los residuos en los modelos Poisson y Binomiales.

## **Significación de efectos**

```
Otra opción es usando el comando drop1
```
#### **estimas parciales, al estilo SS type-III**

nos proporciona la significación de los efectos la **Deviance** nos vincula a las magnitudes de los efectos <none> indica la devianza residual sin quitar efectos los otros valores indican la devianza quitando ese efecto .~. se podría eliminar (pero es útil para especificar efectos concretos)

estas dos líneas proporcionan idénticos resultados de la significación de los efectos Anova(modelo, type=3, test="LR") drop1(modelo, .~., test="Chisq", sorted=FALSE)

```
Single term deletions
Model: nspp \sim \text{altmed} + \text{ranqoalt} + \text{shannon} + \text{tempmin} + \text{precip}
```

```
Df Deviance AIC LRT Pr(>Chi) 
<none> 2199.8 7997.5altmed 1 2278.2 8073.8 78.324 < 2.2e-16 ***
rangoalt 1 2263.4 8059.1 63.611 1.516e-15 ***
shannon 1 2396.2 8191.8 196.381 < 2.2e-16 ***
tempmin 1 2205.3 8000.9 5.430 0.01979 * 
precip 1 2238.5 8034.1 38.652 5.064e-10 ***
---Signif. codes: 0 '***' 0.001 '**' 0.01 '*' 0.05 '.' 0.1 ' ' 1
```
# **comparación de modelos usando** *Akaike AIC*

# **COMPARACIÓN DE MODELOS** utilizando *Akaike Information Criteria*

En vez de obtener la diferencia entre dos modelos, se obtiene una estima de la distancia relativa esperada entre cada modelo estimado y los verdaderos mecanismos que realmente han generado los datos observados (posiblemente de una dimensionalidad muy alta).

**AIC** sirve para seleccionar el mejor modelo dentro de un conjunto de estos obtenidos con los mismos datos. Debemos hacer un esfuerzo por asegurarnos de que el conjunto de modelos de trabajo sea sólido y esté bien apoyado.

**AIC** sirve para medir la distancia de cada modelo bajo comparación respecto a la "verdad" representada por los datos. Lo único verdadero son los datos; nuestros modelos pretenden representar esa realidad.

Consultad:

- https://en.wikipedia.org/wiki/Akaike information criterion
- "PROCEDIMIENTOS DE SIMPLIFICACIÓN DE MODELOS" en:
- http://www.lmcarrascal.eu/regrmult.html

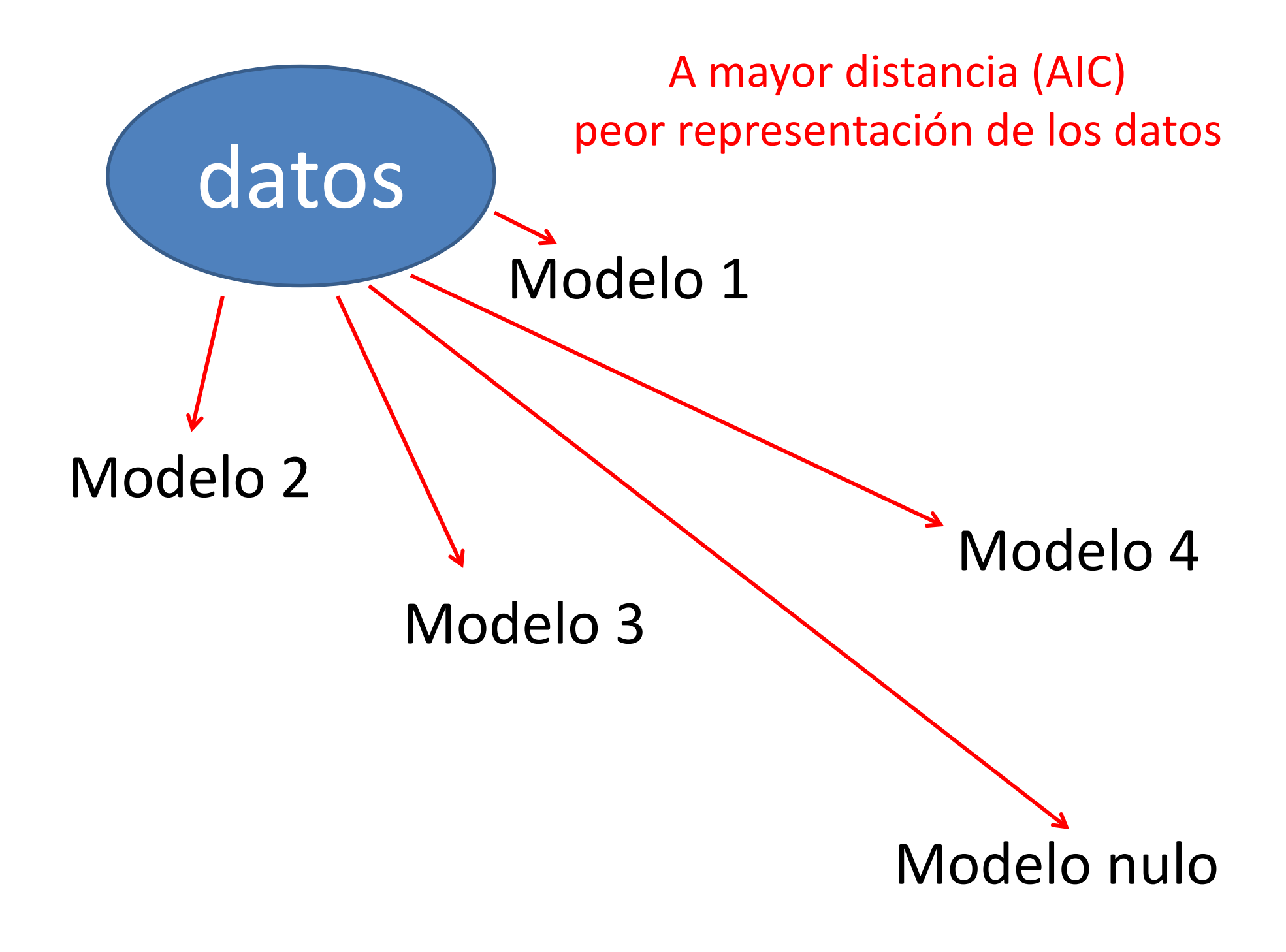

# **COMPARACIÓN DE MODELOS** utilizando *Akaike Information Criteria*

En el caso de modelos GLM, AIC se calcula del siguiente modo:

$$
AIC = n \cdot [\ln(2 \cdot \pi) + 1] + n \cdot \ln(SS_{error}/n) + 2 \cdot K
$$

donde **n** es el tamaño muestral,

 $\mathbf{SS}_{\text{error}}$ /**n** es la varianza residual ( $\mathbf{SS}_{\text{error}}$  es la suma de cuadrados error del modelo) y **K** es el número de parámetros del modelo de regresión (intercepto + predictores + error).

Otra expresión simplificada, a efectos comparativos, es **AIC = n·In(SS<sub>error</sub>/n) + 2k** 

En el caso de modelos Generalizados

**AIC = 2ꞏ K – 2ꞏln(L)**

donde **L** es la estima de "maximum likelihood" y **K** el número de parámetros del modelo de regresión.

Lo importante no es el valor absoluto de AIC, **sino las diferencias entre los valores AICi de i modelos** (desde i=1 a i=R, siendo R modelos = comparados)

**AIC** se recomienda cuando **n/K** es mayor de 40. siendo **n** el número de observaciones (tamaño muestral)

Si este no es el caso, deberíamos utilizar: **Akaike's second order information criterion (AIC c)**: AIC<sub>c</sub> = AIC + (2·K·(K+1))/(n-K-1)

# **COMPARACIÓN DE MODELOS** utilizando *Akaike Information Criteria*

Trabajaremos, por tanto, con **diferencias en una serie de valores AIC.**

Para ello seleccionaremos el menor valor AIC dentro de nuestro subconjunto de modelos (AIC<sub>min</sub>), para a continuación calcular incrementos de AIC sobre ese valor mínimo.

 $\mathbf{\Delta_{i}}$  =AIC<sub>i</sub> – AIC $_{\text{min}}$ 

No son los valores absolutos de AIC<sub>i</sub> lo importante, sino las … <u>diferencias relativas</u> entre los AIC<sub>i</sub> (**Δ<sub>i</sub>) de diferentes modelos**.

## **Escala relativa de plausibilidad** de modelos:

**Δ**i**Plausibilidad**

 $0 - 2$  Similar

4 – 7 Menor

- > 10 Mucho menor
- La **verosimilitud relativa** de un modelo se calcula mediante **exp(-0.5ꞏΔi)**. cuantifica cuántas veces un modelo es mejor que el otro

# **sobredispersión**

cómo y a qué tratarla

# **SOBREDISPERSIÓN DEL MODELO**

Medida para estimar la bondad de ajuste del modelo (**ϕ**). **SÓLO** se aplica a las distribuciones definidas por un solo parámetro: **Poisson**: lambda (media de la respuesta) **Binomial:** prob (probabilidad del estado no-cero)

Mide la existencia de una mayor (o menor) variabilidad que la esperable en la variable respuesta considerando los supuestos acerca de su distribución canónica y la función de vínculo (que liga los valores transformados de la variable a las predicciones del modelo) http://en.wikipedia.org/wiki/Overdispersion

# **ϕ** debería valer 1.

Si >1 sobredispersión  $\rightarrow$  se "inflan" las significaciones

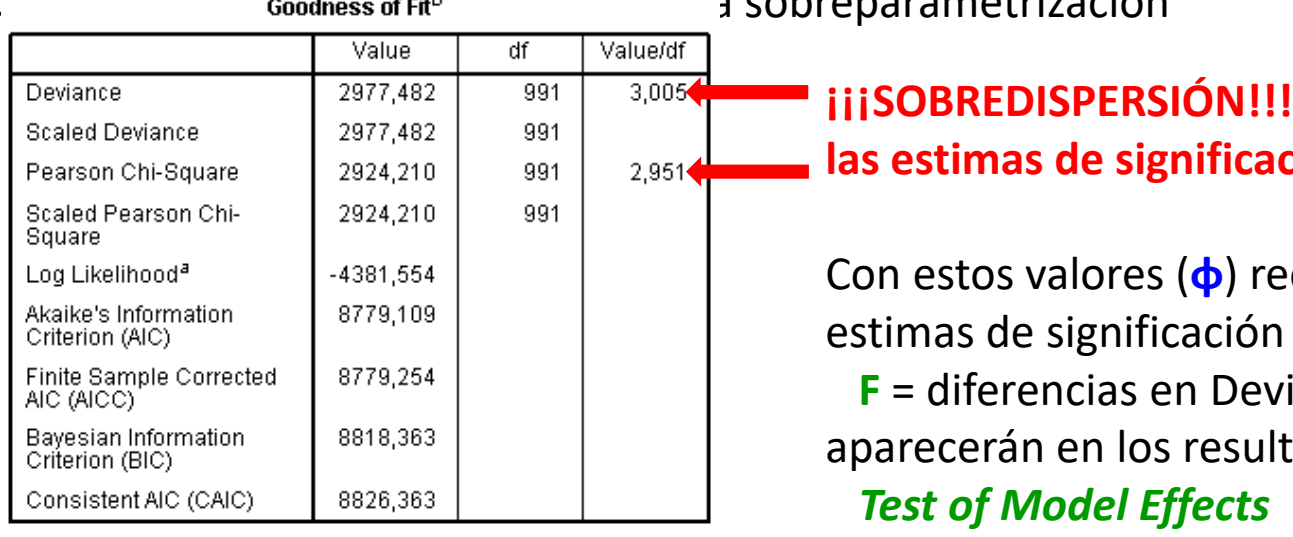

s cohronarametrización

**las estimas de significación están "infladas"**

**calculamos nuevas** estimas de significación a través de la **F**. ianza / (dif. en g.l. x **ϕ**) tados en: **Test of Model Effects** 2022 118

# **MODELOS GENERALIZADOS**

# **SOBREDISPERSIÓN DEL MODELO**

Veámoslo prácticamente en R utilizando la distribución de Poisson.

```
## estima de la sobredispersión del modelo
## este valor canónico debería de ser igual a la unidad
##
phi <- sum((residuals(modelo, type="pearson"))^2)/modelo$df.residual
print(c("Pearson overdispersion =", round(phi, 
3)), quote=FALSE)
```

```
[1] Pearson overdispersion = 1.176
```
Si este valor hubiese sido muy diferente de uno (e.g., > 2) recalcularíamos el modelo teniendo en cuenta ese valor de sobredispersión, aplicando la **pseudofamilia** quasipoisson. **No corregiremos** por sobredispersión si **phi <1**

modelo2 <- glm(eqt, data=datos, family <sup>=</sup>**quasipoisson**(link="log"))

Y procederíamos con este nuevo modelo.

# afrontando la **heterocedasticidad de los residuos**

Hasta ahora hemos efectuado el examen de la significación de los efectos asumendo que ha existido homocedasticidad de los residuos. Si hubiésemos violado este supuesto, deberíamos efectuar nuevas estimas de significación teniendo en cuenta esos desvíos de la homocedasticidad.

Al recalcular las significaciones de los efectos del modelo teniendo en cuenta distintas estructuras de matrices de varianza-covarianza (**vcov**), sólo van a cambiar los errores estándar de los parámetros (coeficientes) del modelo y sus significaciones.

Para ello podemos usar el comando **coeftest**, definiendo diferentes tipos de estructuras **vcov**. const: constante u homogénea; no se ha violado el supuesto de homocedasticidad

- HC0: sandwich
- HC3: la mejor corrección para pequeñas muestras, dando menos peso a los datos influeyente
- HC4: mejora HC3 , especialmente en el caso de datos muy influyentes (alto leverage)
- HC4m: mejora HC4, tanto con residuos del modelo normales, como "menos" normales (gausianos)
- HC5: los errores estándar obtenidos proporcionan mejores inferencias para muestras "finitas"

La limitación que tiene es que estima la significación de coeficientes de las columnas de contraste para los factores, y no el efecto en sí.

El uso del comando es (en "modelo" incluimos el nombre de nuestro modelo  $\text{Im} \, o \, \text{dim}$ : coeftest(modelo, vcovHC(modelo, type="HC4m"))

> coeftest(modelo, vcovHC(modelo, type="const"))

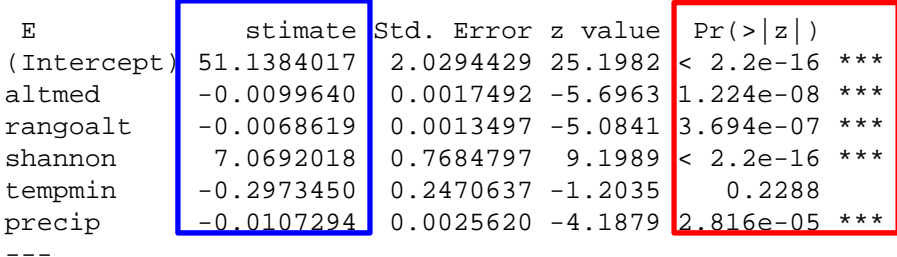

Signif. codes: 0 '\*\*\*' 0.001 '\*\*' 0.01 '\*' 0.05 '.' 0.1 ' ' 1

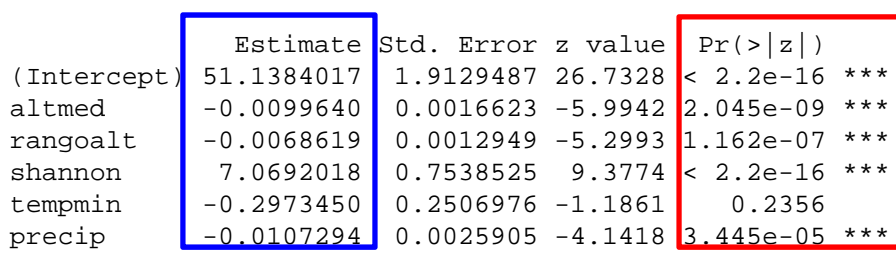

> coeftest(modelo, vcovHC(modelo, type="HC4m"))

---

Signif. codes: 0 '\*\*\*' 0.001 '\*\*' 0.01 '\*' 0.05 '.' 0.1 ' ' 1

### los coeficientes no cambian

las significaciones sí cambian

(y sus valores asociados de se y t)

Otra posibilidad de corregir las estimas de significación es mediante el argumento **white.adjust** dentro del comando **Anova**(…).

**white.adjust** puede tomar los valores: FALSE (en cuyo caso no se efectúa ningún ajuste por heterocedastcidad), "hc0", "hc1", "hc2", "hc3", "hc4" (consultad http://ftp.auckland.ac.nz/software/CRAN/doc/vignettes/sandwich/sandwich.pdf)

Mediante las siguientes líneas de código podemos crear una tabla ANOVA de resultados, mostrando los valores de F y P sin corregir y corregidos:

```
tmp1 <- Anova(modelo, type=3, test="F", white.adjust
=FALSE)
tmp2 <- Anova(modelo, type=3, test="F", white.adjust
="hc4")
tmp1$F hc4 \le - \text{tmp2SF}; tmp1$P hc4 \le - \text{tmp2}[,4]
tabla.efecto.heterocedst <- tmp1
round(tabla.efecto.heterocedst, 5)
```
En **F** hc<sup>4</sup> y **P** hc<sup>4</sup> podemos ver los resultados de F y P corregidos teniendo en cuenta el desvío de la homocedasticidad en los residuos, respecto a los valores originales F y P sin corregir.

A más diferencia entre esos valores, más efecto tiene la violación del supuesto de la homocedasticidad de los residuos, y más influencia tienen observaciones con alto leverage.

```
> round(tabla.efecto.heterocedst, 5)
Analysis of Deviance Table (Type III tests)
Response: nspp
            SS Df F Pr(>F) F hc4 P hc4altmed 3827 1 32.4483 0.00000 32.448 0.00000rangoalt 3049 1 25.8480 0.00000 25.848 0.00000
shannon 9981 1 84.6206 0.00000 84.621 0.00000
tempmin 171 1 1.4484 0.22906 1.448 0.22906
precip 2069 1 17.5381 0.00003 17.538 0.00003
Residuals 117121 993
```
**magnitud de efectos explicación de la variable respuesta por cada una de las predictoras**

# **¿Qué proporción de la variabilidad en la respuesta explica el modelo? PARTICION DE LA VARIABILIDAD** ENTRE LOS PREDICTORES

magnitudes de efectos usando las devianzas

```
tabla.devianza <- drop1(modelo, .~., test="LRT")[,c(1:3)]
tabla.devianza[1,1] <- sum(tabla.devianza[-1,1])
tabla.devianza$Dev.retenida <- tabla.devianza$Deviance - tabla.devianza[1,2]
concomitancias <- ((modelo$null.deviance-modelo$deviance) -
                  sum(tabla.devianza[,4])) / modelo$null.deviance
tabla.devianza[1,4] <- modelo$null.deviance - modelo$deviance
rownames(tabla.devianza)[1] <- "modelo"
tabla.devianza$proporcion.explicada <-
                tabla.devianza$Dev.retenida / modelo$null.deviance
```
La diferencia entre la "proporcion.explicada" para el modelo y la suma de esos valores para los efectos mide las concomitancias entre los términos predictores

```
round(tabla.devianza, 3)
print(c("Concomitancias (proporción) =",round(concomitancias, 3)), quote=FALSE)
```
# **¿Qué proporción de la variabilidad en la respuesta explica el modelo?**

```
> round(tabla.devianza, 3)
     Df Deviance AIC Dev.retenida proporcion.explicada
modelo 5 117121 7608.5 31681 0.213
altmed 1 120948 7638.6 3827 0.026rangoalt 1 120170 7632.2 3049 0.020
shannon 1 127102 7688.2 9981 0.067
tempmin 1 117292 7607.9 171 0.001
precip 1 119190 7624.0 2069 0.014
```
> print(c("Concomitancias (proporción) =",round(concomitancias, 3)), quote=FALSE) [1] Concomitancias (proporción) = 0.085

# **explicación** *vs.* **predicción** predecibilidad de la variable respuesta

# **¿Cuál es el poder predictivo del modelo?**

Bueno … es un asunto engorroso. ¡Reconozcámoslo! **Una cosa es cómo explico mis datos con un modelo Y otra es cómo un modelo explica los datos** … que no sólo son los míos (esto es "tabú", por incómodo, en algunas disciplinas de investigación)

Asumir este reto, implica dar el salto de **(auto)explicar** <sup>a</sup>**predecir**.

Podríamos repetir de nuevo nuestro experimento, toma de datos, etc. Esto es muy costoso (en tiempo, dinero, personal) y no es manejable en la práctica de investigación.

# Un "atajo" es cros-validar nuestros datos (*cross-validation*).

Este procedimiento consiste en dividir nuestros datos, al azar, en grupos de datos (*v-fold*) Hacemos **v** número de modelos, cada uno con **v-1** grupos Y con ese modelo predecimos el grupo de datos no considerado en la construcción del modelo estimamos las predicciones de ese modelo para el conjunto de datos no utilizado en función de los valores que toman sus unidades muestrales en los factores y covariantes Juntamos todas las predicciones de los **v** grupos … cuando no se han considerado sus datos Y ahora … el drama: correlacionamos los valores observados con los predichos cuando los datos no han sido utilizados en los **v** modelos.

# **¿Cuál es el poder predictivo del modelo?**

Veámoslo gráficamente:

hacemos los modelos con los grupos de datos **verdes**

y predecimos los datos **amarillos** que no hemos utilizado

hay tantos modelos como grupos de datos **v** hemos creado

cada modelo se realiza con los datos contenidos en los **v-1** grupos

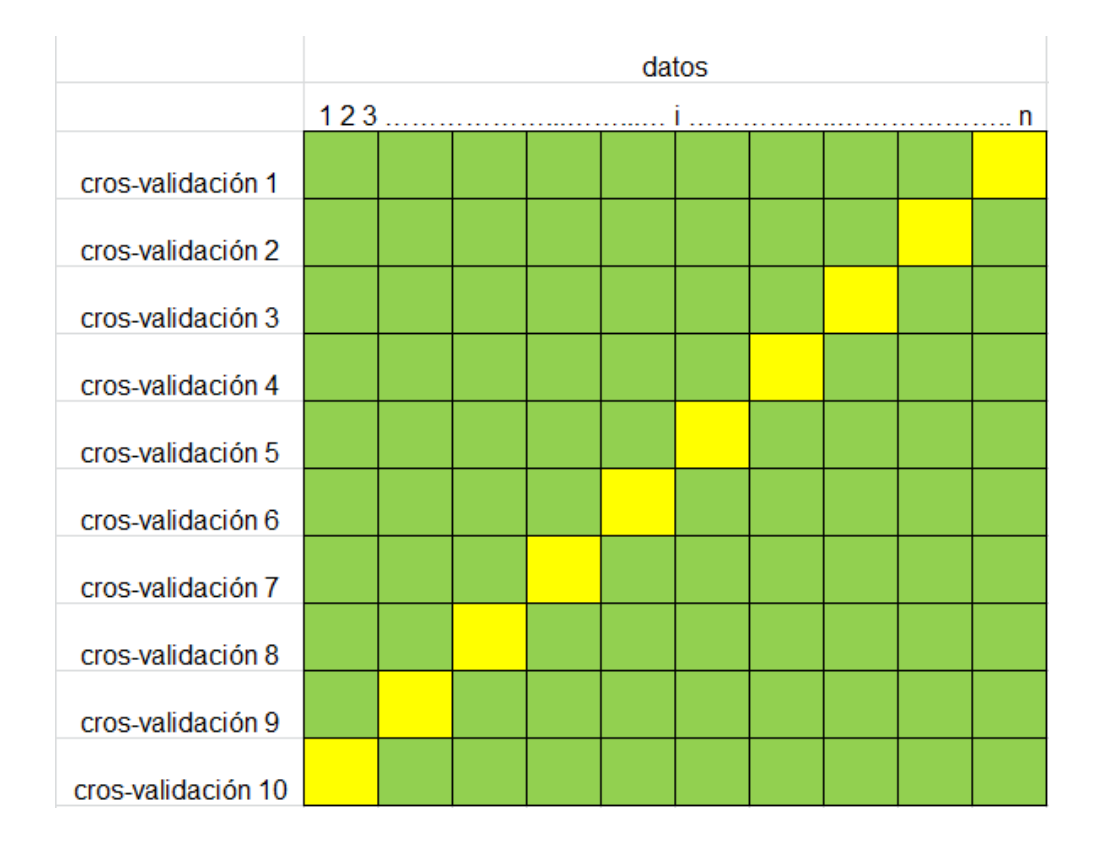

Para realizar estos cálculos intesivos utilizando **glm**

```
## número de particiones de datos
N fold <-10
```

```
## preparando los datos
## obtenemos los datos de trabajo usados en el modelo
datos2 <- modelo$model
## generamos números al azar para efectuar particiones aleatorias
datos2$azar <- runif(n=dim(datos2)[1], min=1, max=1000)
datos2 <- datos2[order(datos2$azar),]
datos2$azar <- NULL
datos2$id <- rep(c(1:N fold), length.out=dim(datos2)[1])
## valores y matriz donde se almacenarán los datos 
predichos <- 99999
observados <- 99999id cv \leftarrow 0matriz cv <- data.frame(predichos, observados, id cv)
```

```
## bucle de validación cruzada
for (i in 1:N fold) {
  datos3 <- subset(datos2, id !=i)
  respuesta <- datos3[,1]
  datos3 \leftarrow datos3 \left[ , -1 \right]mod.predict <- glm(respuesta~.-id, family=modelo$family, data=datos3)
  datos4 <- subset(datos2, id==i)
  predichos <- predict(mod.predict, newdata=datos4, type="response")
  observados <- datos4[,1]
  id_cv <- datos4$id
  datos_cv <- data.frame(predichos, observados, id_cv)
  matriz_cv <- rbind(matriz_cv, datos_cv)
}
matriz cv \le - matriz cv[-1,]
```
#### resultado de la validación cruzada para **RESPUESTAS CONTINUAS**

```
r.obs_pred <- round(cor(matriz_cv$predichos, matriz_cv$observados), 3)
resultado <- paste("r observado - predicho =", r.obs_pred)
```

```
plot(matriz cv$predichos, matriz cv$observados, xlab="VALORES PREDICHOS",
ylab="VALORES OBSERVADOS", cex.lab=1)
abline(lm(matriz cv$observados ~ matriz cv$predichos), col="red", lwd=2)
title(main=resultado, cex.main=2, col.main="red")
```
dad clik a los datos-puntos que deseéis saber qué unidades son identify(matriz\_cv\$predichos, matriz\_cv\$observados) terminad dando clik al botón de Finish

#### r observado - predicho = 0.371

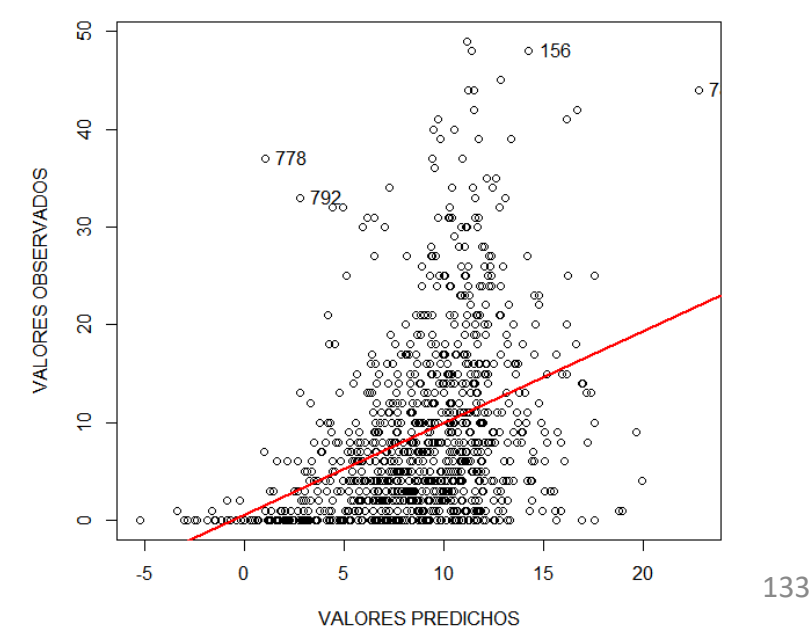

```
## resultado de la validación cruzada para RESPUESTAS BINOMIALES
respuesta <- factor(matriz_cv$observados)
predichos <- factor(ifelse(matriz_cv$predichos>mean(modelo$y), 1, 0)) 
## asumiendo que el umbral de corte es la prevalencia de (0-1)
plot(respuesta, predichos, xlab="OBSERVADOS", ylab="PREDICHOS",
     main="CLASIFICACIÓN DE PREDICCIONES EN PROPORCIONES")
```
## tabla 2x2 de frecuencias observadas y predichas (las columnas son las categorías predichas) tb.obspre <- table(respuesta, predichos) ## tabla con valores observados y predichos print("PORCENTAJES DE MUESTRAS CORRECTAMENTE CLASIFICADAS (predichas en columnas)") round(100\*tb.obspre/margin.table(tb.obspre),1) print("TABLA DE NÚMERO DE MUESTRAS CORRECTAMENTE CLASIFICADAS (predichas en columnas)", quote=FALSE) tb.obspre

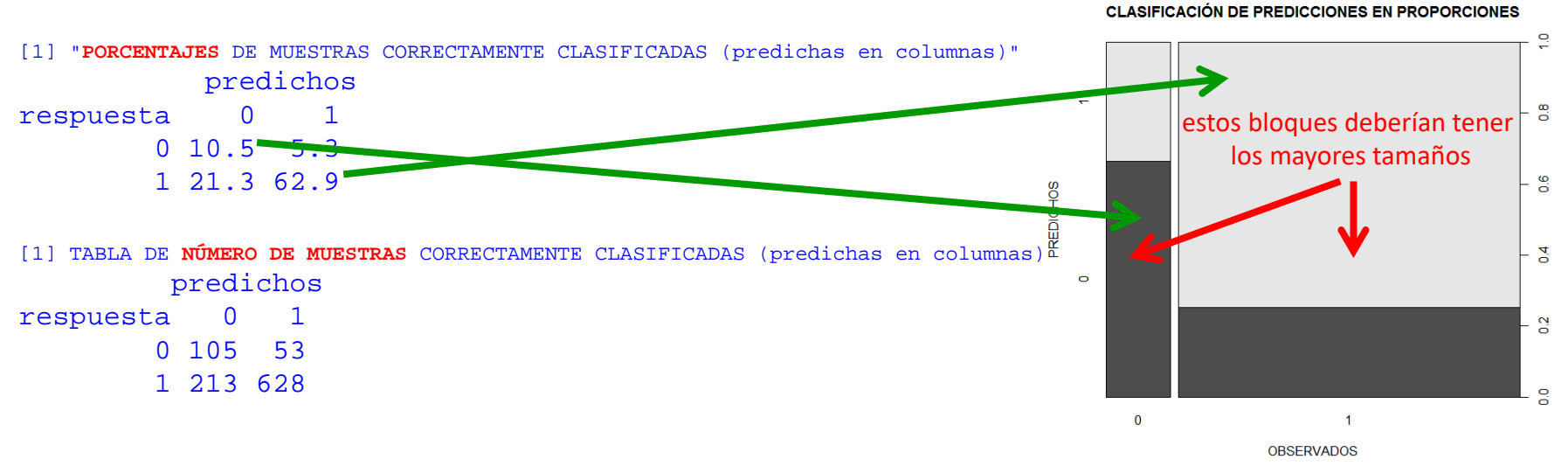

# **particularidades con la Binomial Negativa**

### **Modelos de regresión utilizando una Binomial Negativa**

Repetiremos todos los pasos previos, sólo que en esta ocasión nuestro modelos será:

```
modelo <- glm.nb(eqt, data=datos, link=log)
> summary(modelo)
Ca11:
q_{\text{min}}.nb(formula = eqt, data = datos, link = log, init.theta = 10.08705502)
Deviance Residuals: Min 1Q Median 3Q Max 
-2.1470 -1.0874 -0.4259 0.5242 2.0050 Coefficients:
                     Estimate Std. Error z value Pr(>|z|)(Intercept) -0.591067 0.244692 -2.416 0.015711 * 
covariante 0.009298 0.002735 3.399 0.000676 ***insolacion1 0.896394 0.134216 6.679 2.41e-11 ***
tratamiento1 0.698006 0.133797 5.217 1.82e-07 ***
insolacion1:tratamiento1 -0.149458 0.134011 -1.115 0.264736 
---Signif. codes: 0 '***' 0.001 '**' 0.01 '*' 0.05 '.' 0.1 ' ' 1
(Dispersion parameter for Negative Binomial(10.0032) family taken to be 1)
   Null deviance: 305.36 on 111 degrees of freedom
Residual deviance: 114.48 on 107 degrees of freedom
AIC: 335.01Number of Fisher Scoring iterations: 1
               Theta: 10.00 En esta ocasión el modelo estima un parámetro más Theta
           Std. Err.: 7.52 que mide la sobredispersión de un modelo Binomial Negativo
                                            este parámetro se relaciona con el "size" de la distribución NegBin
 2 x log-likelihood: -3223.012 size = 1/Theta
                                            no deberíamos corregir por sobredispersión
```
# **particularidades con la Binomial**

## **Modelos de regresión utilizando una Binomial**

En esta ocasión nuestro modelos será:

```
modelo <- glm(eqt, data=datos, family
=binomial(link="logit"))
```

```
Si hay sobredispersión utilizaremos la pseudofamilia:
 family
=quasibinomial(link="logit")
```

```
Si no hay buenos ajustes o alta sobredispersión utilizaremos la función de vínculo:
 family = binomial(link ="cloglog")
   cloglog trabaja mejor con distribuciones extremadamente sesgadas
      por ejemplo: porporciones de un estado <0.1 o >0.9
```
# **Modelos de regresión utilizando una Binomial**

Si nuestra variable respuesta no es una binomial con estados [0-1] ó [SI-NO] entonces podremos construir un modelo definiendo esa **variable respuesta "frecuencia"**.

#### Hay **dos modos**:

- la respuesta es un valor "proporción" (acotado entre cero y uno)
- la respuesta es un valor combinado de dos vectores: **valores SI, valores NO**

Para **proporciones**, tenemos que definir el denominador que genera la frecuencia en **weights**

modelo <- glm(eqt, data=datos, family=binomial(link="logit"), **weights =denominador**)

Para **respuestas combinadas**, tenemos que definir los dos vectores **conteo-SI**, **conteo-NO** en una nueva variable respuesta con el comando **cbind**

```
cbind(valoresSI, valoresNO)
```
## ejemplo con los datos de trabajo eqt <- as.formula(**cbind**(presen8, ausen8) ~ covariante + insolacion \* tratamiento)

```
modelo <- glm(eqt, data=datos, family=binomial(link="logit")
```
#### **Modelos de regresión utilizando una Binomial**

Nuestro modelo ahora tendrá la **forma**:**p**: proporción de un "estado" respecto a toda la muestra (80 "ceros" y 20 "unos", N=100: p = 20/100 = 0.20) **X**: k variables predictoras

$$
logit (p) = log [p / (1-p)] = \beta_0 + \beta_1 X_1 + \beta_2 X_2 + \beta_3 X_3 + ... + \beta_k X_k
$$

$$
\mathbf{p} / (1 - \mathbf{p}) = \exp \left( \beta_0 + \beta_1 \mathbf{X}_1 + \beta_2 \mathbf{X}_2 + \beta_3 \mathbf{X}_3 + \dots + \beta_k \mathbf{X}_k \right) \qquad \text{exp: antilogarithm} \quad
$$

$$
\mathbf{p} = \frac{\left[\exp\left(\beta_0 + \beta_1 \mathbf{X}_1 + \beta_2 \mathbf{X}_2 + \beta_3 \mathbf{X}_3 + \dots + \beta_k \mathbf{X}_k\right)\right]}{1 + \left[\exp\left(\beta_0 + \beta_1 \mathbf{X}_1 + \beta_2 \mathbf{X}_2 + \beta_3 \mathbf{X}_3 + \dots + \beta_k \mathbf{X}_k\right)\right]}
$$

El modelo **Generalizado Lineal Logit** predice valores de probabilidad continua ( **p**): **entre 0 y 1**.

### **Interpretación de los coeficiente utilizando una Binomial**

Considerando las relaciones previas, vamos a interpretar el significado de los coeficientes:

 $\text{sign}(\mathbf{p}) = \log [\mathbf{p} / (1 - \mathbf{p})] = \beta_0 + \beta_1 \mathbf{X}_1 + ...$ 

entonces p define la probabilidad de éxito y (1 – p) la probabilidad de fracaso o p la probabilidad de un estado y (1 – p) la probabilidad de ocurrencia del contrario el cociente **p** / (1 – **p**) establece lo que se conoce como *odds ratio* el *odds ratio* cuantifica cuántas veces es más probable un estado que otro

el antilogaritmo (*exp*) de los coeficientes β<sub>0</sub>, β<sub>1</sub>, ... cuantifican esos *odds* 

Sea una variable respuesta con dos estados: 1-sí-éxito y 0-no-fracaso:

para el <u>intercepto</u>, exp(β<sub>0</sub>) mide cuántas veces es más probable el estado 1 que el 0 cuando todas las predictoras **X**1 **<sup>X</sup>**2 … toman el valor cero.

- para las *predictoras continuas*,  $exp(β<sub>i</sub>)$  mide cuántas veces es más probable 1 que 0 cuando esa predictora aumenta en una unidad de medida (e.g., por 1 ºC).
- para las predictoras nominales,  $exp(β<sub>i</sub>)$  mide cuántas veces es más probable 1 que 0 cuando ese estado del factor se compara con otro (e.g., al ser macho respecto a hembra).

## **Interpretación de los coeficiente utilizando una Binomial**

Veamos una tabla para interpretar el significado de los coeficientes:

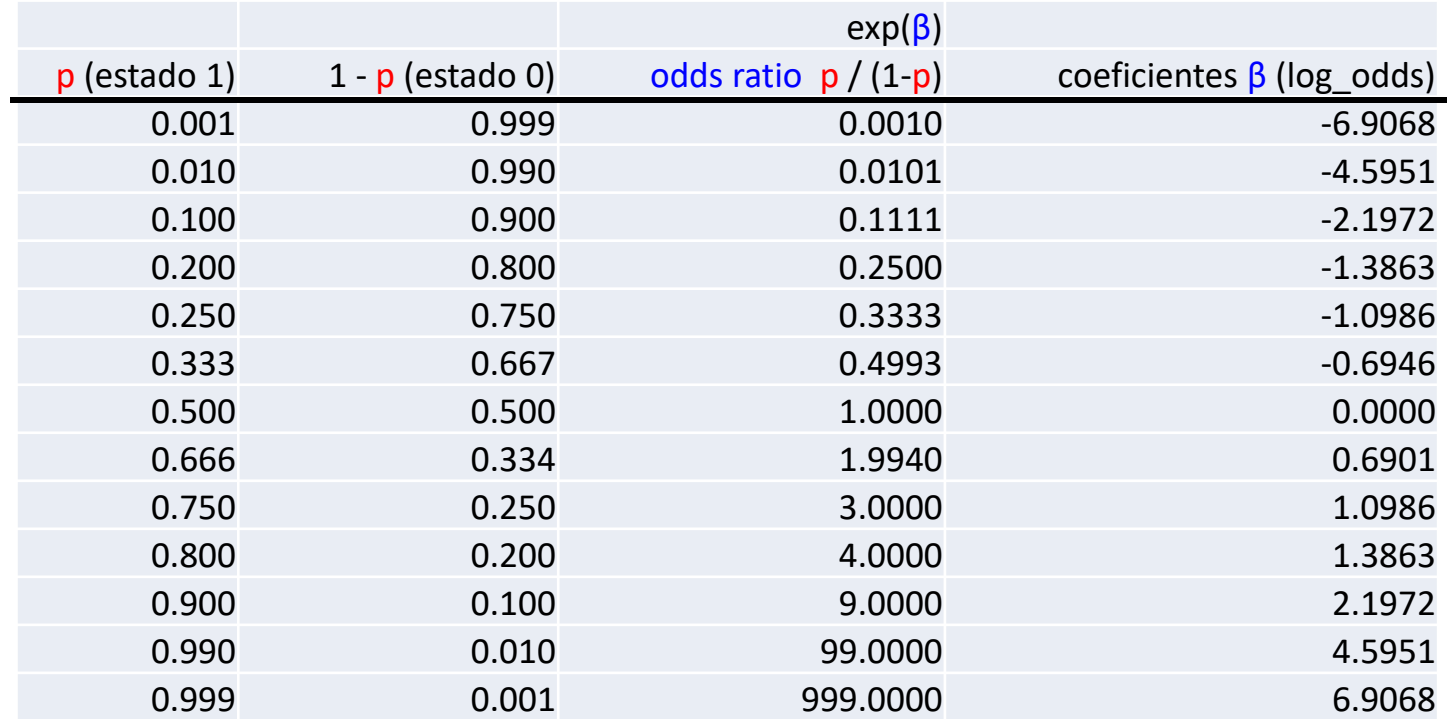

#### Lecturas:

https://stats.idre.ucla.edu/other/mult-pkg/faq/general/faq-how-do-i-interpret-odds-ratios-in-logistic-regression/ http://freerangestats.info/blog/2018/08/17/risk-ratios https://bookdown.org/roback/bookdown-bysh/ch-logreg.html

## **Residuos utilizando una Binomial**

La exploración de los residuos en esta ocasión es un tanto diferente, debido al estado binomial de la respuesta con dos valores discretos (e.g., 0-1, sí-no).

Con la "**normalidad de los residuos**" **de devianza**, en el mejor de los casos, tendríamos algo parecido a lo siguiente (con antisimetría en los dos lados del "bigote"):

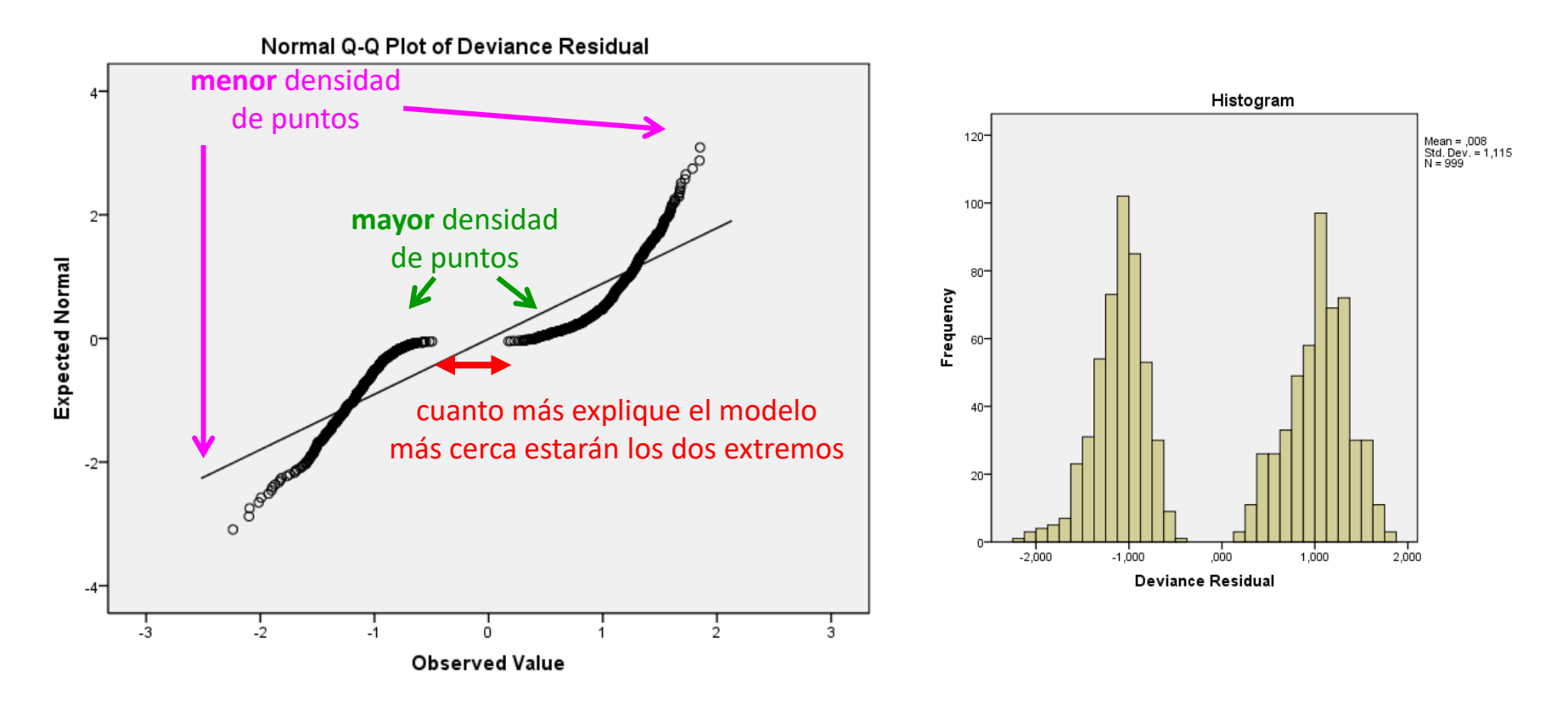

## **Residuos utilizando una Binomial**

En el caso de la **relación entre los residuos de devianza** y las **predicciones del modelo** (predictor lineal al que se le aplica la transformación *logit*), esperaríamos encontrar algo como esto:

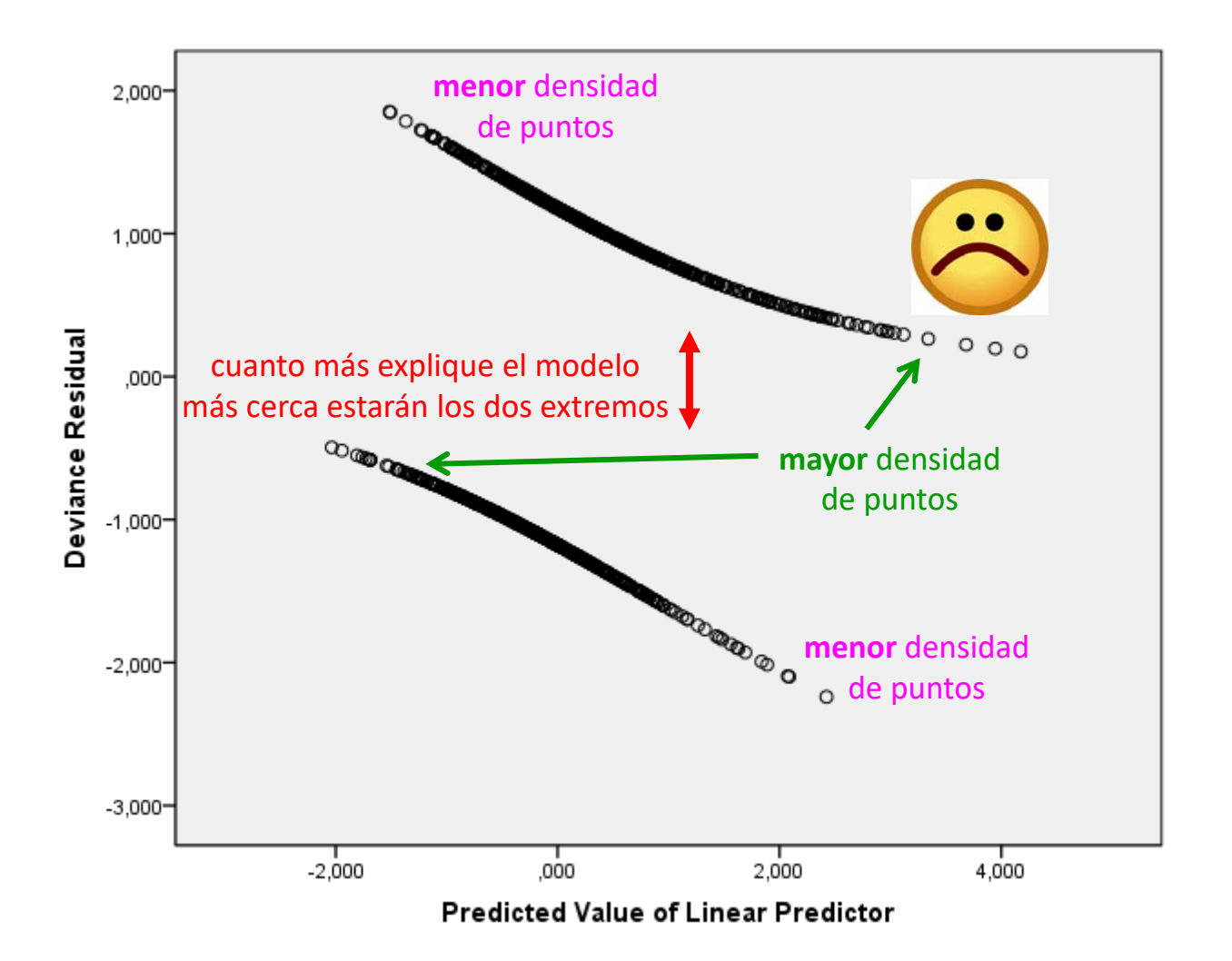
# **Residuos utilizando una Binomial**

El **Modelo Generalizado Binomial** produce **probabilidades de ocurrencia p** de uno de los estados de la variable respuesta (e.g., el valor 1 en 0-1, o sí en sí-no).

Estos valores de **p**, continuos entre 0 y 1, hay que convertirlos a "estados" 0 o 1, utilizando **umbrales de corte**.

Estos valores umbrales nos permitirán convertir "probabilidades" en "estados".

si p<0.5 entonces es "cero" por ejemplo, si el umbral es p=0.5 Si p>0.5 entonces es "uno"

Podemos utilizar como **umbral de corte** (*cut-off point*) la proporción real observada. No obstante, en muchas ocasiones este es un valor incierto, y es conveniente preguntarse:

¿cómo de bueno es nuestro modelo "clasificando las observaciones" independientemente de los valores umbral de corte?

Para ello podemos contar con los **diagramas ROC** (*Receiver operating characteristic*): https://en.wikipedia.org/wiki/Receiver\_operating\_characteristic http://www.anaesthetist.com/mnm/stats/roc/Findex.htm (excelente página)

### **DIAGRAMAS ROC** EN MODELOS GENERALIZADOS BINOMIALES

El área en el **cuadrado morado** suma "uno". De esa área, **¿cuánto ocupa la superficie bajo la curva azul?** (la proporción es el valor **AUC**)

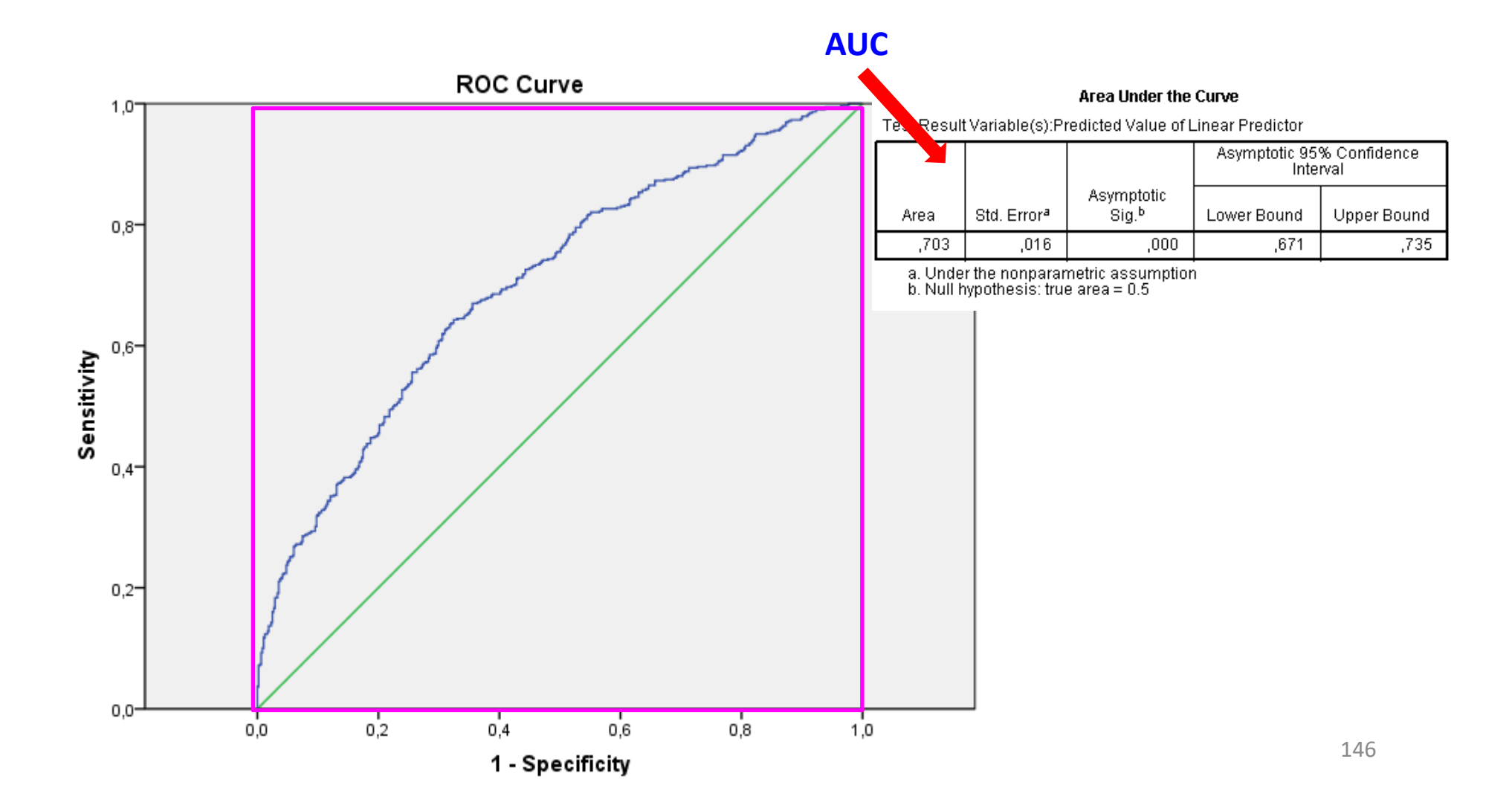

#### **DIAGRAMAS ROC** EN MODELOS GENERALIZADOS BINOMIALES

Las líneas de código que podemos usar son:

library(ROCR) ## para obtener AUC en modelos GLM Binomiales

#### **## CÁLCULO DE AUC**

## https://en.wikipedia.org/wiki/Receiver\_operating\_characteristic ## solo para modelos con una respuesta binomial con dos niveles (no válido para frecuencias)

pred.modelo <- prediction(fitted(modelo), modelo\$y) perf.modelo <- performance(pred.modelo,"tpr","fpr", measure="auc") print(c("AUC =", round(perf.modelo@y.values[[1]], 3)), quote=FALSE) plot(performance(pred.modelo,"tpr","fpr"),colorize=TRUE)

```
## cálculo de parámetros de precisión para el MODELO
sensit <- performance(pred.modelo, measure="sens")@y.values[[1]]
especi <- performance(pred.modelo, measure="spec")@y.values[[1]]
cutoff <- performance(pred.modelo, measure="sens")@x.values[[1]]
acc <- performance(pred.modelo, measure="acc")@y.values[[1]]
ppv <- performance(pred.modelo, measure="ppv")@y.values[[1]]
npv <- performance(pred.modelo, measure="npv")@y.values[[1]]
```
#### **DIAGRAMAS ROC** EN MODELOS GENERALIZADOS BINOMIALES

Las líneas de código que podemos usar son:

```
## algunas representaciones para entenderlo
plot(cutoff, sensit, ylab="SENSITIVIDAD", xlab="PROBABILIDAD DE CORTE", 
     main="true positive rate (TPR)")
plot(cutoff, I(1-especi), ylab="1 - ESPECIFICIDAD", xlab="PROBABILIDAD DE CORTE",
     main="false positive rate (FPR)")
plot(cutoff, acc, ylab="ACCURACY", xlab="PROBABILIDAD DE CORTE",
     main="PROPORCIÓN DE ACIERTOS")
plot(I(1-especi), sensit, ylab="SENSITIVIDAD", xlab="1 - ESPECIFICIDAD", main="CURVA ROC")
abline(a=0, b=1, col='red")
```
#### ## **resultados numéricos**

```
difroc <- abs(sensit-especi)
pcutoff.total <- as.numeric(cutoff[which.min(difroc)])
senesp.total <- (sensit[which.min(difroc)]+especi[which.min(difroc)])/2
acc.total <- acc[which.min(difroc)]
ppv.total <- ppv[which.min(difroc)]
npv.total <- npv[which.min(difroc)] 
print(c("PROBABILIDAD DE CORTE OPTIMA =", round(pcutoff.total, 3)), quote=FALSE)
print(c("SENSITIVIDAD (TPR) = ESPECIFICIDAD (FPR) =", round(senesp.total, 3)), quote=FALSE)
print(c("PROPORCIÓN TOTAL PREDICHOS COMO 1 QUE SON 1 =", round(ppv.total, 3)), quote=FALSE)
print(c("PROPORCIÓN TOTAL PREDICHOS COMO 0 QUE SON 0 =", round(npv.total, 3)), quote=FALSE)
print(c("PROPORCIÓN TOTAL DE ACIERTOS =", round(acc.total, 3)), quote=FALSE)
```
# **estimas robustas**

# cómo tratar los datos influyentes y/o perdidos

# **ESTIMAS ROBUSTAS**

**¿Qué hacer cuando …?** nuestros datos presentan observaciones – casos con valores **perdidos (***outliers***)** valorado con dffits, residuos studentizados, distancias de Cook **influyentes** → valorado con el Leverage

Bien, esto es incómodo ... jquitarlos! de nuestro análisis

Esta opción es válida si tenemos criterios objetivos para hacerlo

(confusiones, el dato deriva de una unidad muestral que no pertenece a la población, etc) Si no tenemos estos criterios objetivos y de "honestidad profesional" esto es una *ij chapuza* !!

#### **Alternativamente:**

Podemos dar unos pesos a esas observaciones perdidas o influyentes proporcionalmente inversos a lo "aberrantes" o sesgados que son en nuestro modelo de análisis. Un dato con un residuo "anormalmente" positivo o negativo o con una distancia de Cook grande … se lo deja en el análisis, pero dándole menos peso que será tanto menor cuanto mayor es su distancia de Cook Un dato con un con un valor de influencia muy grande (gran valor de Leverage) se lo deja en el análisis, pero dándole menos peso

que será tanto menor cuanto mayor es su Leverage

Esto lo podemos abordar con el recálculo de nuestro modelo utilizando **estimas robustas**

… frente a la influencia distorsionadora de esas observaciones muy influyentes o aberrantes

## **Estimas robustas**

Se ajusta el modelo de interés, no por el procedimiento de OLS clásico (ordinary least squares), sino con otro denominado "*iterated re-weighted least squares*" (**IWLS** or **IRwLS**).

Os recomiendo la consulta – estudio de: https://en.wikipedia.org/wiki/Iteratively reweighted least squares http://www.ats.ucla.edu/stat/r/dae/rreg.htm http://www.dst.unive.it/rsr/BelVenTutorial.pdf

La matemática subyacente es compleja, pero en esencia consiste en la búsqueda iterativa de unos "pesos" que, teniendo en cuenta el leverage y la distancia de Cook de las observaciones - casos, consiga que esas observaciones tengan menos influencia distorsionadora de los resultados del modelo pero ... isin quitarlos!

Existen varios paquetes en R para poder abordar estimas robustas.

Y cada uno de ellos llevan implícitos diferentes algoritmos de cálculo que podemos elegir. Nos vamos a centrar en dos paquetes:

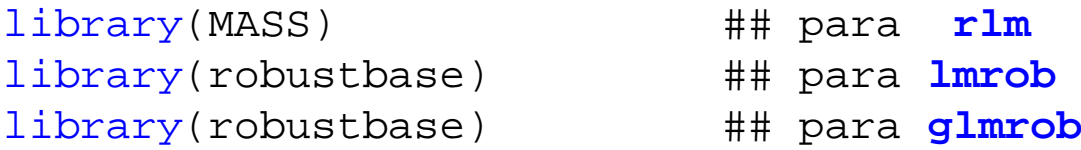

#### **Estimas robustas**

Podemos contar con **varios procedimientos para encontrar esos "pesos"** de cada observación. En OLS (panel superior izquierdo) todas las observaciones pesan igual: 1 En los otros, procedimientos se decide pesarlos de manera diferente (e.g., M-estimation, Huber). El eje X (denominado E en la figura) representa los residuos de las observaciones

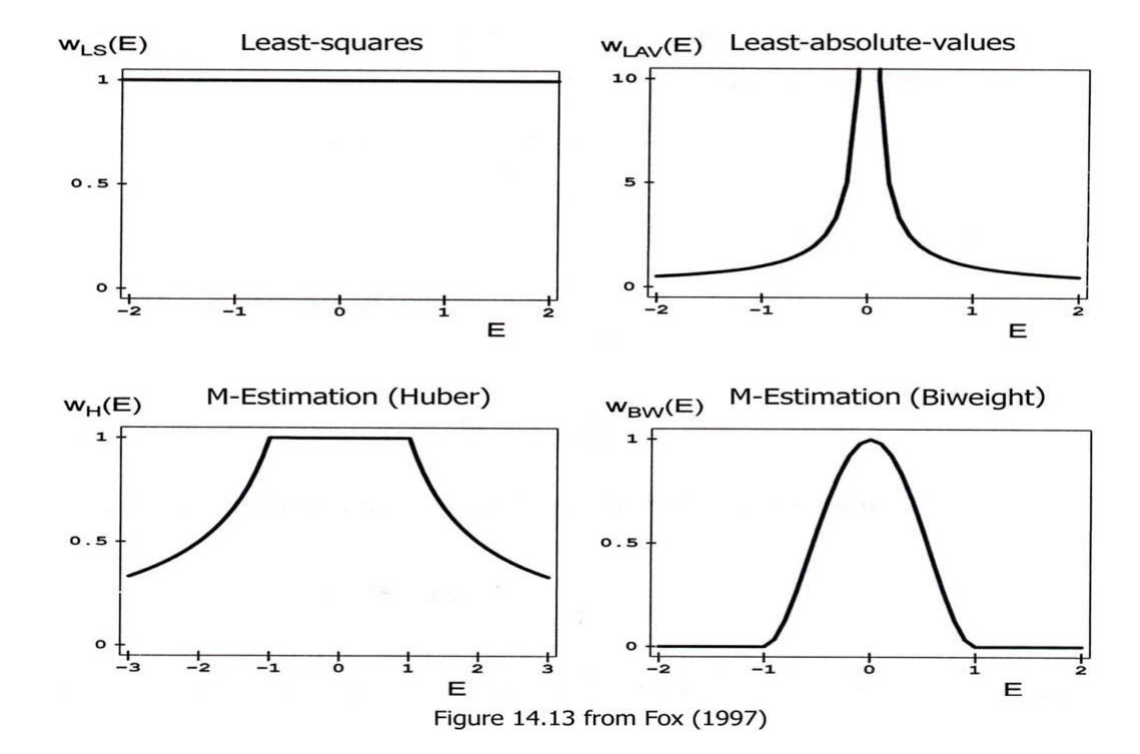

Weight Functions for Various Estimators

#### **Estimas robustas**

Para modelos generalizados **glm** podemos contar con **glmrob**.

```
weights.on.x="hat" infrapesa a las observaciones en función de su leverage
maxit=10 podemos incrementarlo si hay problemas de convergencia
```

```
eqt <- as.formula(nspp ~ altmed+rangoalt+shannon+tempmin+precip+log(ntransectos))
```

```
modelo.original <- glm(eqt, data=datos, family=poisson(link="log"))
modelo.robusto <- glmrob(eqt, data=datos, family=poisson(link="log"),
                         weights.on.x="hat", method="Mqle",
                         control=glmrobMqle.control(tcc=1.2, maxit=100))
```

```
summary(modelo.robusto)
coeftest(modelo.robusto, df=modelo.original$df.residual)
Anova(modelo.robusto, type=3, test="Wald")
... y todo lo demás que hemos visto previamente
```
#### Las **medidas de la robustez de los datos individuales** están en

\$w.r: teniendo en cuenta lo outliers que son las observaciones \$w.x: teniendo en cuenta lo extremas que son las observaciones en los valores de las predictoras el producto de  $w \cdot r * w \cdot x$  cuantifica el peso global de cada unidad muestral

```
robustez <- modelo.robusto$w.r * modelo.robusto$w.x
plot(robustez, ylab="robustez de las observaciones")
identify(robustez)
```
# *bootstrapping* **del modelo**

### *bootstrapping* **del modelo**

Para valorar el efecto de las observaciones influyentes y/o perdidas podemos utilizar *bootstraps*.

En este proceso se extrae, con reemplazo, una muestra de observaciones igual en número al tamaño muestral de nuestros datos.

En cada proceso *bootstrap* habrá unidades muestrales que se repitan y otras que no aparezcan.

Este proceso se repite muchas veces con el objeto de obtener miles de coeficientes obtenidos con "muestras diferentes".

```
Para modelos lm, glm, glm.nb, betareg, gls, hurdle
Poner el número de simulaciones en R=...Con system.time(...) podemos saber cuánto dura el proceso
system.time( mi.bootstrap <- Boot(modelo, f=coef, R=1000, method="case") )
```

```
boot.modelo <- as.data.frame(mi.bootstrap$t)
```
Resumen de los resultados

**original** son los coeficientes originales del modelo; **bootMed** es la media de los bootstraps **bootBias** es la diferencia entre el coeficiente medio remuestreado y el original **bootSE** es la SD de los bootstraps, que en este caso equivale al error estandard (SE) **bootSkew** y **bootKurtosis** son el sesgo (Ho=0) y kurtosis (Ho=0) de los bootstraps si el sesgo y kurtosis tienen a cero, se puede ajustar una distribución normal a los valores del bootstrap

```
summary(mi.bootstrap, high.moments=TRUE)
```
# *bootstrapping* **del modelo**

#### **INTERVALOS DE CONFIANZA NUMERICOS**

Que los intervalos siguientes no incluyan el valor "cero"

#### **Intervalos ETI (Equal-Tailed Interval)**

intervalos de confianza por el método que asume que los coeficientes siguen una distribución normal a dos niveles de probabilidad (95% y 99%) confint(mi.bootstrap, level=c(0.95, 0.99), type="norm")

intervalos de confianza por el método de los percentiles que no asume distribución normal confint(mi.bootstrap, level=c(0.95, 0.99), type="perc")

intervalos de confianza por el método Bias Corrected Accelerated

(tiende a proporcionar intervalos más ajustados y estrechos)

la ventaja de este método sobre el de los percentiles es que corrige el bias y el sesgo de la distribución de los coeficientes del bootstrap; usados para ajustar los límites de confianza de los precentiles https://blogs.sas.com/content/iml/2017/07/12/bootstrap-bca-interval.html confint(mi.bootstrap, level=c(0.95, 0.99), type="bca")

#### **Intervalos HDI (Highest Density Interval)**

```
https://www.sciencedirect.com/topics/mathematics/highest-density-interval
library(bayestestR)
options(scipen = 999)
print(data.frame(ci(boot.modelo, method="HDI", ci=0.95))[,1:4], digits=3)
options(scipen = 0)
summary(mi.bootstrap, high.moments=TRUE)
```